# **Programación Java**

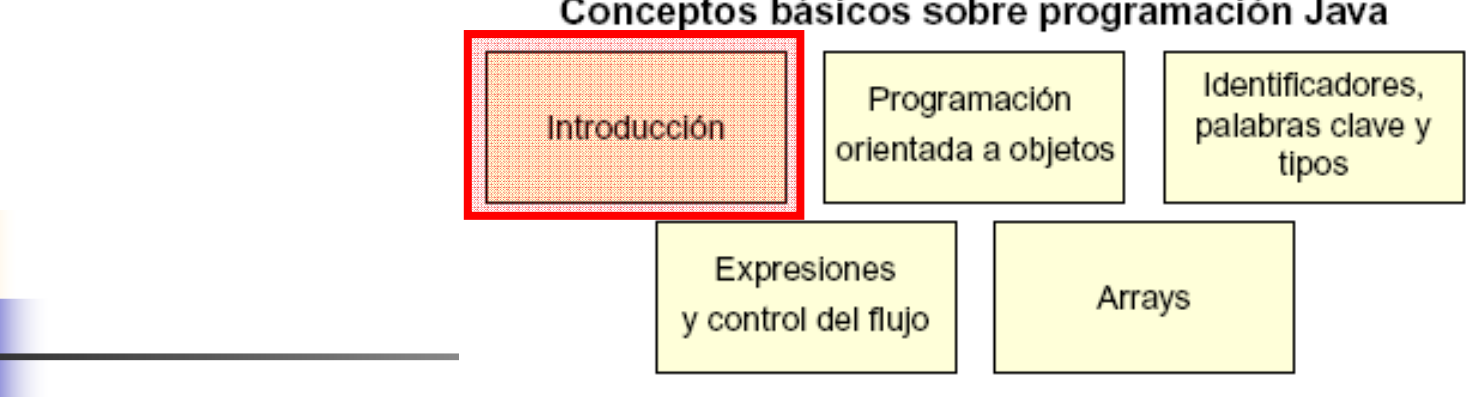

#### Conceptos básicos sobre programación Java

#### Conceptos avanzados de programación OO

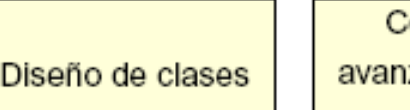

onceptos zados sobre las clases

#### Excepciones, colecciones y E/S

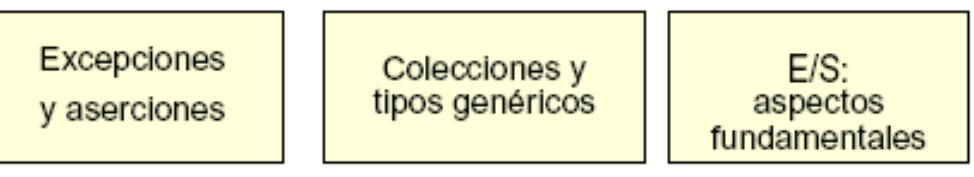

#### Desarrollo de interfaces gráficas de usuario

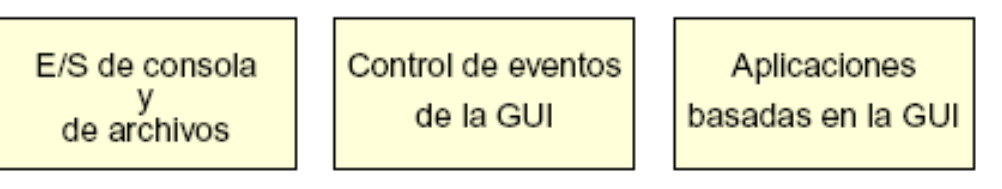

#### Programación Java avanzada

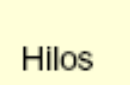

Funciones de red

Contenidos

# Tecnología Java

- **Service Service** Un lenguaje de programación
- Un entorno de desarrollo
	- × El JDK
- **Service Service Un entorno de aplicaciones** 
	- × ■ El JRE → la JVM<br>-
- **Service Service** ■ Un entorno de implantación
	- En local la JVM, en remoto el Navegador

Características de la plataforma

- **Service Service**  La JVM
	- ∎ Virti **E** Virtual
	- **Portable entre S.O.**<br>There is the state as
- **El reciclaje de memoria**
- **Service Service** ■ El JRE
- **Service Service**  JVM Tool Interface: interfaz de herramientas de JVM

# Entorno de ejecución de Java (JRE)

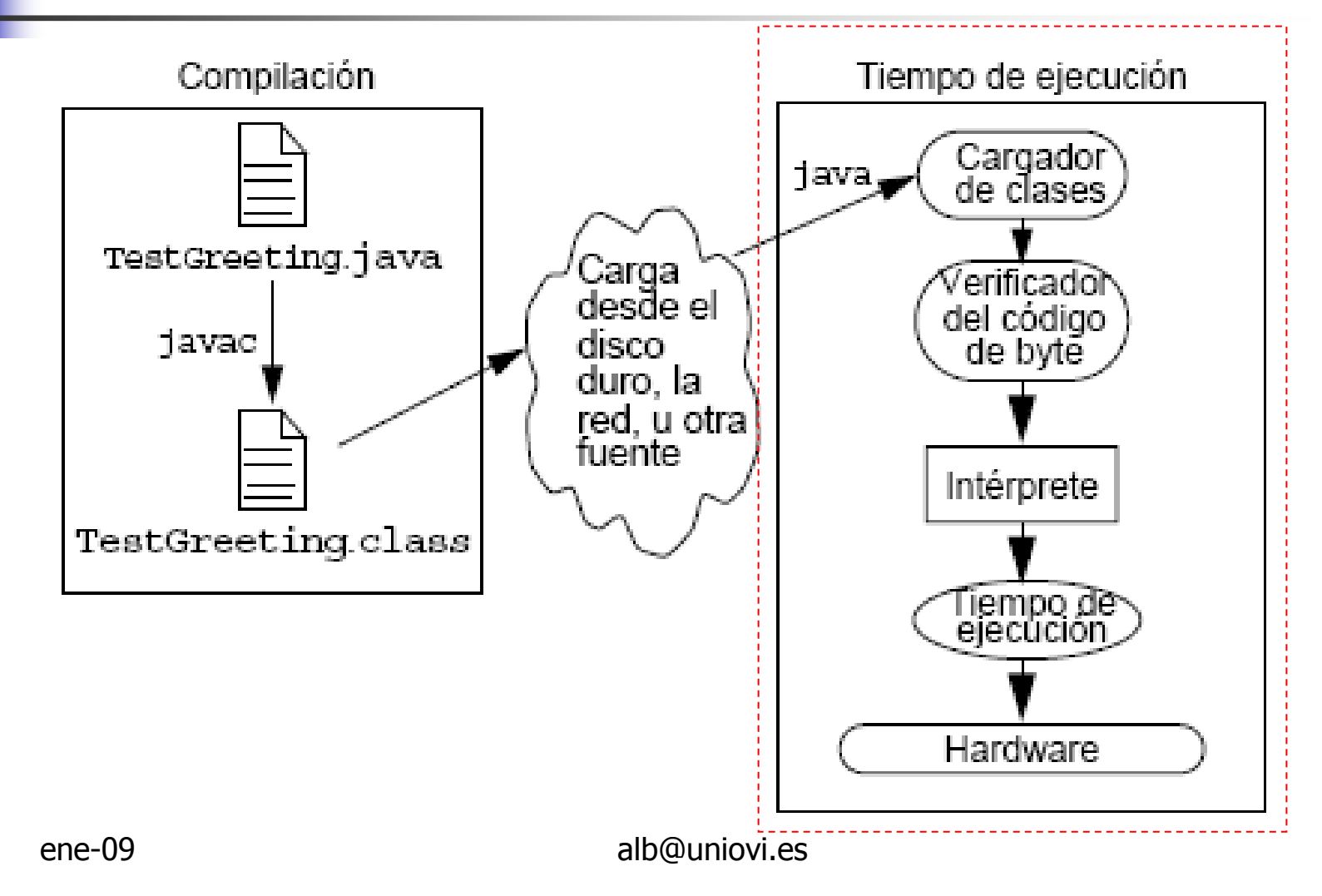

### Verificación de byte codes

- m. **Las clases son conformes con el formato de archivos** de clases de la especificación de JVM
- a ino se han producido intentos de inf No se han producido intentos de infringir las reglas de acceso
- × **El código no provoca desbordamiento ni falta de** operandos en la pila
- m. **Todos los tipos de parámetros de los códigos** operativos son correctos
- × No se han realizado conversiones de datos irregulares tales como la conversión de enteros en referencias a objetos

### JRE con compilación JIT

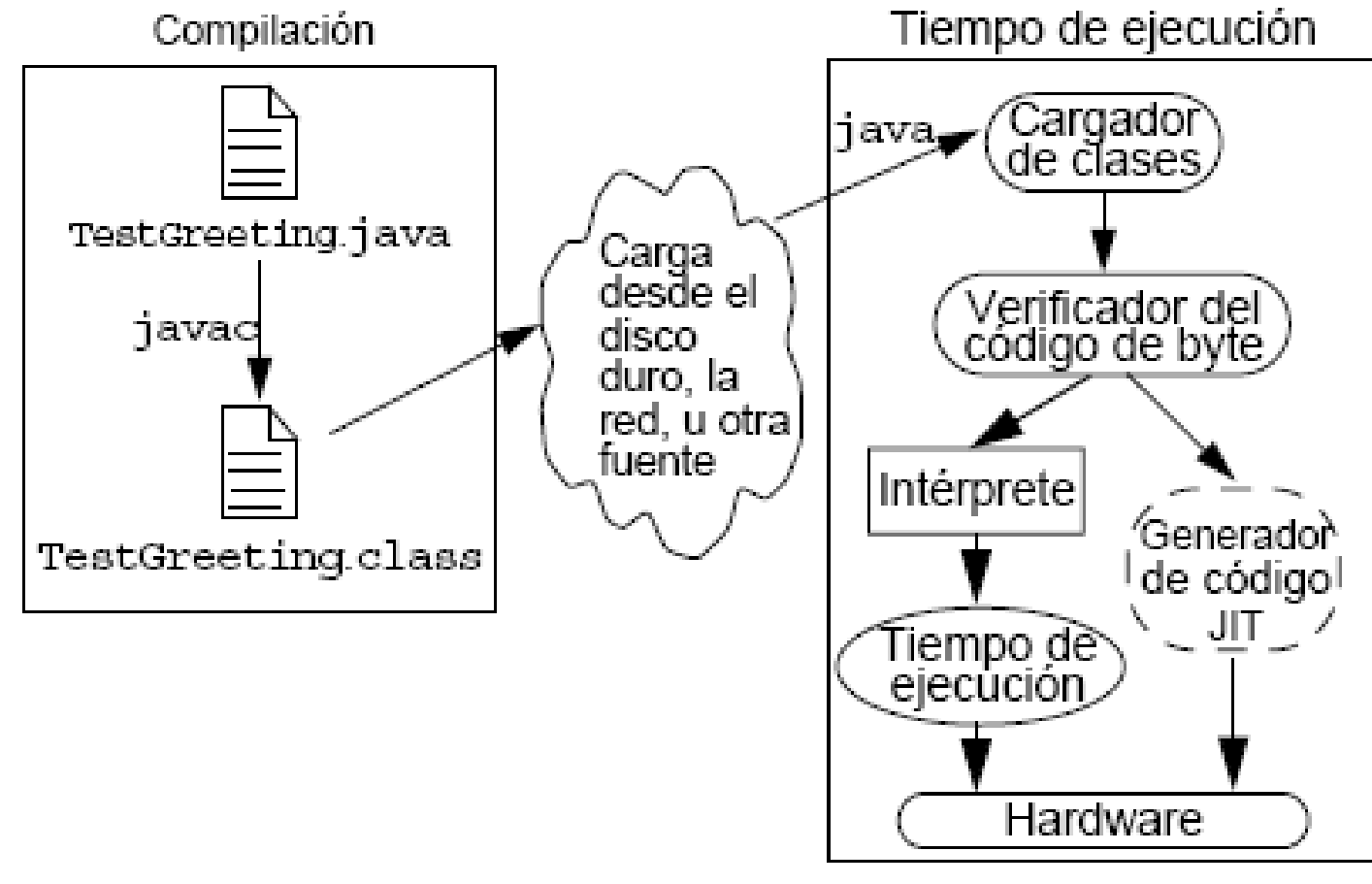

```
Ejemplo
```
Código 1-1 Aplicación Test Greeting. java  $\frac{1}{2}$  $\mathbf 1$ // Ejemplo de aplicación de "Saludo" 2  $\frac{1}{2}$ 3. public class TestGreeting { 4 public static void main (String[] args) { 5 Greeting hello = new Greeting();  $\epsilon$  $\text{hello.get}()$ ; 7 8  $\mathbf Q$ javac TestGreeting.java Código 1-2 Clase Greeting.java public class Greeting { 1 public void greet()  $\{$ 2 java TestGreeting System.out.println("hola"); 3. 4 5

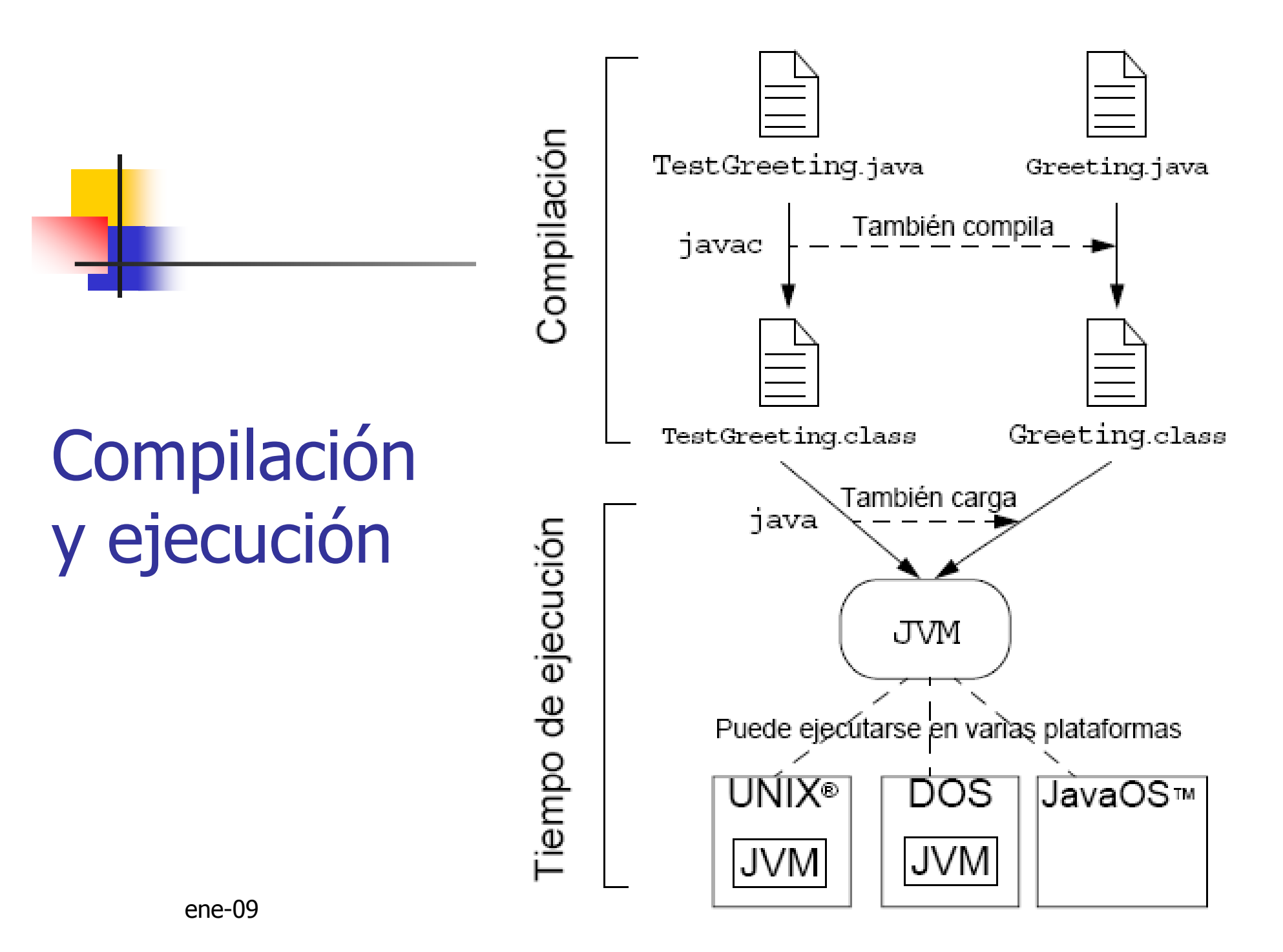

#### Conceptos básicos sobre programación Java

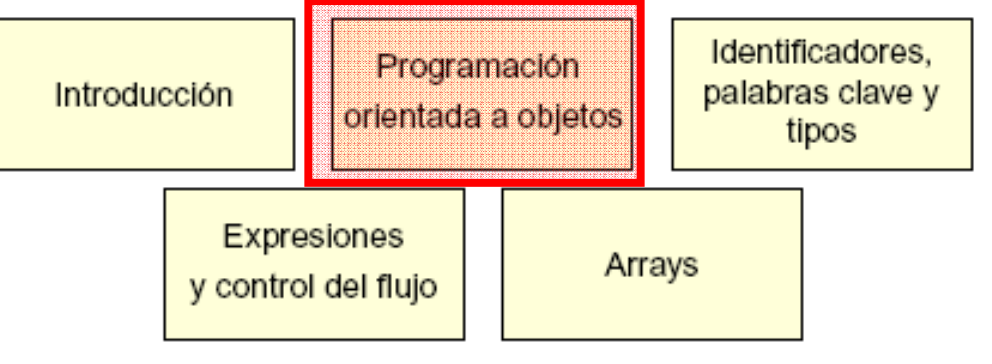

#### Conceptos avanzados de programación OO

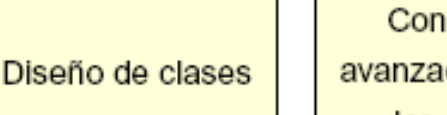

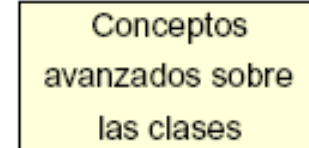

#### Excepciones, colecciones y E/S

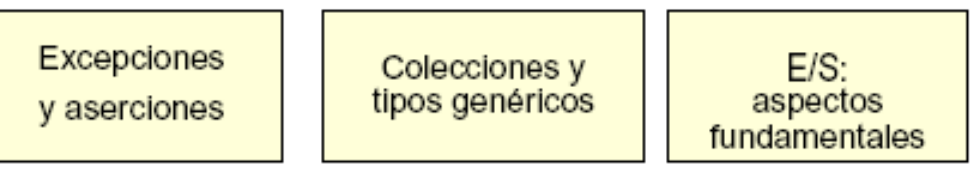

#### Desarrollo de interfaces gráficas de usuario

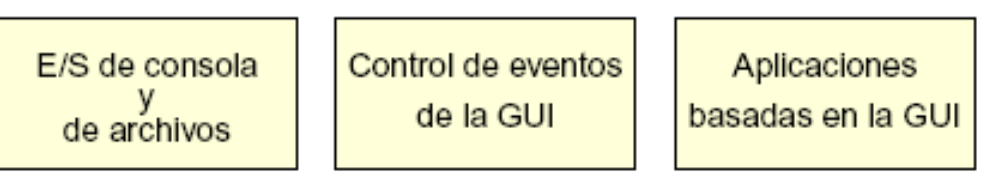

#### Programación Java avanzada

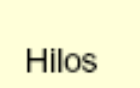

Funciones de red

### Contenidos

# Requisitos funcionales: ejemplo ??

- $\mathcal{C}^{\mathcal{A}}$ El software debe aplicarse a una sola compañía de transporte.
- У. La compañía cuenta con una flota de vehículos que transporta cajas.
- $\sim$ El peso de las cajas es el único factor importante que debe tenerse en cuenta al cargar un vehículo.
- La empresa posee dos tipos de vehículos: camiones y barcazas de transporte fluvial. $\overline{\phantom{a}}$
- Las cajas se pesan utilizando el kilogramo como unidad de У. medida, pero los algoritmos para calcular la potencia de motor necesaria deberá contabilizar la carga total del vehículo medida en newtons.
- У. Deberá utilizar una interfaz gráfica para hacer el seguimiento de las cajas que se van agregando a los vehículos.
- F. También deberá generar varios informes a partir de los registros de fletes.

### Clases en Java (y en OO)

- La clase como prototipo de objetos (factoría)
	- n. ■ Define atributos (datos)
	- n. Define métodos (comportamiento)
- Conceptos clave:
	- o. **D** Ocultación de información
	- o. **Encapsulación**
	- o. **R** Herencia
	- o. ■ Polimorfismo

```
Declaraciones:<modificador>* class <nombre clase> {
  <declaración atributo>*
                                          De clase<declaración constructor>*
  <declaración método>*
}
                                                      De atributo<modificador>* <tipo retorno> <nombre> ( <argumentos>* ) {
  \epsilonsentencia>*
                       De método\mathcal{Y}
```
### **Declaraciones: ejemplos**

```
public class Ejemplo {
  1
         private int x_i2
         private float y = 10000.0F;
  3
         private String name = "Hotel Mediodía";4
  5
    public class Vehiculo {
1
      private double cargaMax;
2
      public void setCargaMax(double valor) \begin{bmatrix} 1 & 1 \\ 1 & 1 \end{bmatrix} public class Perro
3
        cargaMax = valor;private int peso;
4
                                                   2
                                                          public int getPeso() {
5
                                                    3
                                                            return peso;
6
                                                    4
                                                          public void setPeso(int newPeso) {
                                                    6
                                                            if ( newPeso > 0 ) {
                                                    7
                                                              peso = newPeso;10
           ene-09albc
                                                   11
```
### Ocultación de información

#### MyDate

 $+day : int$ 

 $+$ month  $:$  1nt

+year : int

### **I**mpedir manipulaciones descontroladas de los atributos

public class MyDate { public int day; public int month; public int year;

```
d.day = 32;// día no válido
                              d.month = 2; d.day = 30;// posible pero incorrecto
                              d \cdot day = d \cdot day + 1;// no hay comprobación de comportamiento cíclico
energy alb@uniovi.es alb@uniovi.es alb and the set of the set of the set of the set of the set of the set of t<br>15
```
### Ocultación: private, protected

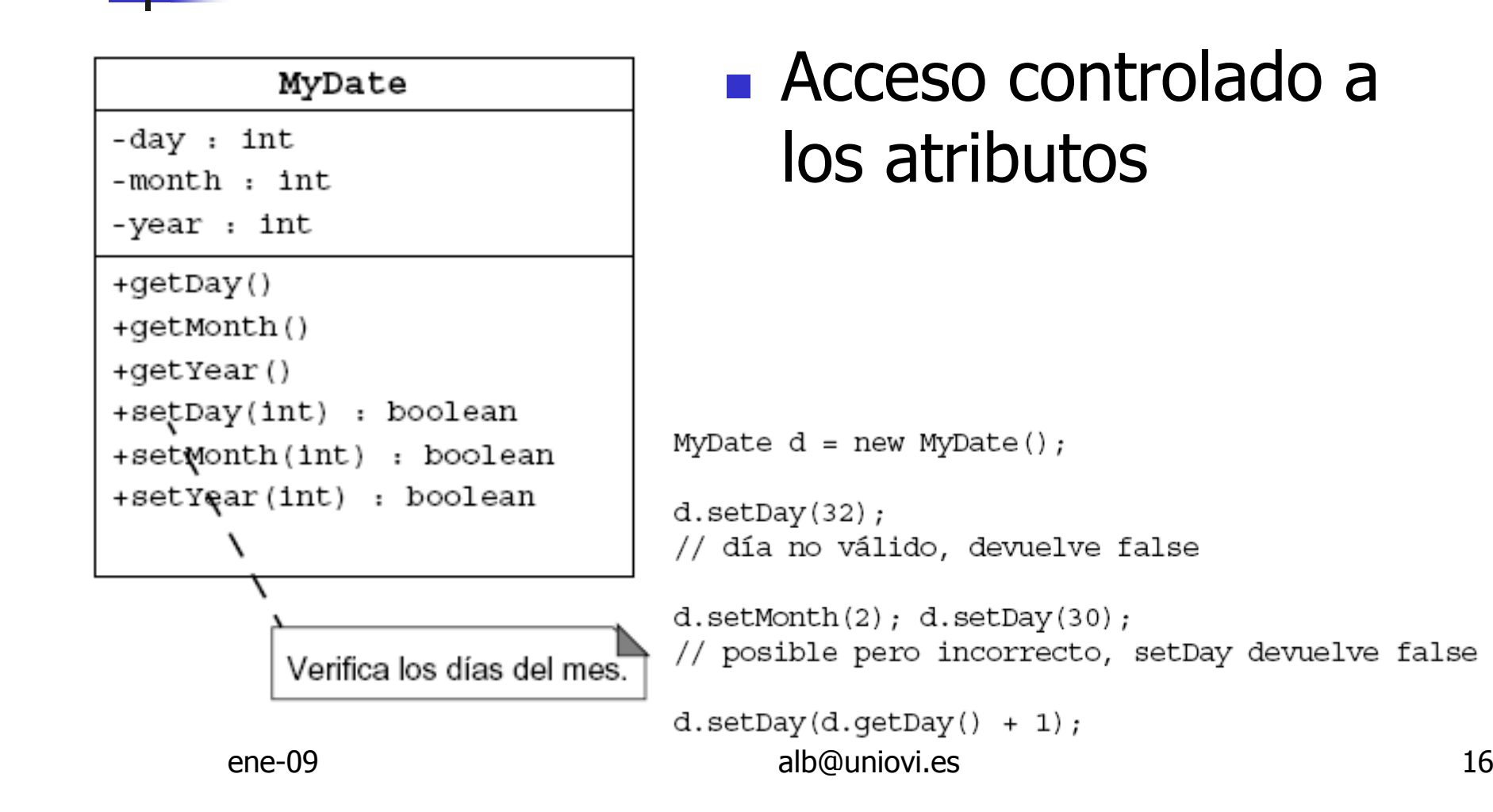

### Encapsulación

#### MyDate

```
-date: long
```
+getDay()  $:$  int +qetMonth()  $:$  int + $q$ etYear() : int +setDay(int) : boolean +setMonth(int) : boolean +setYear(int) : boolean -isDayValid(int) : boolean

- **Service Service** ■ Usando los mecanismos de ocultación conseguimos encapsulación
	- $\overline{\phantom{a}}$ Ofrecer una vista pública (interfaz) sin dar detalles de cómo es la implementación

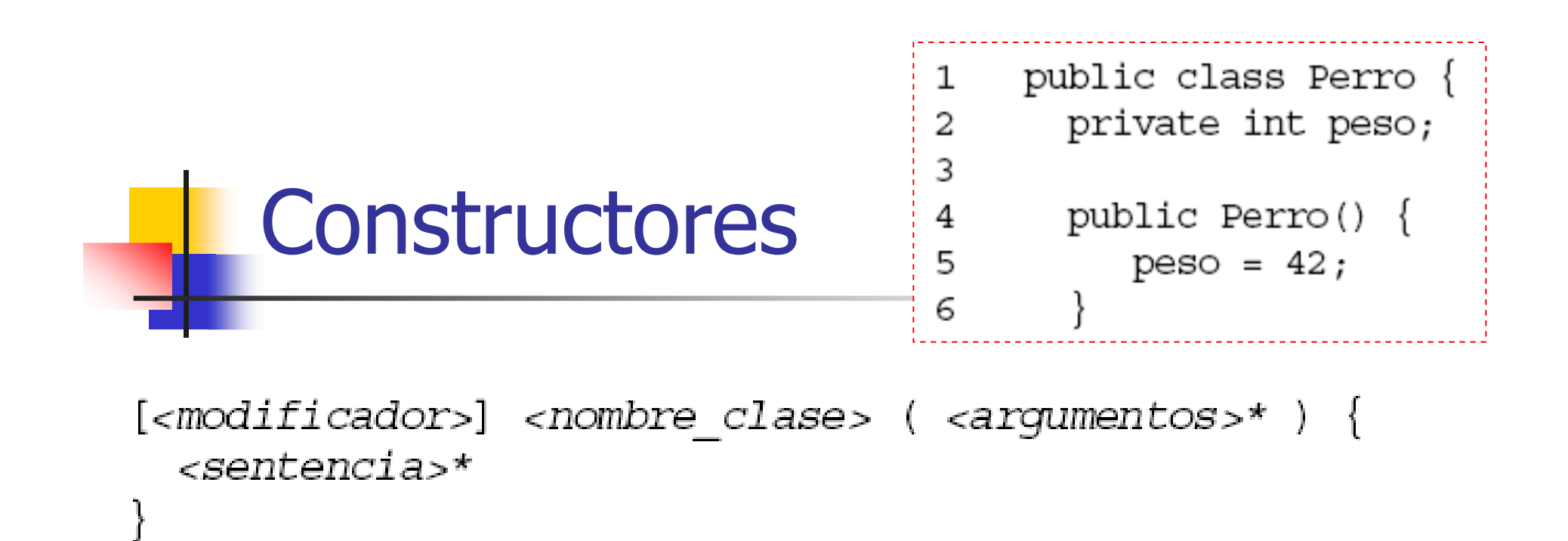

- T. **Sin argumentos** 
	- o. ■ Por defecto
- Con argumentos
	- o. Anula la generación por defecto de constructor sin argumentos
	- o. A veces se necesitan los dos aunque el constructor sin argumento no haga nada

# Organización de las clases en paquetes

[<declaración paquete>] <declaración importación>\* <declaración clase>+

```
package transporte.informes;
1
2
   import transporte.dominio.*;
3
   import java.util.List;
4
   import java.io.*;
5
6
7
   public class InformeCapacidadVehiculo {
     private List vehiculos;
8
     public void generarInforme(Writer output) {
9
       // código para generar el informe
1011vi.es 1912
```
- **Orden importante**
- **Sólo una clase** pública, posible varias private class
- M **Nombre del archivo** fuente igual al de la clase pública

Paquetes: declaración e importación

#### **Service Service Declaración de paquete**

package <nombre paq superior>[.<nombre paq subordinado>]\*;

### **Declaración de importación**

import <nombre paq>[.<nombre paq subordinado>].<nombre clase>; import <nombre paq>[.<nombre paq\_subordinado>].\*;

### Agrupación en paquetes

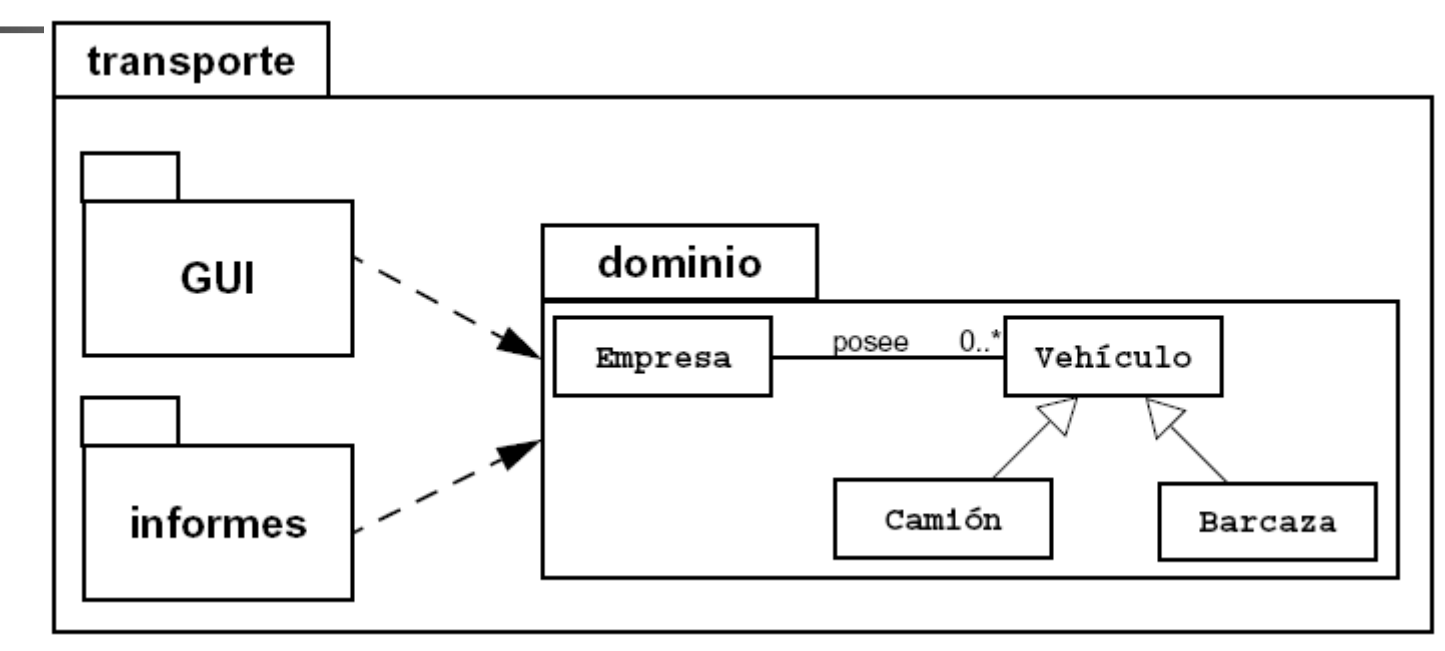

- $\mathbb{R}^n$ Si el sistema software es "grande" se<br>subdivide en paquetes subdivide en paquetes
- ene-091 alb@uniovi.es 21  $\mathbb{R}^3$ **Cuidado con las dependencias entre** paquetes

### Traslación de paquete a directorios

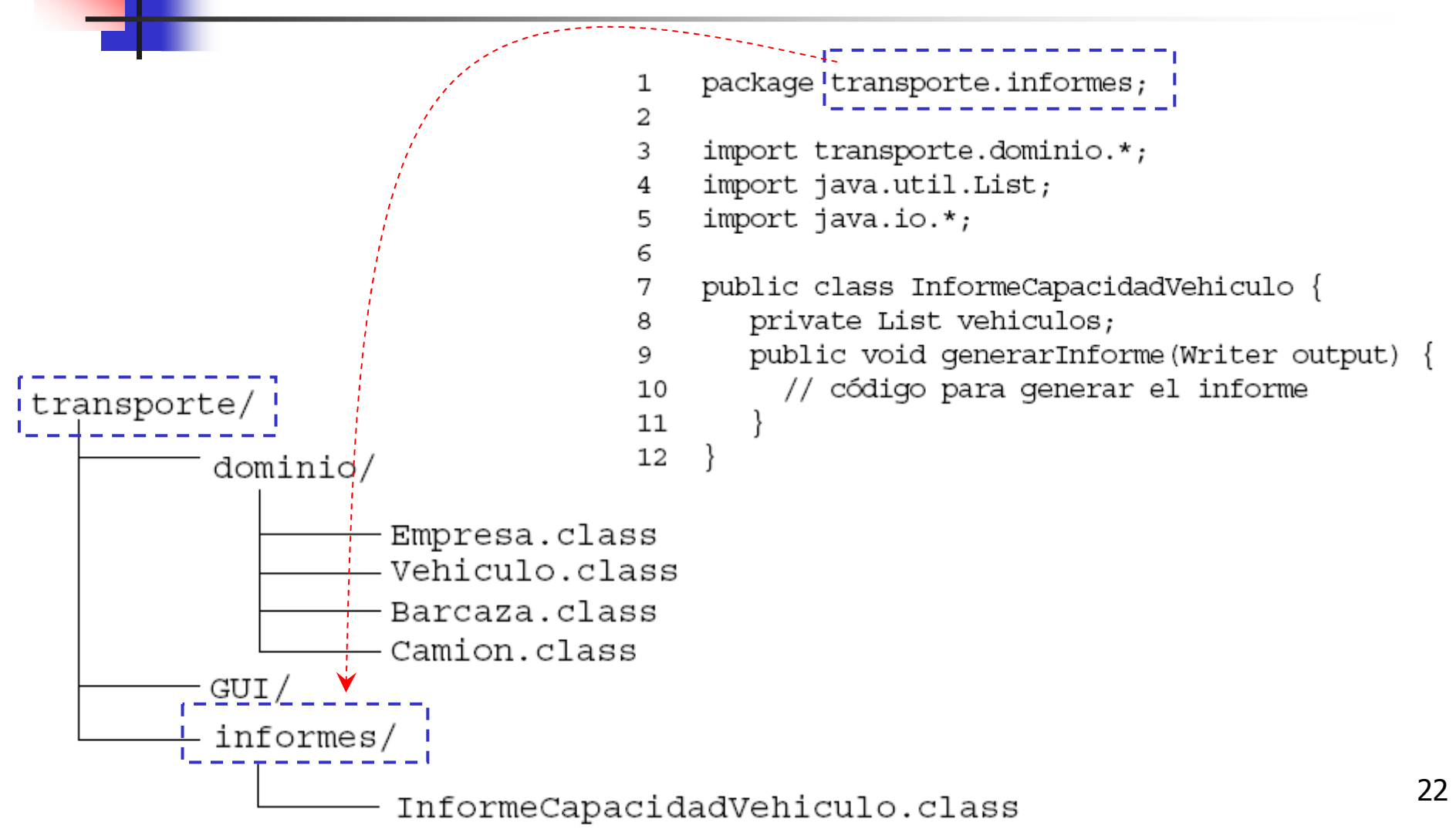

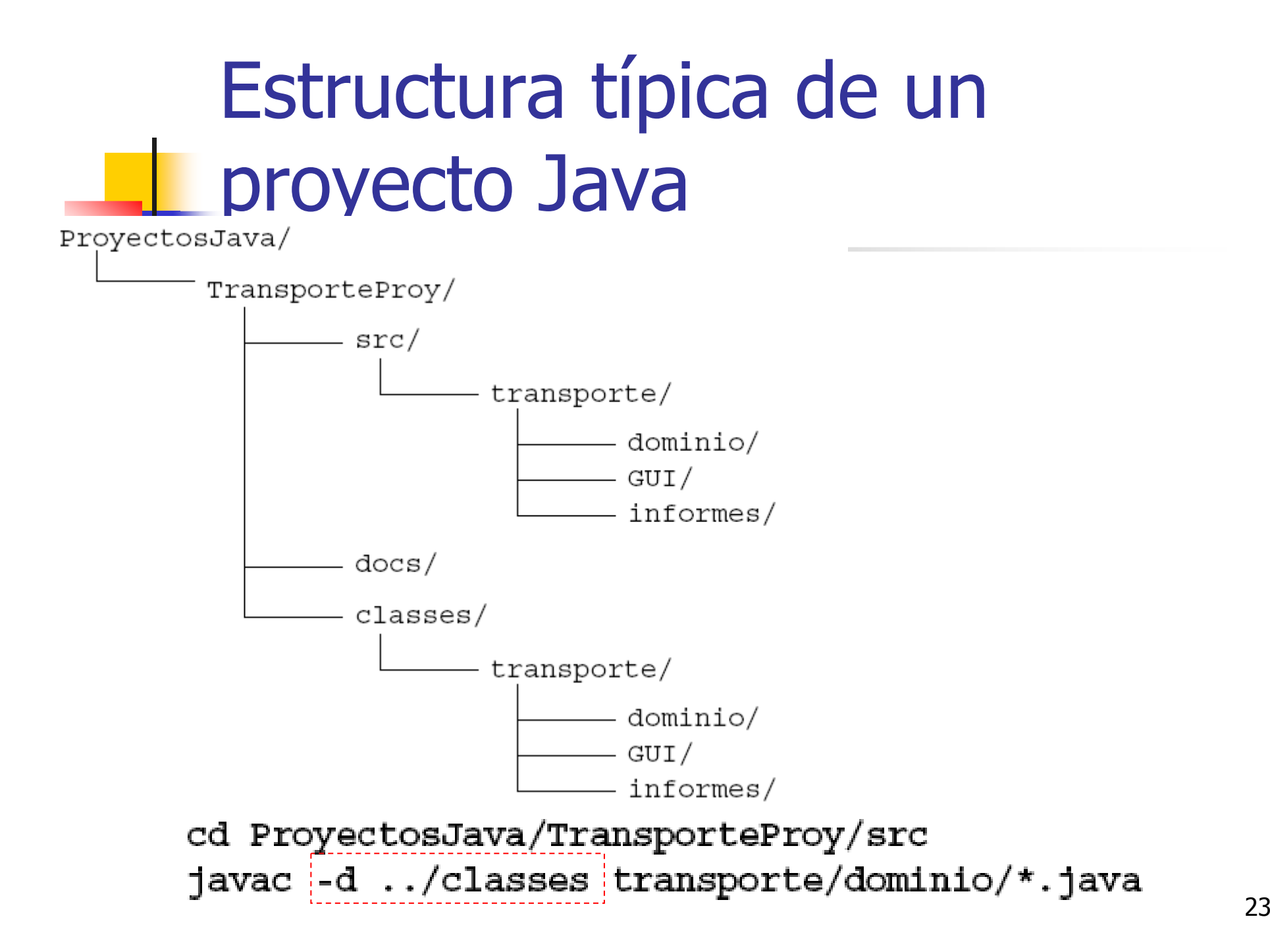

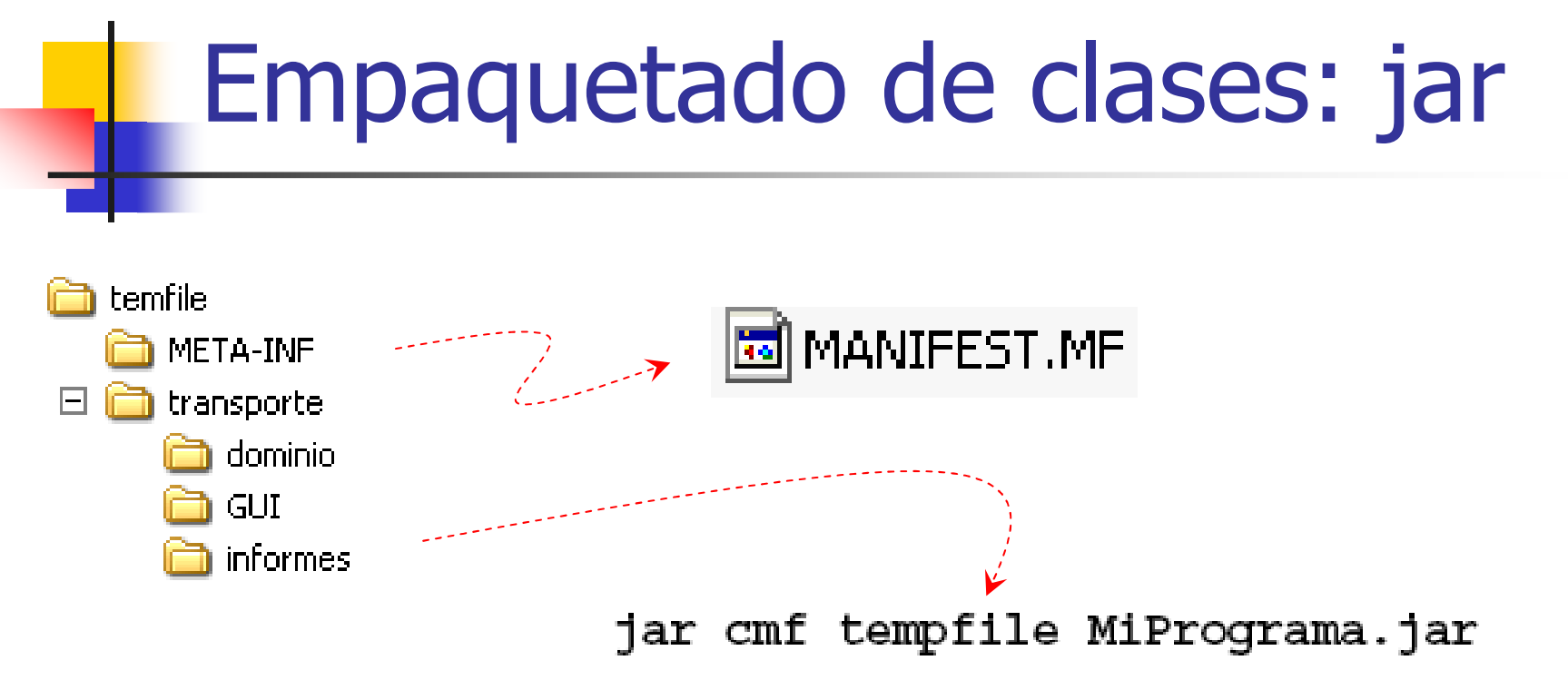

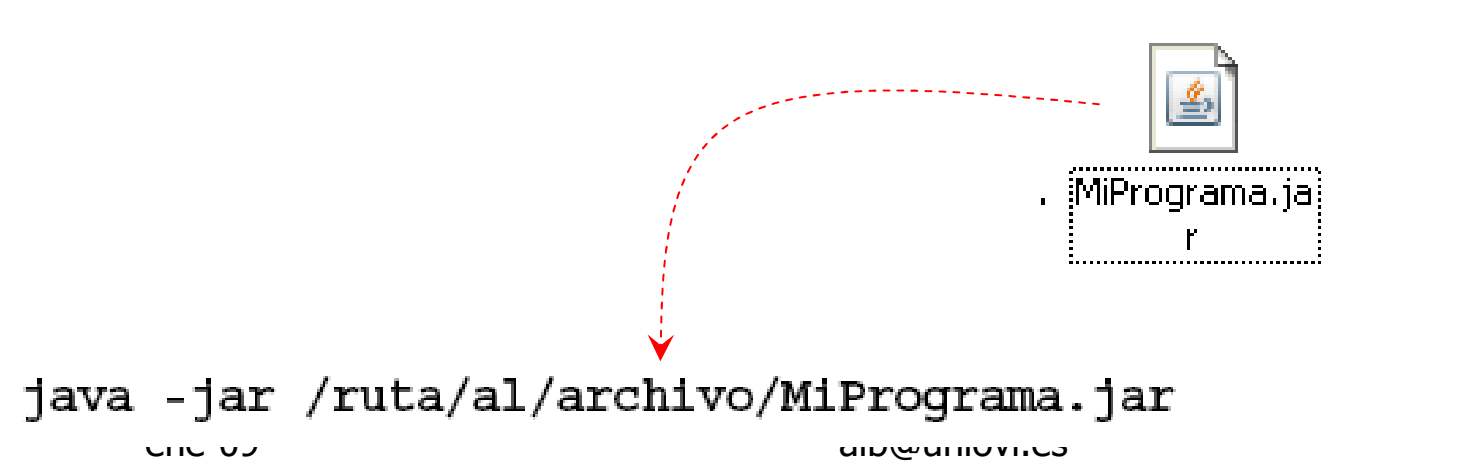

#### Conceptos básicos sobre programación Java

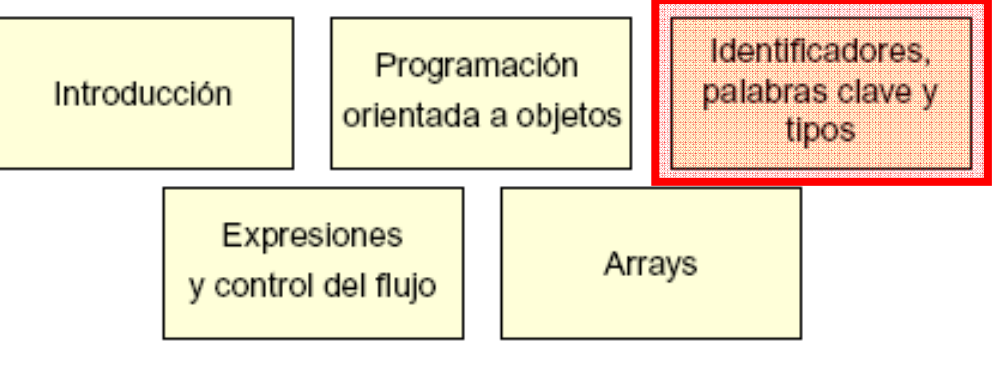

#### Conceptos avanzados de programación OO

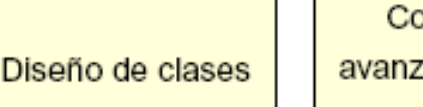

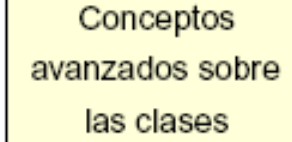

#### Excepciones, colecciones y E/S

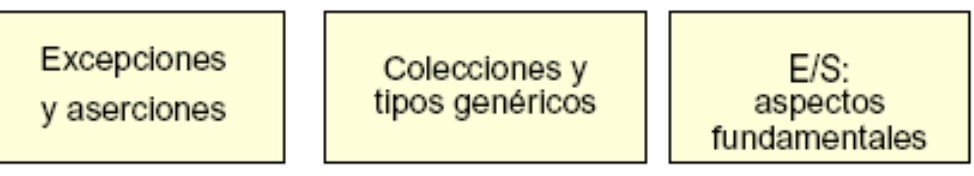

#### Desarrollo de interfaces gráficas de usuario

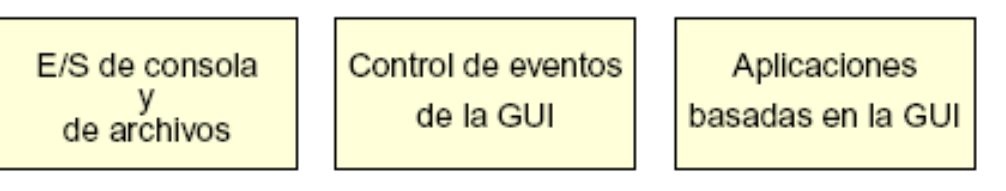

#### Programación Java avanzada

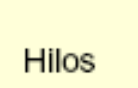

Funciones de red

Contenidos

### **Comentarios**

```
// comentario en una línea
```

```
/* comentario en una
 * o varias líneas
 \star/
```

```
/** el comentario de documentación
* también puede abarcar más de una línea
\star/
```
### **Comentarios JavaDoc**

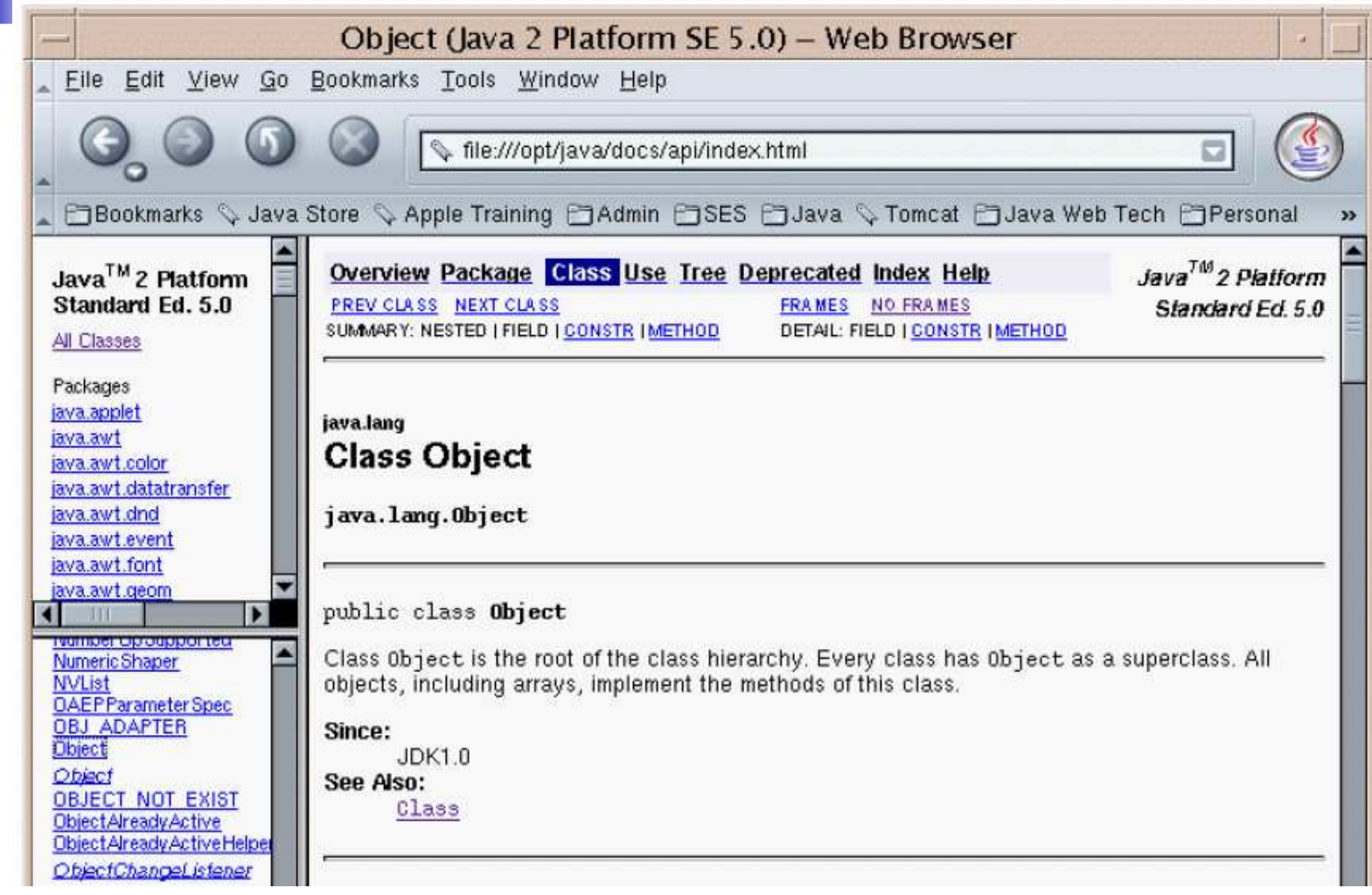

### Tipos primitivos

**- Lógicos: boolean** boolean verdad = true; **Service Service Textuales: char**  $a'$  $\prime$  \t'

 $' \u$ ????'

**Service Service Enteros: byte, short, int y long Service Service Reales en coma flotante: double y float** 

# **Tipo String**

Los literales String se escriben entre comillas:

```
"El astuto zorro se lanza sobre el perro."
```

```
\frac{1}{2} declara e inicializa una variable char
  char ch = 'A';
  // declara dos variables char
  char ch1, ch2;
  :// declara dos variables String y las inicializa
  String errorMessage = "No se ha encontrado el registro.";
  // declara dos variables String
  String str1, str2;
ene
```
### Enteros: byte, short, int y long

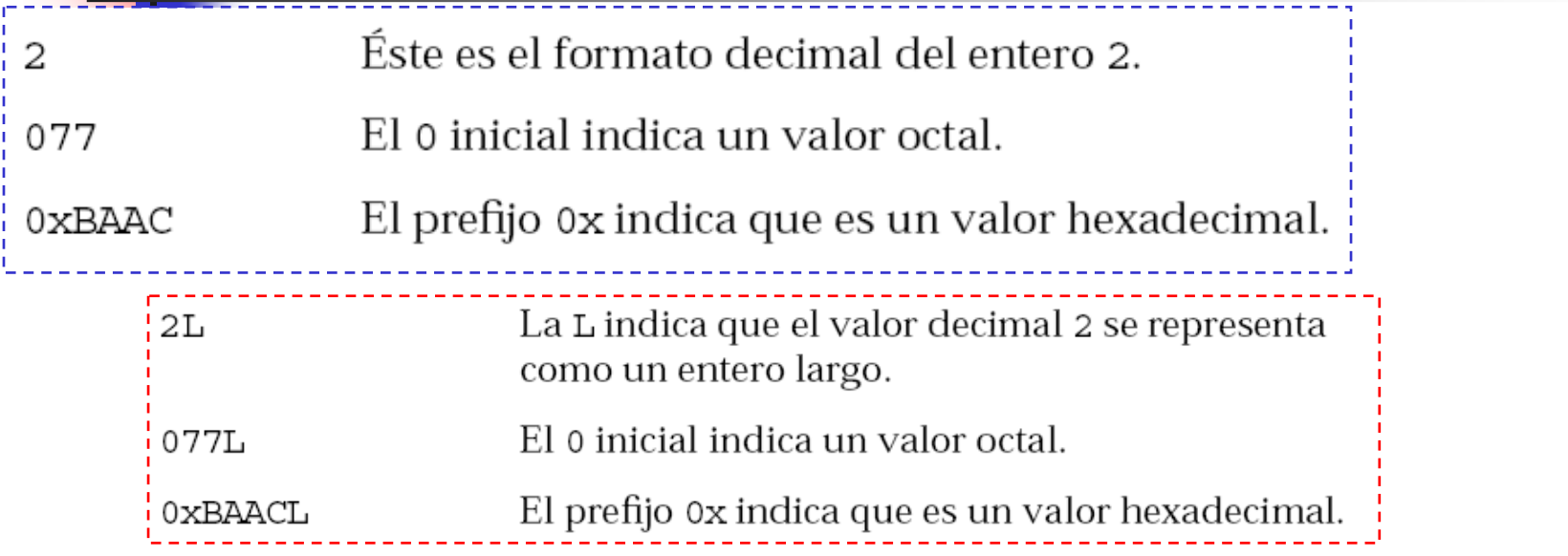

ц

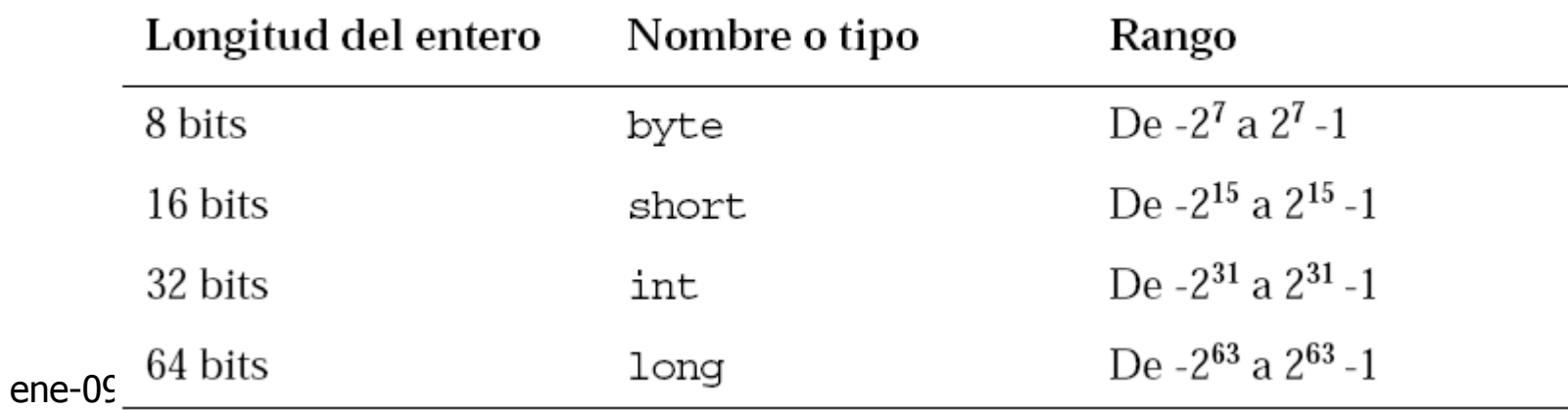

### Reales en coma flotante: double y float

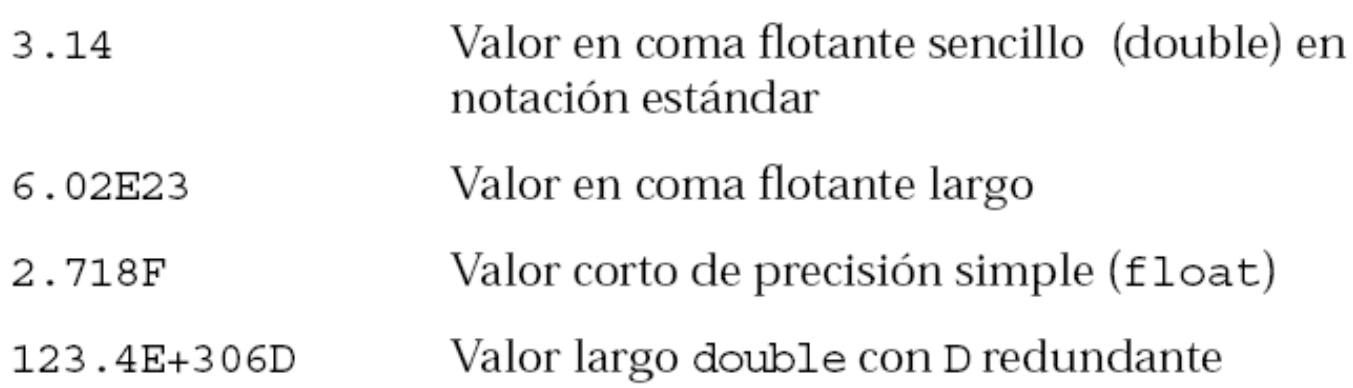

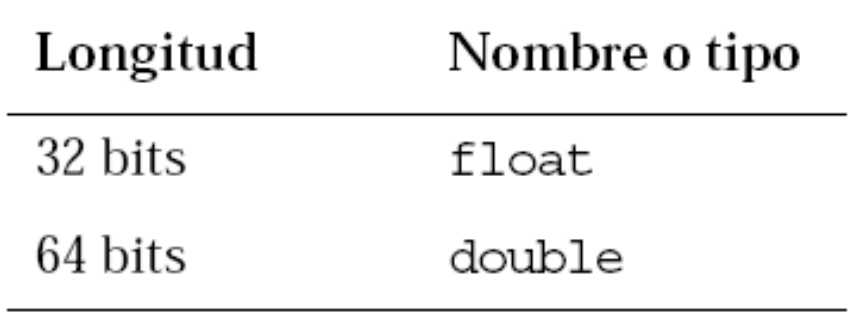

 $ene-09$ 

- Los literales en coma flotante se consideran double a menos que se declaren expresamente como float
	- $-2.718F$
	- $-2.718f$

#### Declaraciones Y asignaciones: ejemplo

 $\overline{a}$ 

 $\overline{4}$ 

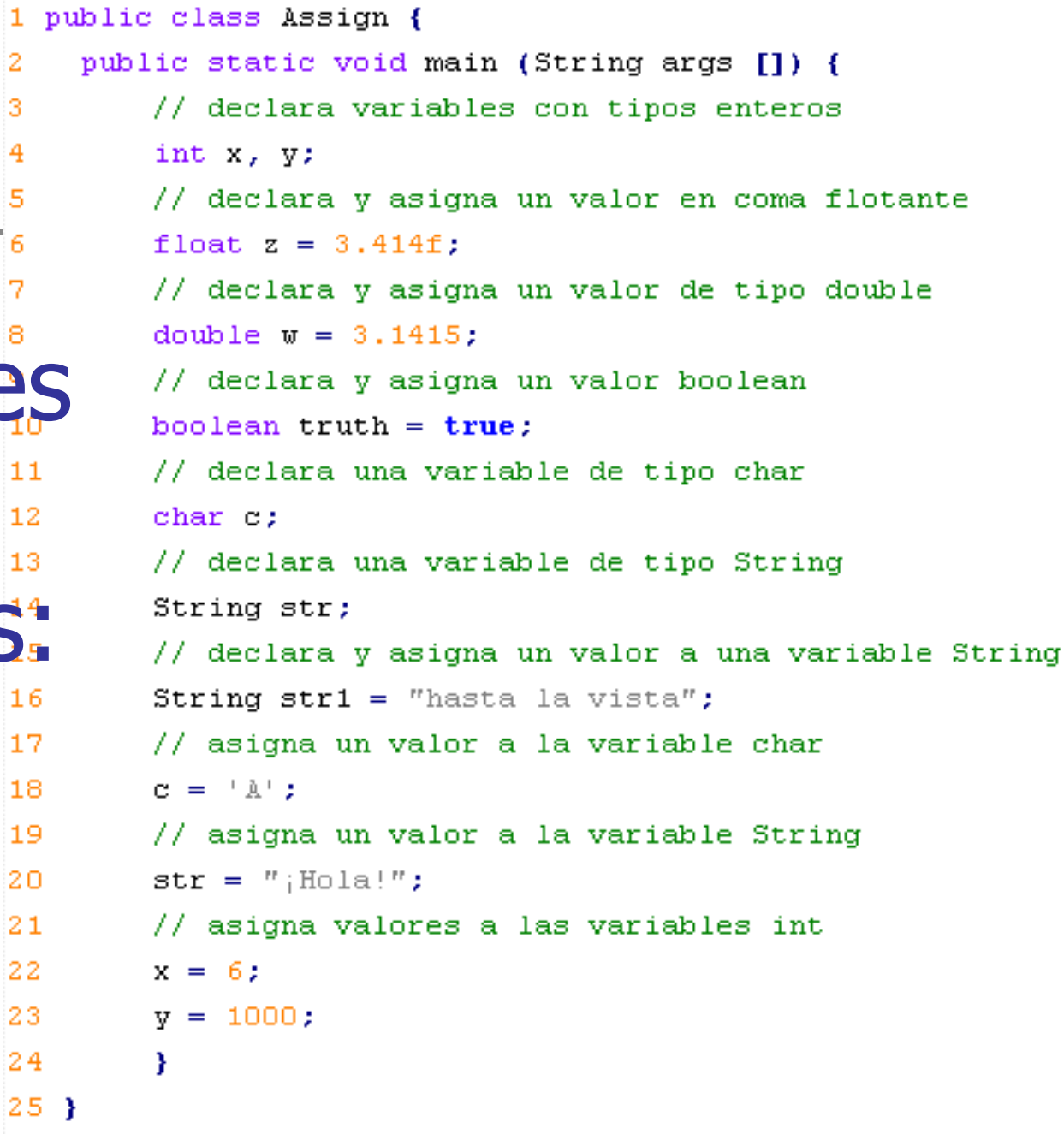

ene-09

### Tipos referencia

```
public class MyDate {
\mathbf{1}private int day = 1;
2
      private int month = 1;
3
      private int year = 2000;4
      public MyDate(int day, int month, int year) \{ \ldots \}5
      public String to String () \{ ... \}6
7
```

```
public class TestMyDate {
1
     public static void main (String [] args) {
2
       MyDate today = new MyDate (22, 7, 1964);
3
4
                Referencia a un objeto MyDate5
   ene-09 alb@uniovi.es 33
```
### Construcción e inicialización

MyDate today = new MyDate(22, 7, 1964);

- 1. Se asigna e inicializa el espacio al nuevo objeto como 0 o vacío (null).
	- En programación Java, esta fase es indivisible para garantizar que no habrá objetos que contengan valores aleatorios.
- 2. Se realiza cualquier inicialización explícita.
- 3. Se ejecuta un *constructor*, un método especial.
	- $\mathcal{L}_{\mathcal{A}}$  Los argumentos de new se pasan al constructor (22, 7, 1964).
- 4. El valor resultante de new es una referencia al<br>Reposa objeto en el espacio de memoria dinámic nuevo objeto en el espacio de memoria dinámica.
- ene-09 alb@uniovi.es content of the content of the content of the content of the content of the content of the content of the content of the content of the content of the content of the content of the content of the conten 5. Esta referencia se guarda en la variable de referencia.

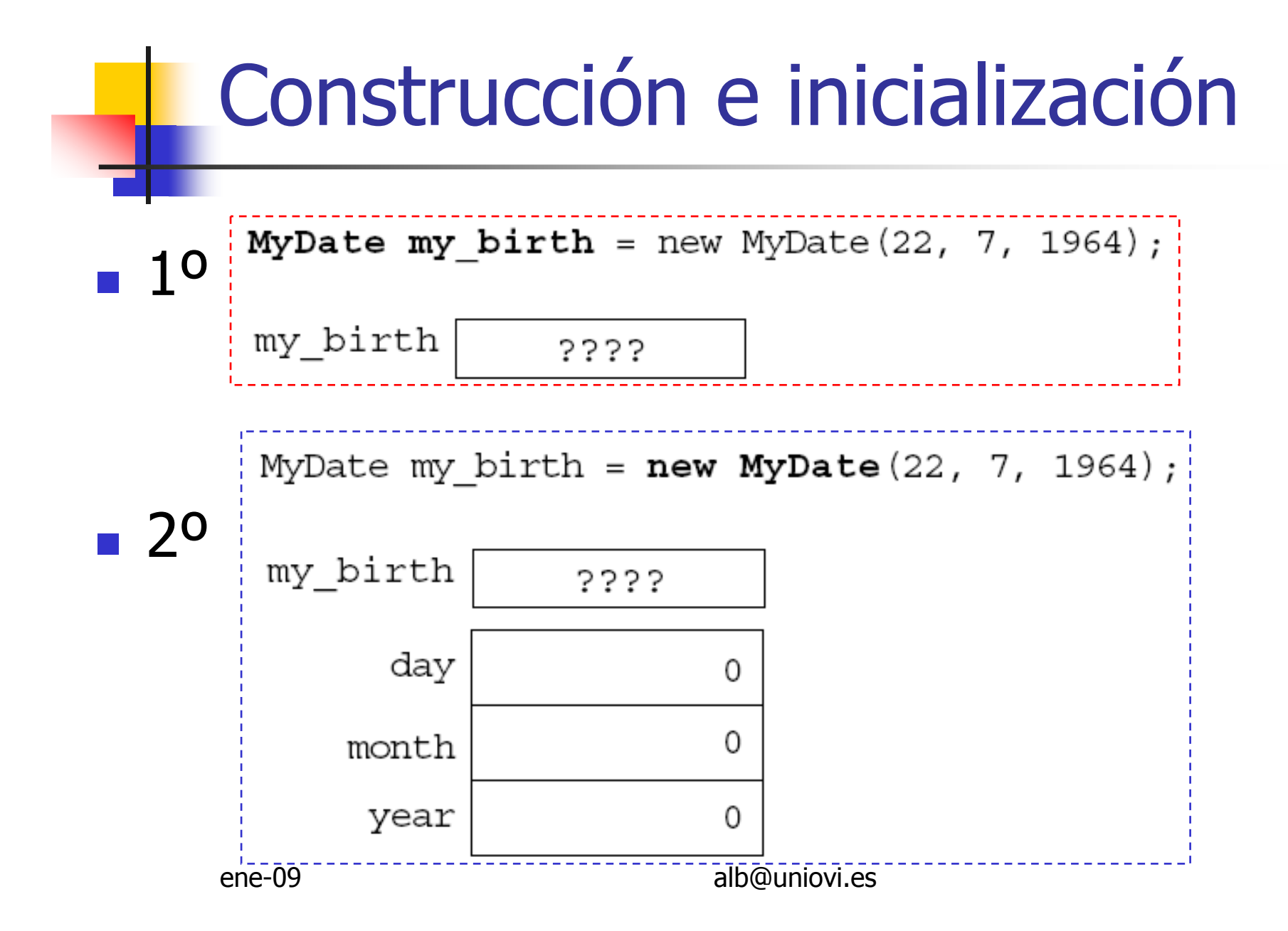

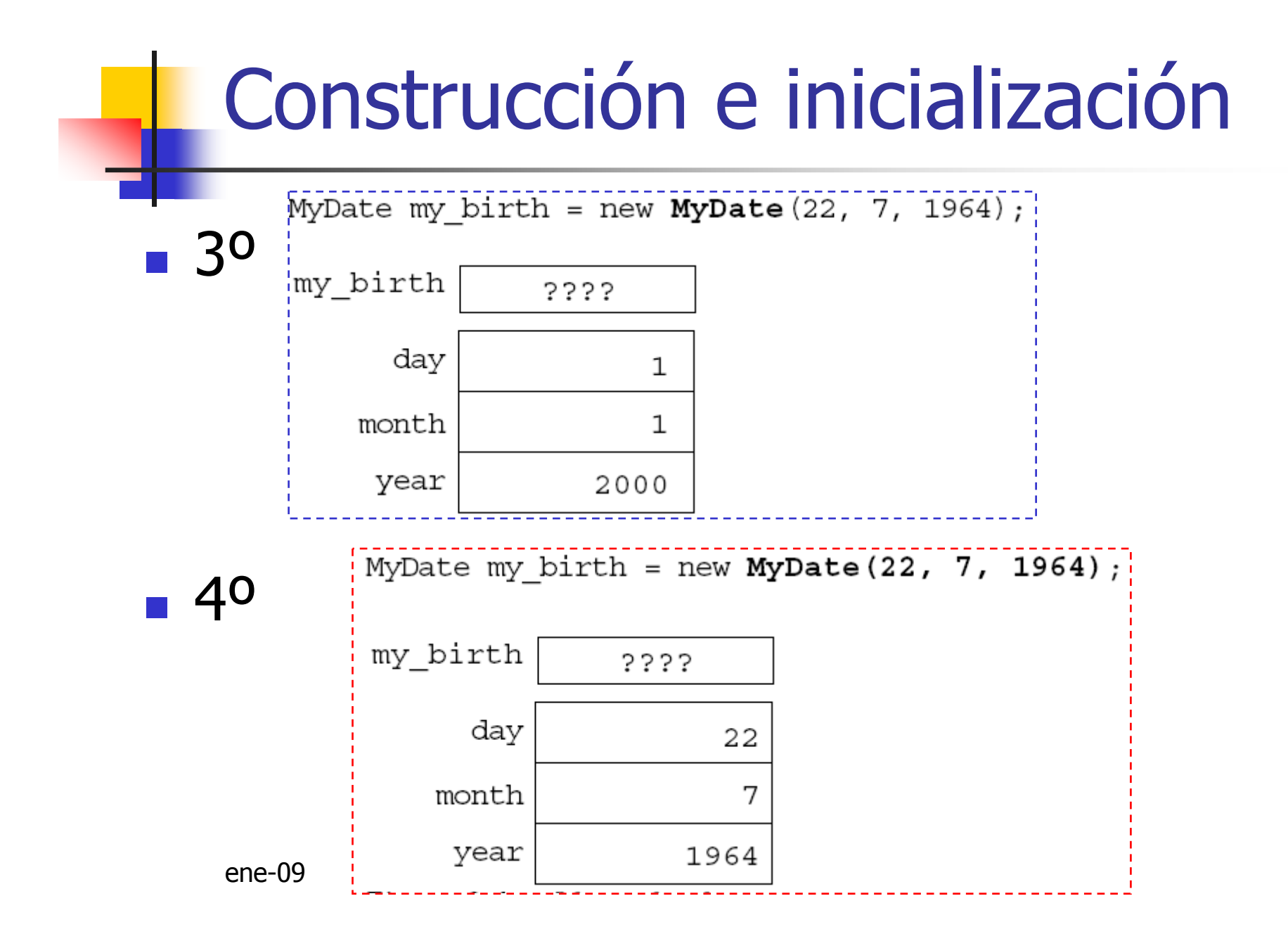
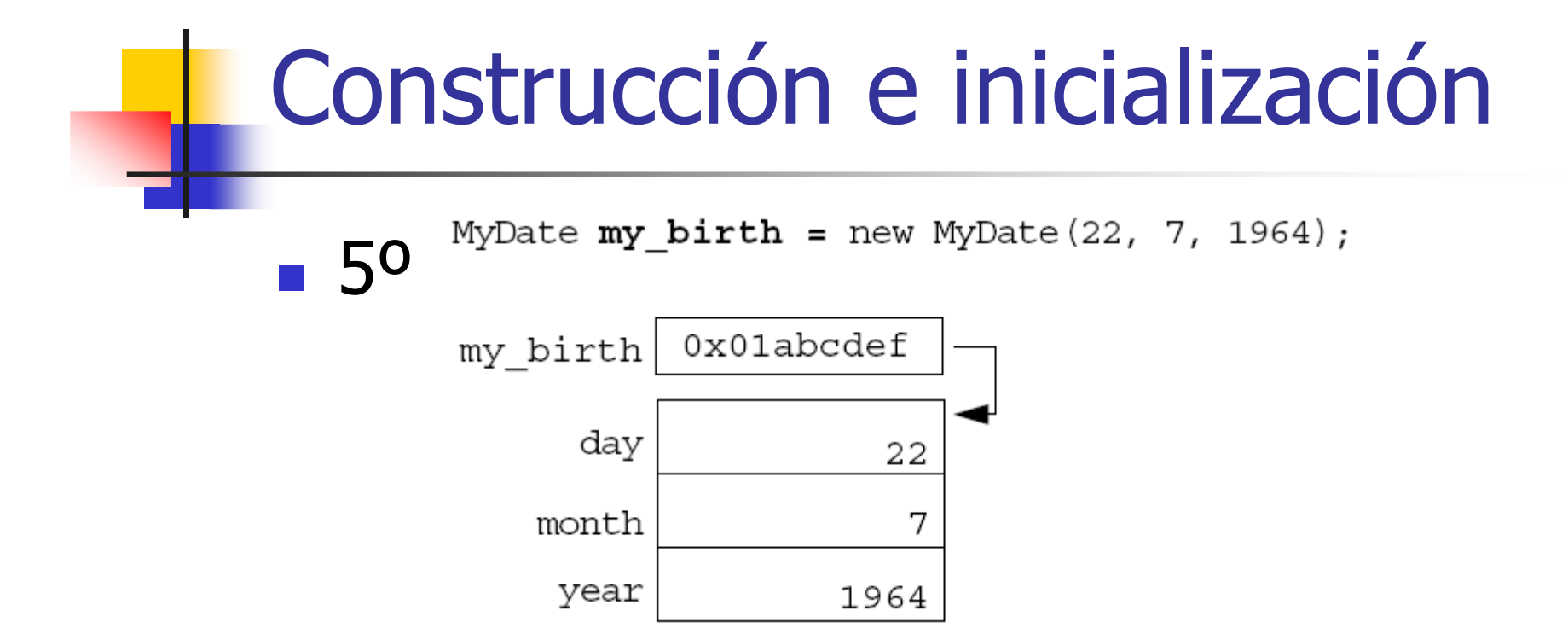

### Uso de this

- **Desambiguación**
- **Autoreferencia**

```
public class MyDate {
    private int day = 1;
    private int month = 1;
    private int year = 2000;
    public MyDate(int day, int month, int year) {
        this day = day;
         this. month = month;
         this. \frac{1}{2} vear = year;
    public MyDate(MyDate date) {
         this.day = date.day;this. month = date{\ldots}this. year = date. year;
    ¥
    public MyDate addDays(int moreDays) {
         MyDate newDate = new MyDate(this);
         newDate.dat = newDate.dat + moreBays;return newDate:
    public String toString() {
         return '''' + day +<mark></mark><math>''/'' + month + ''/'' + year;
     Þ
```
### Asignación de referencias

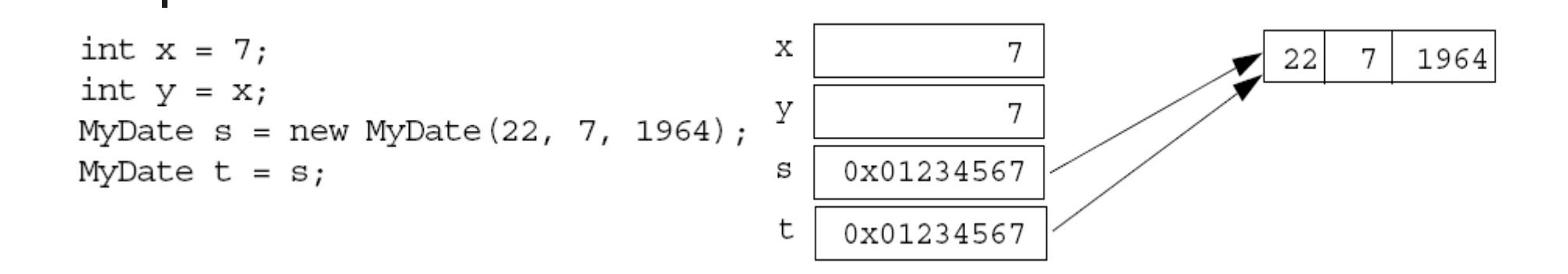

t = new MyDate(22, 12, 1964); // reasigna la variable

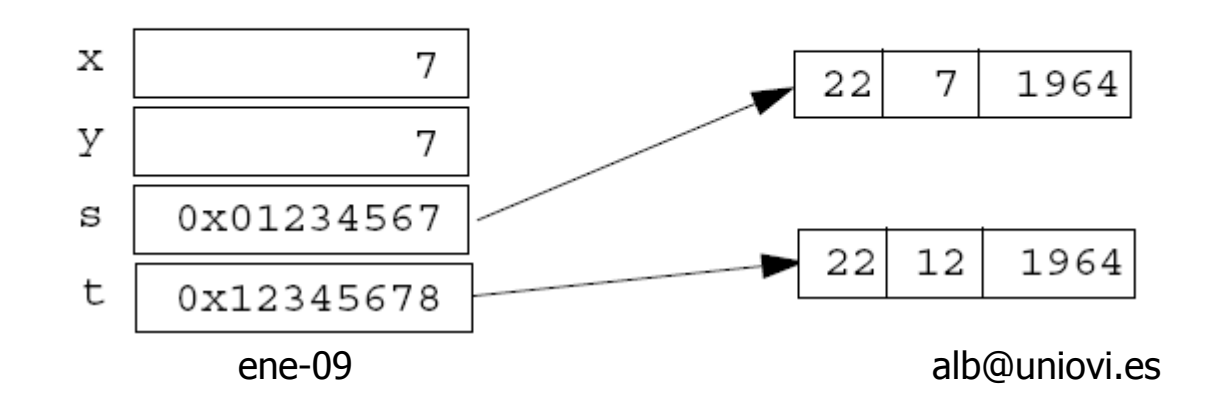

# Convenios de codificación en Java

Paquetes: los nombres de paquetes se escriben en minúsculas.

package transporte.objetos

- П Clases: sustantivos en mayúsculas y minúsculas; la primera letra de cada palabra en mayúscula class LibroContabilidad
- F. **Interfaces:** mismas normas que las clases interface Contabilidad
- H. Métodos: verbos en mayúsculas y minúsculas, inicial en minúscula. Limitar el uso de signos de subrayado. cuadrarLibro()
- H. Variables: en mayúsculas y minúsculas, con la inicial en minúscula. Limitar el uso de subrayado y evitar uso de dólar (\$)

ene-09<sub>clienteActual</sub> alb@uniovi.es 40

# Convenios de codificación

 $\mathbf{m}$  . Constantes: en mayúsculas, separando palabras subrayado

```
TOTAL_NOMINA
```

```
CANTIDAD_MAXIMA
```
m. **Estructuras de control:** if-else o for, escribirlas entre<br>Ilaves ({ }), aunque sean sentencias sencillas llaves ({ }), aunque sean sentencias sencillas.

```
if ( condición ) {
 sentencia1;} else {
 sentencia2;
```
}

#### Conceptos básicos sobre programación Java

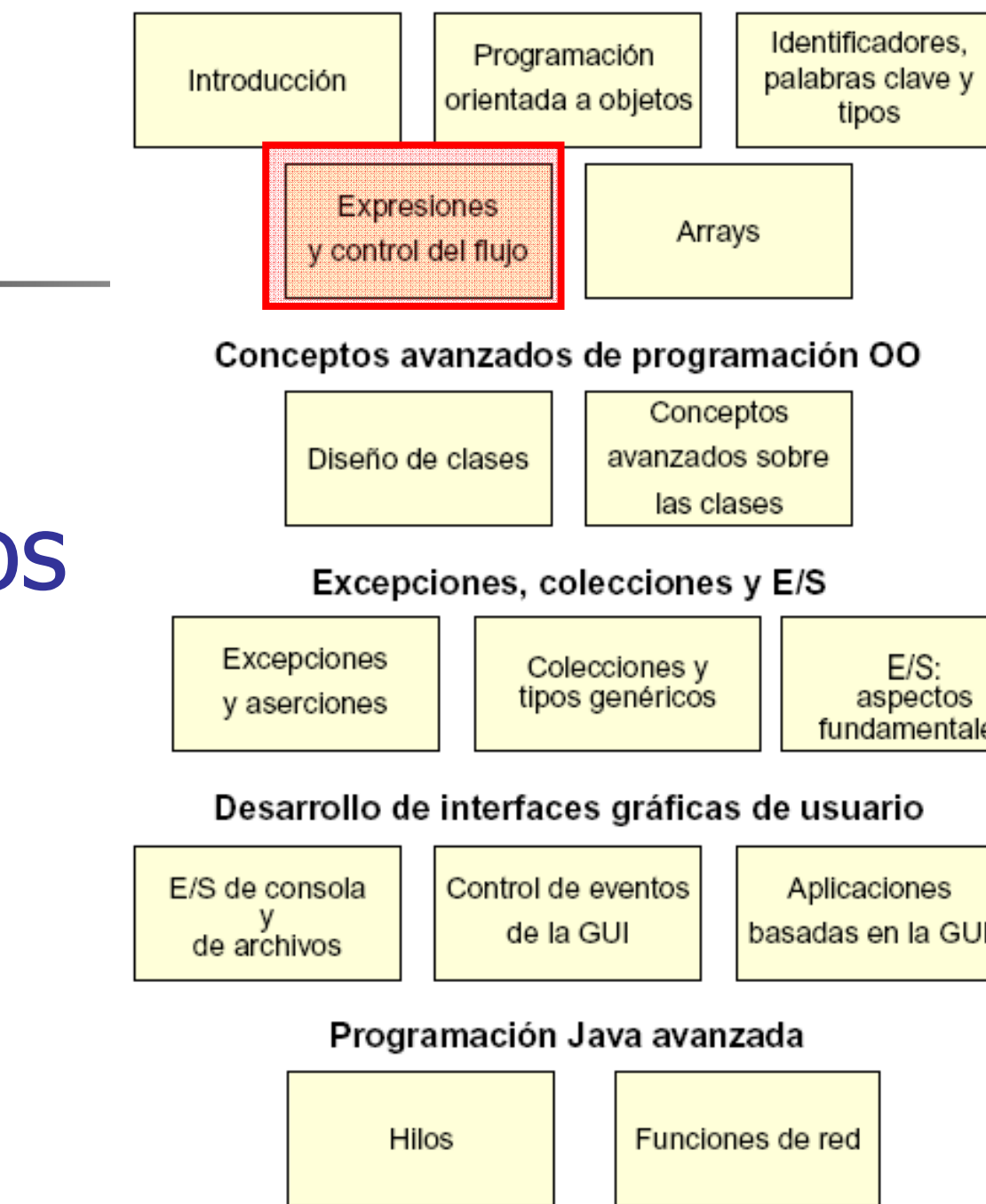

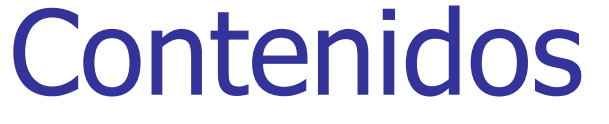

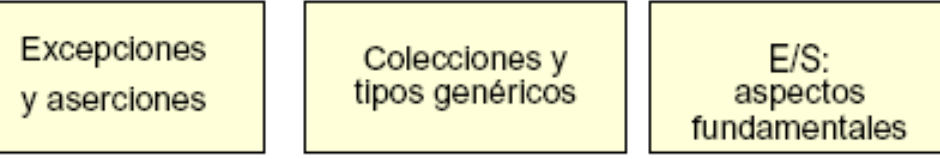

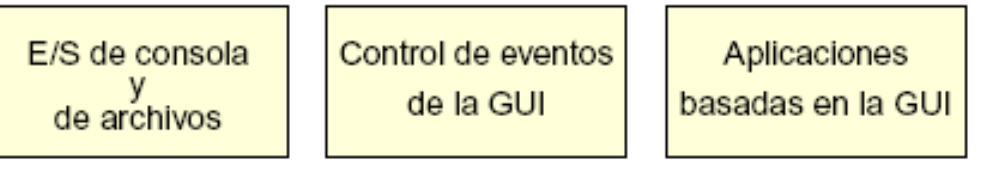

# Ámbito de variables

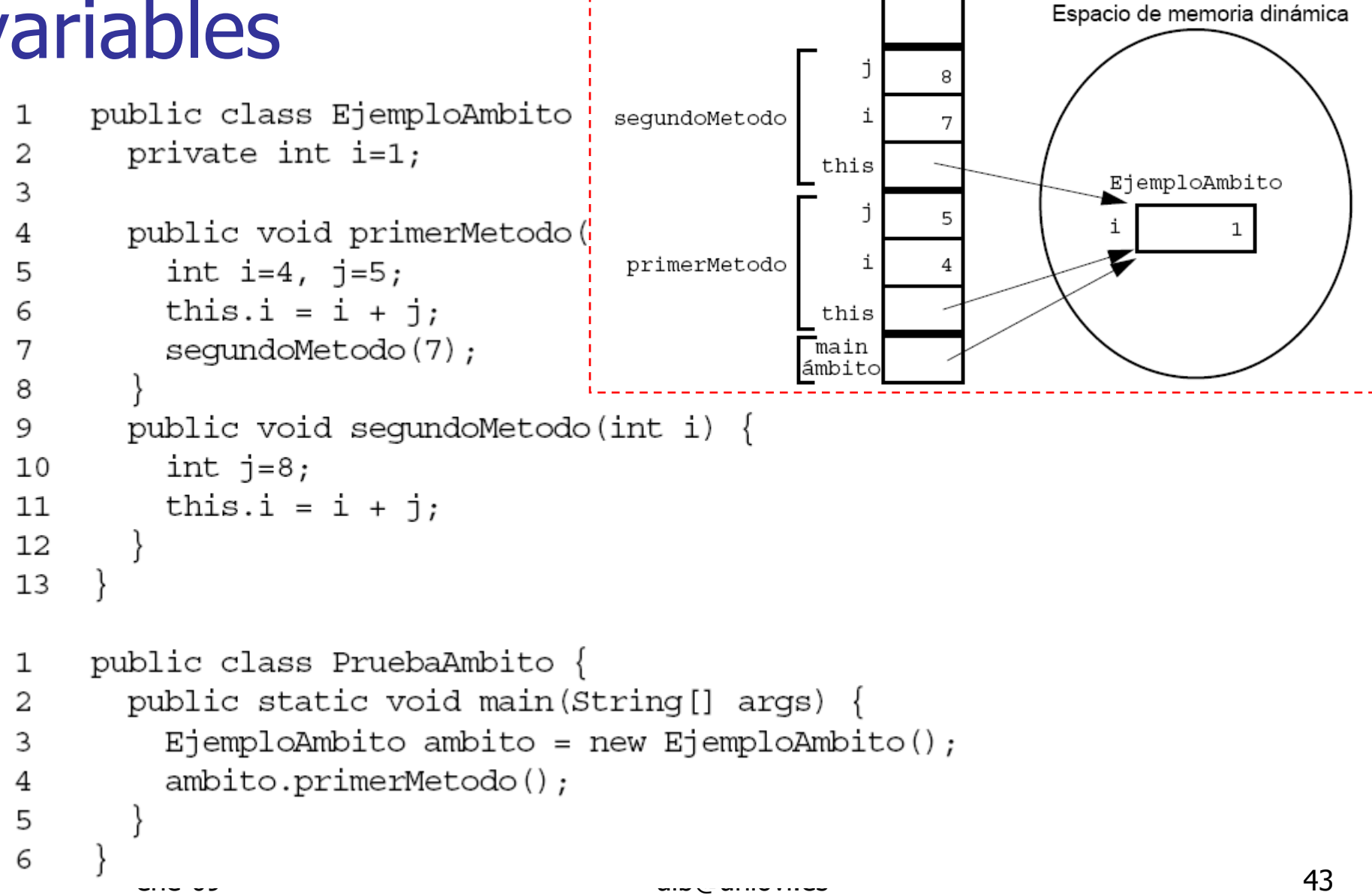

Pila de ejecución

## Inicialización de las variables

#### **Los atributos toman valores por defecto**

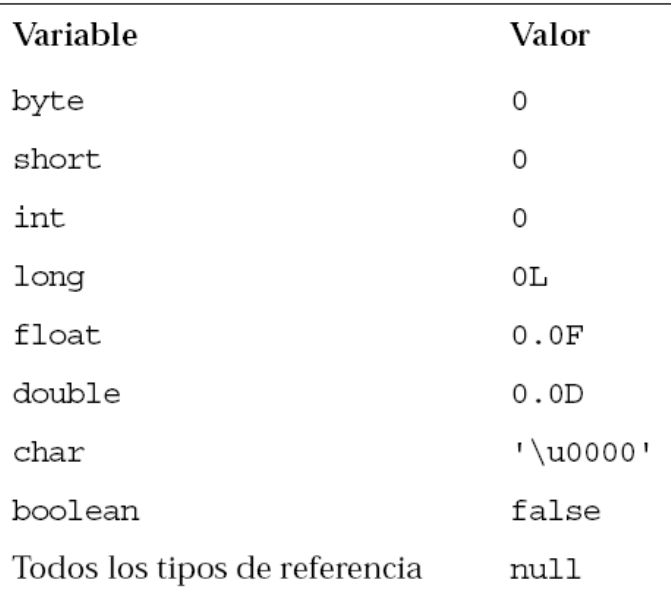

ene-09 alb@unidvi.es 44 **Las variables de métodos no** o, **Hay que inicializarlas exprersamente** 

# Operadores, precedencia

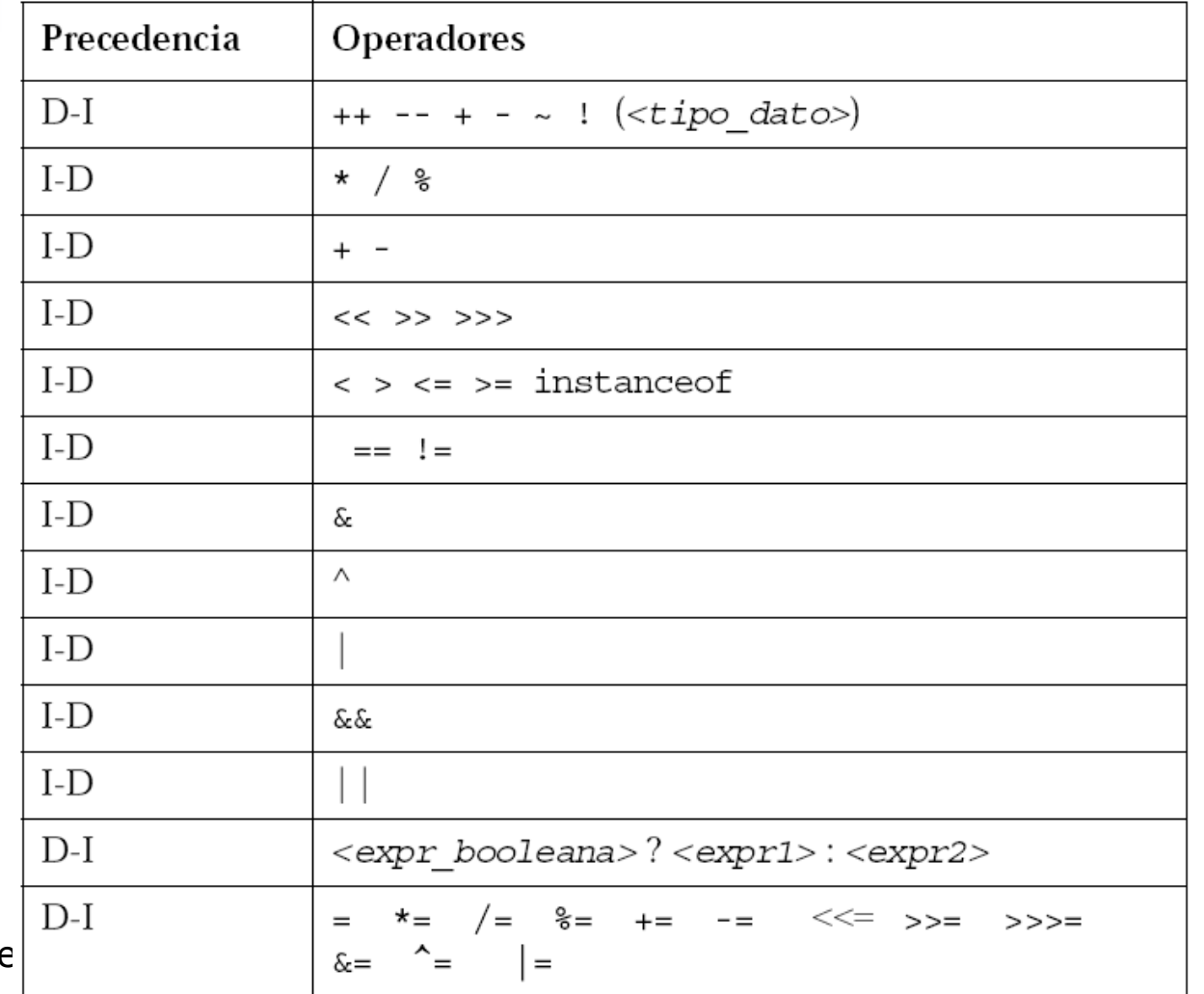

# Operadores lógicos

```
int i = 1;
if (i) // genera un error de compilación
if (i != 0) // Correcto
```
#### • Operan en cortocircuito

```
MiFecha d = \text{reserva.getFechaSalida}();
if ((d := null) \& (d \cdot day > 31))// hacer algo con d
```
## Operadores lógicos de bits

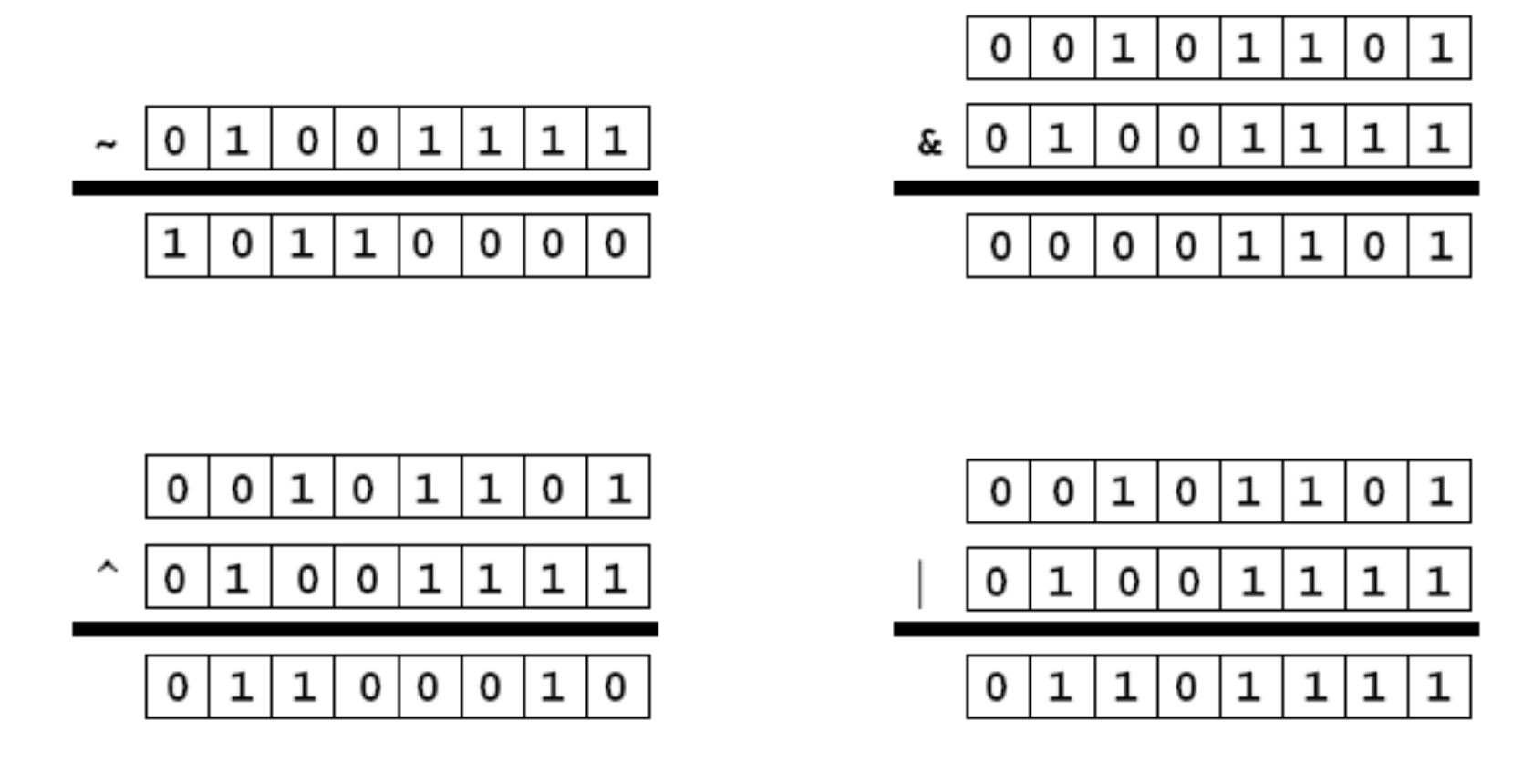

alb@uniovi.es

Operadores de desplazamiento a la derecha >> y >>>

■ >> aritmético o con signo **STATE OF STATE OF STATE OF STATE OF STATE OF STATE OF STATE OF STATE OF STATE OF STATE OF STATE OF STATE OF S Copia el bit de signo al desplazar**<br>levuelve 128/2<sup>1</sup> = 64 Solo se aplican a  $-256$  >> 4 devuelve  $-256/2^4$  =  $-16$ tipos enteros■ >>> lógico o sin signo >>> solo se **STATE OF STATE OF STATE OF STATE OF STATE OF STATE OF STATE OF STATE OF STATE OF STATE OF STATE OF STATE OF S** aplica a int y<br>long **Inserta 0 al desplazar** 1010  $\ldots$  >> 2 da como resultado 111010  $\ldots$  $1010... >> 2$  da como resultado 001010 ... ■ << a la izquierda **STATE OF STATE OF STATE OF STATE OF STATE OF STATE OF STATE OF STATE OF STATE OF STATE OF STATE OF STATE OF S** 128 << 1 devuelve  $128 \times 2^1$  = 256

energy and the set of the set of the set of the set of the set of the set of the set of the set of the set of the set of the set of the set of the set of the set of the set of the set of the set of the set of the set of th

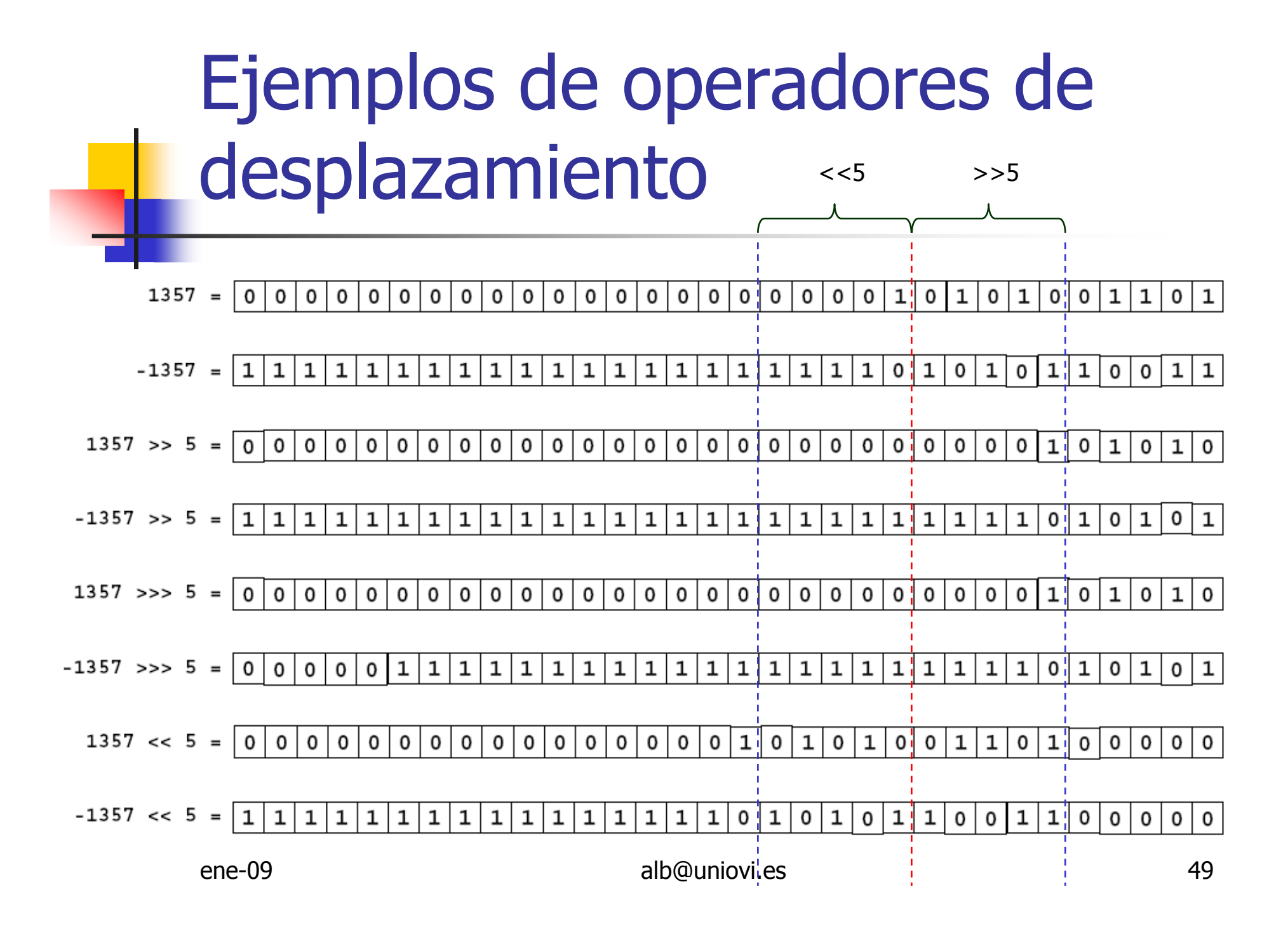

# Concatenación de cadenas: +

```
String saludo = "Dr. ";
String nombre = "Pedro" + " " + "Moreno";
String tratamiento = saludo + " + nombre;
     Dr. Pedro Moreno
```
# Conversión de tipos

```
long valorGrande = 99L;
int squashed = valorGrande;
                                // Incorrecto, necesita
                                   // conversión de tipos
int squashed = (int) valorGrande;
                                  // Correcto
                                 // Incorrecto, necesita
int squashed = 99L;// conversión de tipos
int squashed = (int) 99L;
                                  // Correcto, pero...
int squashed = 99;// literal entero
                                   // predeterminado
```
# Promoción y conversión de expresiones

long valgrande =  $6$ ; //  $6$  es un tipo int, correcto int valormenor =  $99L$ ; //  $99L$  es un tipo long, incorrecto

double  $z = 12.414F$ ; // 12.414F es un tipo float, correcto float  $z1 = 12.414$ ; // 12.414 es double, incorrecto

• Todas las operaciones binarias dan como mínimo int, o el tipo más largo de los operandos

short a, b, c;

\n
$$
a = 1;
$$
\n
$$
b = 2;
$$
\n
$$
c = (short) (a + b); \longleftrightarrow \text{Ok}
$$
\n
$$
c = a + b; \longleftrightarrow \text{Error}
$$

alb@uniovi.es

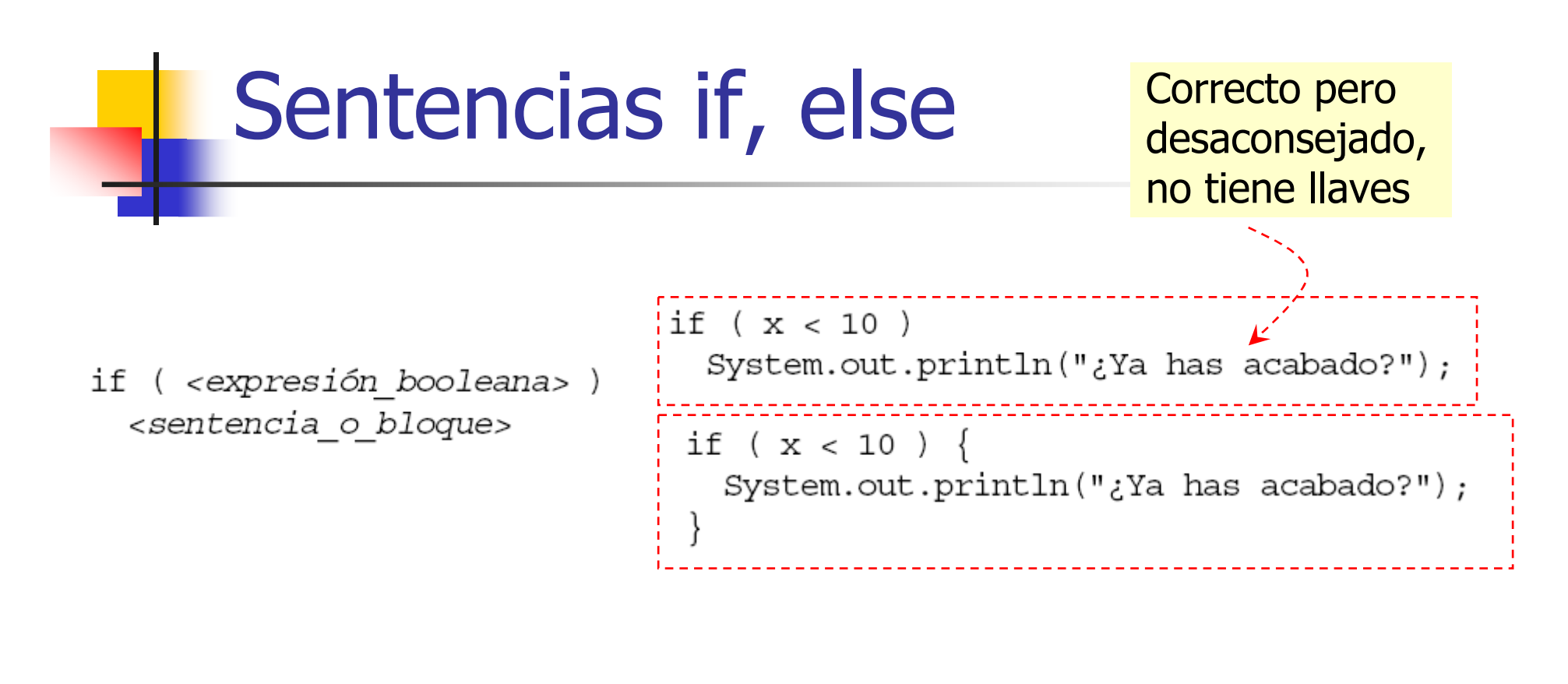

if (<expresión booleana>) <sentencia o bloque> else <sentencia o bloque>

```
if (x < 10)System.out.println("¿Ya has acabado?");
 else {
  System.out.println("Sigo trabalho...");
```
# Sentencia switch

```
switch ( <expresión > ) {
  case <constantel>:
    <sentencia o bloque>*
    /break: 1
  case <constante2>:
    <sentencia o bloque>*
    /break: 1
  default:
    <sentencia o bloque>*
    /break: 1
```

```
switch ( modeloAutomovil)
  case DELUXE:
    aqreqarAireAcondicionado();
    aqreqarRadio();
    agregarRuedas();
    aqreqarMotor();
    break;
  case ESTANDAR:
    agregarRadio();
    agregarRuedas();
    agregarMotor();
    break;
  default:
    aqregarRuedas();
    agregarMotor();
```

```
switch ( modeloAutomovil) {
  case DELUXE:
    agregarAireAcondicionado();
  case ESTANDAR:
    aqreqarRadio();
 default:aqreqarRuedas();
    agregarMotor();
```
# **Bucles for**

for ( <expr\_inicial>; <expr\_prueba>; <expr\_alter> ) <sentencia o bloque>

$$
\begin{array}{|l|l|}\n\hline\nfor ( int i = 0; i < 10; i++) {\n\hline\nSystem.out.println(i + " al cuadrado es " + (i *i));\n}\n\hline\n\end{array}
$$
\n
$$
\begin{array}{|l|l|}\n\hline\nfor ( i = 0, j = 0; j < 10; i++) {\n\hline\n}\n\hline\n\end{array}
$$

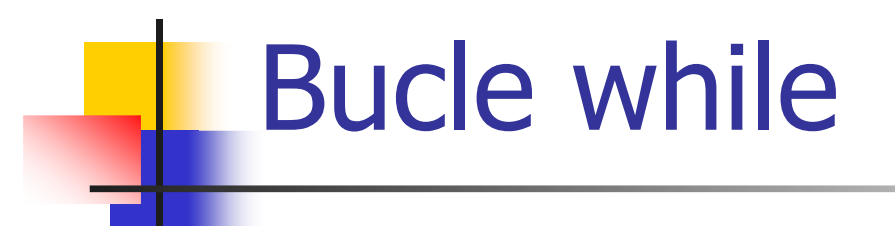

```
while ( <expr prueba> )
  <sentencia o bloque>
```

```
\text{int } i = 0;while ( i < 10 ) {
  System.out.println(i + " al cuadrado es " + (i * i));
  i++;
```
# **Bucle do/while**

do

```
<sentencia o bloque>
while \left( < expr prueba> \right);
```

```
\text{int } i = 0;¦do {
  System.out.println(i + " al cuadrado es " + (i * i));
  i++;while ( i < 10 );
```
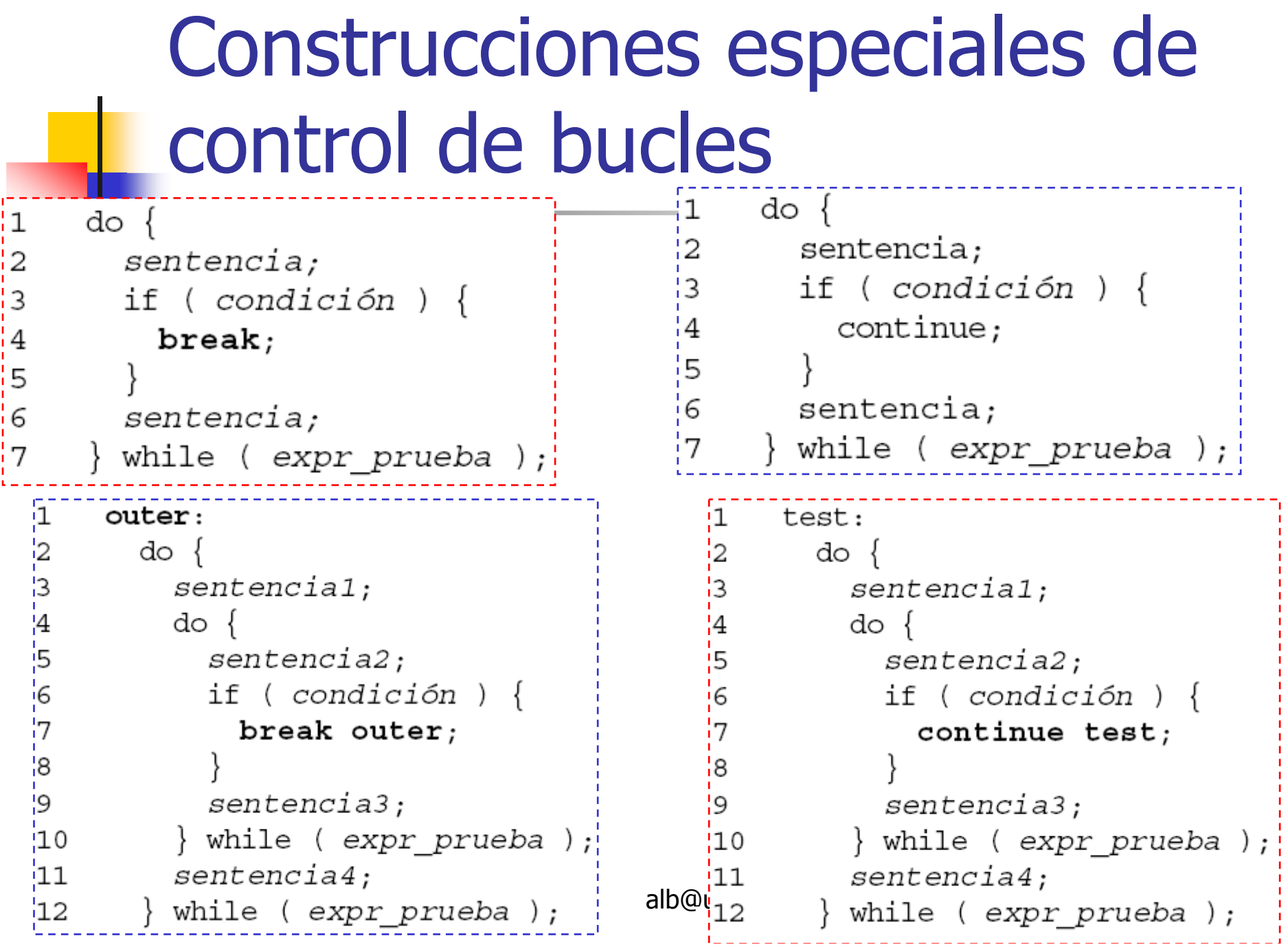

#### Conceptos básicos sobre programación Java

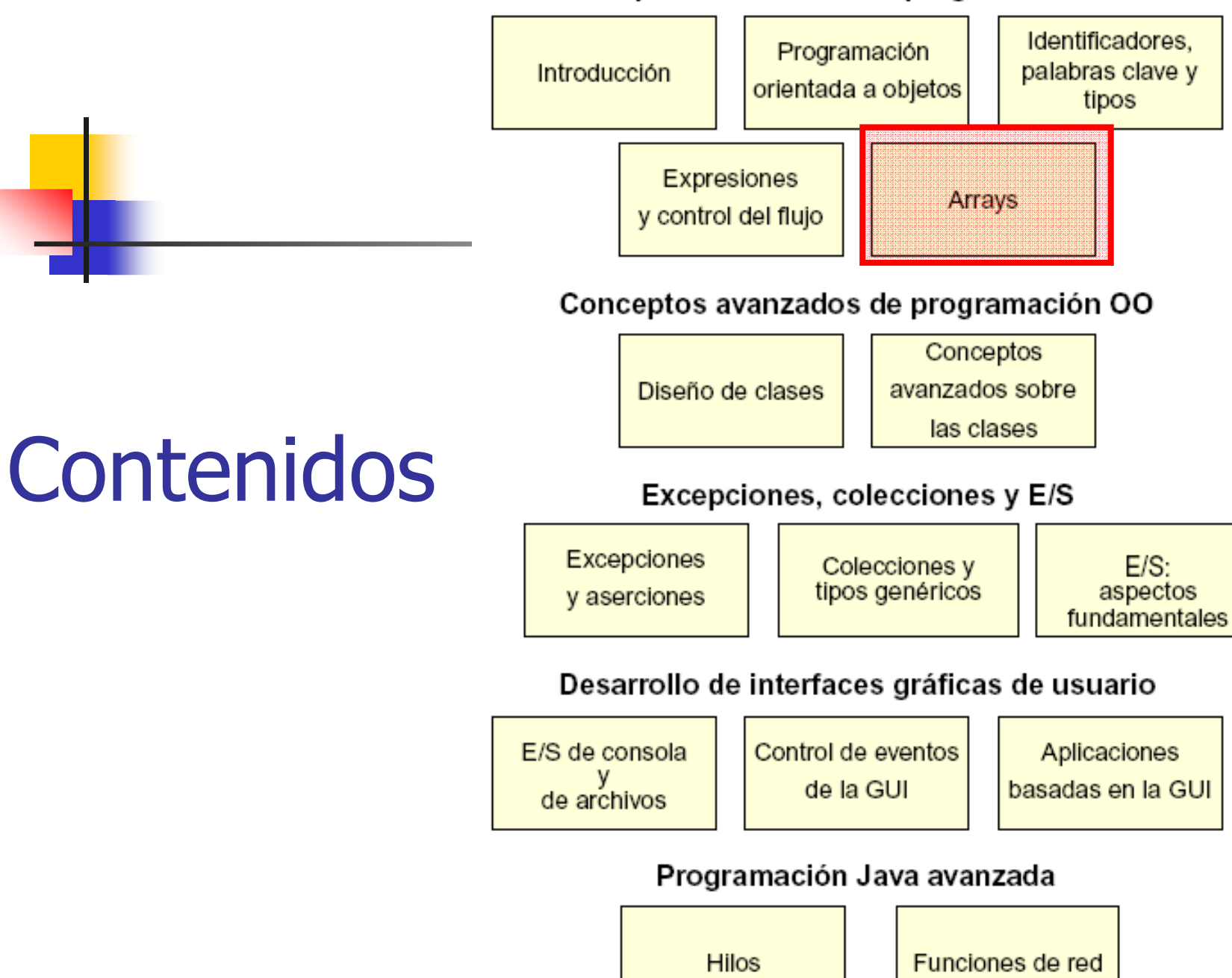

# Declaración e inicialización de arrays

#### De tipos primitivos o referencia  $\mathcal{L}_{\text{max}}$ **Declaración**

 $char[]$  s; Point  $[$ ] p; // donde Point es una clase

### Creación e Inicialización

```
public char [] crearArray() \{1
                                              char[] s;
                                        2
s = new char[26];
                                        3
                                              s = new char[26];
                                        4
                                              for ( int i=0; i<26; i++ ) {
                                        5
                                                s[i] = (char) ('A' + i);6
                                        7
                                        8
                                        9
                                              return s;
                                     alb _{10}ene-09
```
## Arrays son objetos

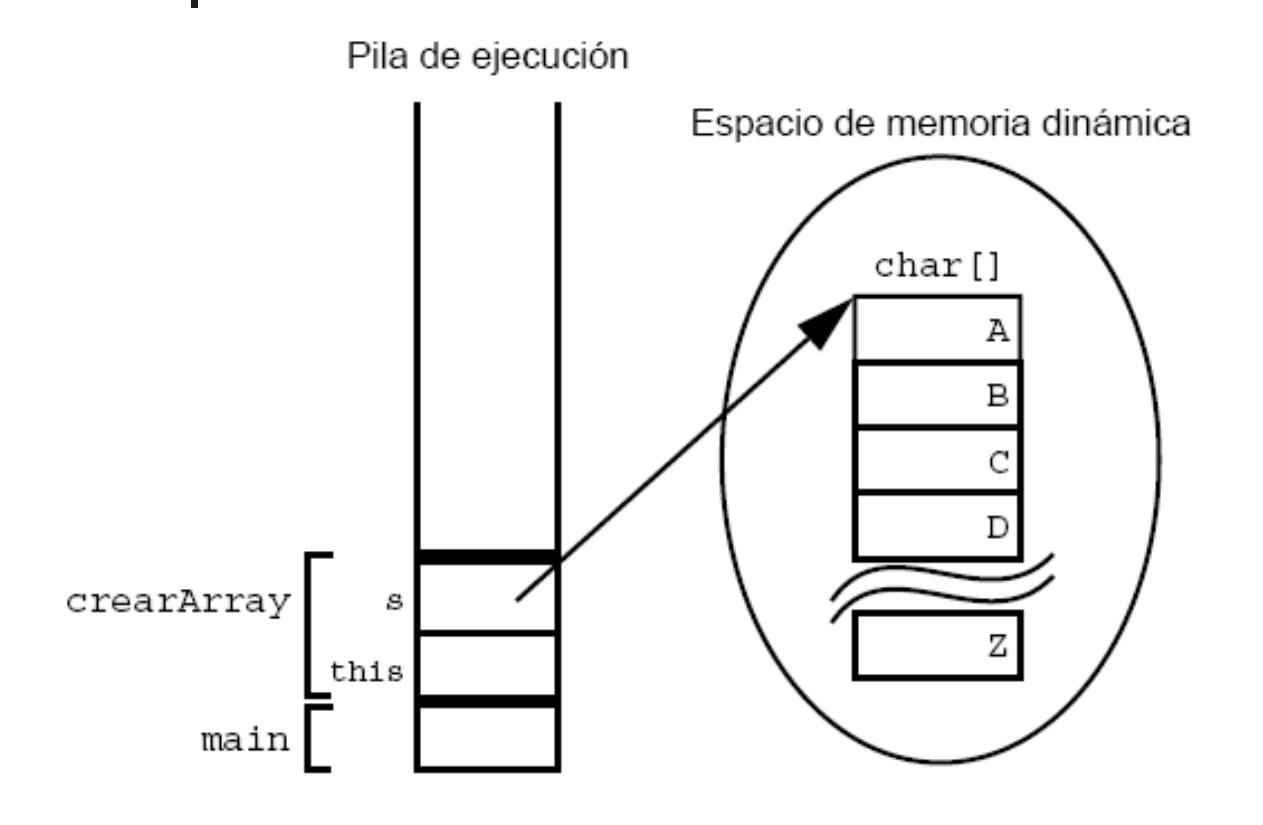

- Ubicados en  $\mathbf{r}$ espacio de memoria heap
- **Alcanzados** desde una variable referencia (s)

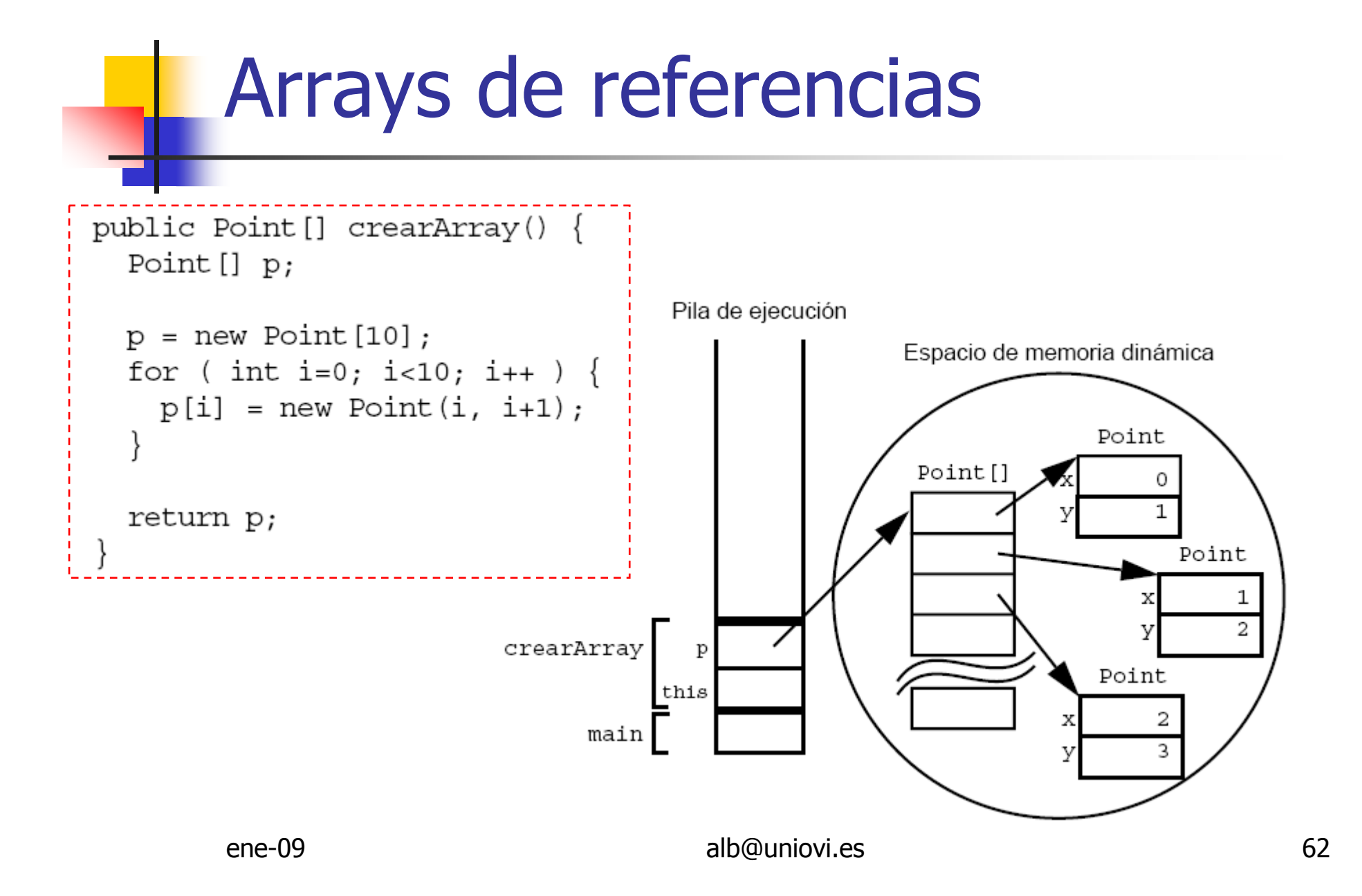

#### Inicialización  $char[]$  s; Point  $[$ ] p; // donde Point es una clase Cada posición de s  $\rightarrow$  '\u0000' **Cada posición de Point**  $\rightarrow$  **null** String[] names; String [] names =  $\{$  $names = new String[3]$ ; "Julia",  $names[0] = "Julia";$ equivale  $a \rightarrow$ "Juan",  $names[1] = "Juan";$ "Alfredo"  $names[2] = "Alfredo";$  $\}$ ; MyDate[] dates =  $\{$ new MyDate(22, 7, 1964), Con tipos no básicos new MyDate(1, 1, 2000), new MyDate(22, 12, 1964)  $\}$ ;  $ene-09$

## Arrays multidimensionales

```
int[] dosDimen = new int [4] [];
doshmen[0] = new int[5];doshmen[1] = new int[5];
```
 $doshmen[0] = new int[2];$  $doshmen[1] = new int[4];$  $doshmen[2] = new int[6];$  $doshmen[3] = new int[8];$ 

- **STATE OF STATE OF STATE OF STATE OF STATE OF STATE OF STATE OF STATE OF STATE OF STATE OF STATE OF STATE OF S** Arrays de arrays
- **STATE OF STATE OF STATE OF STATE OF STATE OF STATE OF STATE OF STATE OF STATE OF STATE OF STATE OF STATE OF S Arrays dentados (o<br>And rectangulares)** no rectangulares)
- **STATE OF STATE OF STATE OF STATE OF STATE OF STATE OF STATE OF STATE OF STATE OF STATE OF STATE OF STATE OF S** Array rentangular

 $int[]$  dosDimen = new  $int[4][5]$ ;

# Límites de los arrays

**Rango desde 0..(tamaño - 1) Atributo length**  $\rightarrow$  **tamaño del vector** Si se sale de limites lanza OutOfBoundsException

```
public void printElements (int [] list) {
  for ( int i = 0; i < list.length; i++ ) {
    System.out.println(list[i]);
```
# Uso del bucle for mejorado

```
public void printElements (int [] list) {
 for ( int i = 0; i < list.length; i++ ) {
    System.out.println(list[i]);
}
     Equivalentes
```

```
public void printElements (int [] list) {
  for (int element : list ) {
    System.out.println(element);
```
# Copia de arrays

### **Utilidad de copia en clase System**

```
// array original
1
    int [] miArray = \{ 1, 2, 3, 4, 5, 6 \};
2
3
4
   // nuevo array más largo
    int [] copia = \{ 10, 9, 8, 7, 6, 5, 4, 3, 2, 1 \};
5
6
7
  // copia todos los elementos de miArray en el array
    // copia, empezando por el índice 0
8
   [System.arraycopy(miArray, 0, copia, 0, 1
9
               miArray.length);
10
                             alb@uniovi.es
    ene-0967
```
#### Conceptos básicos sobre programación Java

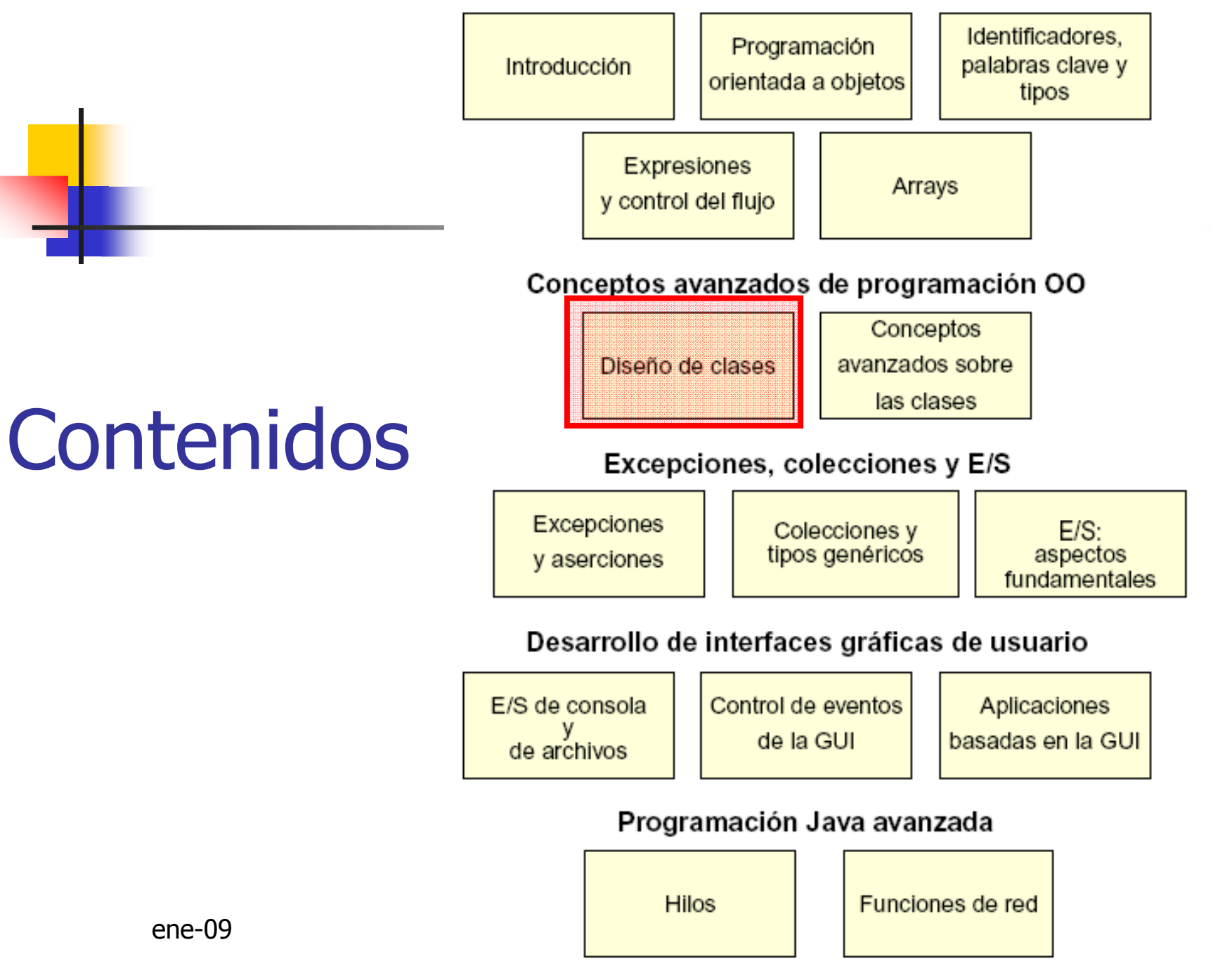

## **Subclases**

#### Empleado

+nombre : String =  $"$ +salario : double

+fechaNacimiento : Date

+getDetails() : String

public class Empleado { public String nombre =  $"$ ; public double salario; public Date fechaNacimiento; public String getDetails()  $\{ \ldots \}$ 

#### Gerente

+nombre : String =  $"$ +salario : double +fechaNacimiento : Date +departamento : String

+getDetails() : String

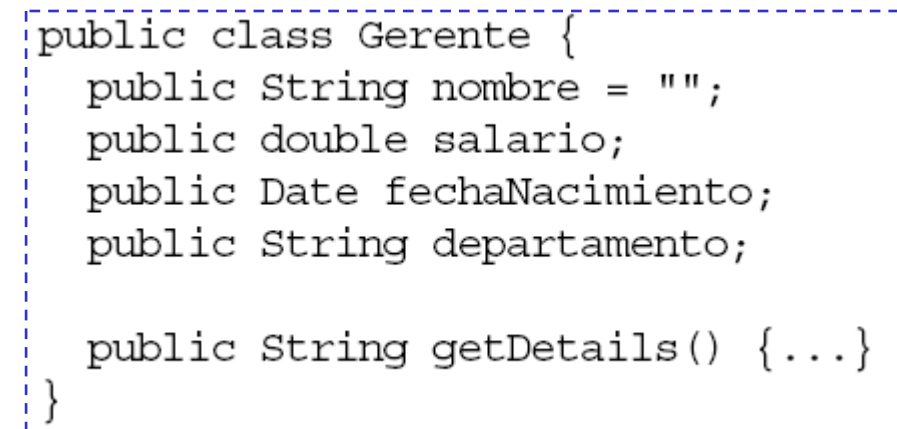

### **Subclases**

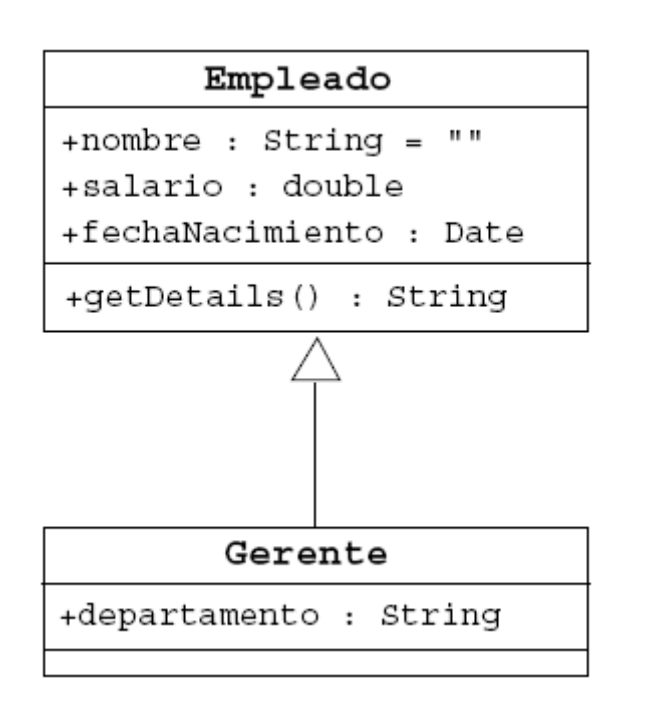

```
public class Empleado {
  public String nombre = ";
  public double salario;
  public Date fechaNacimiento;
```
public String getDetails()  $\{ \ldots \}$ 

```
public class Gerente extends Empleado {
 public String departamento;
```
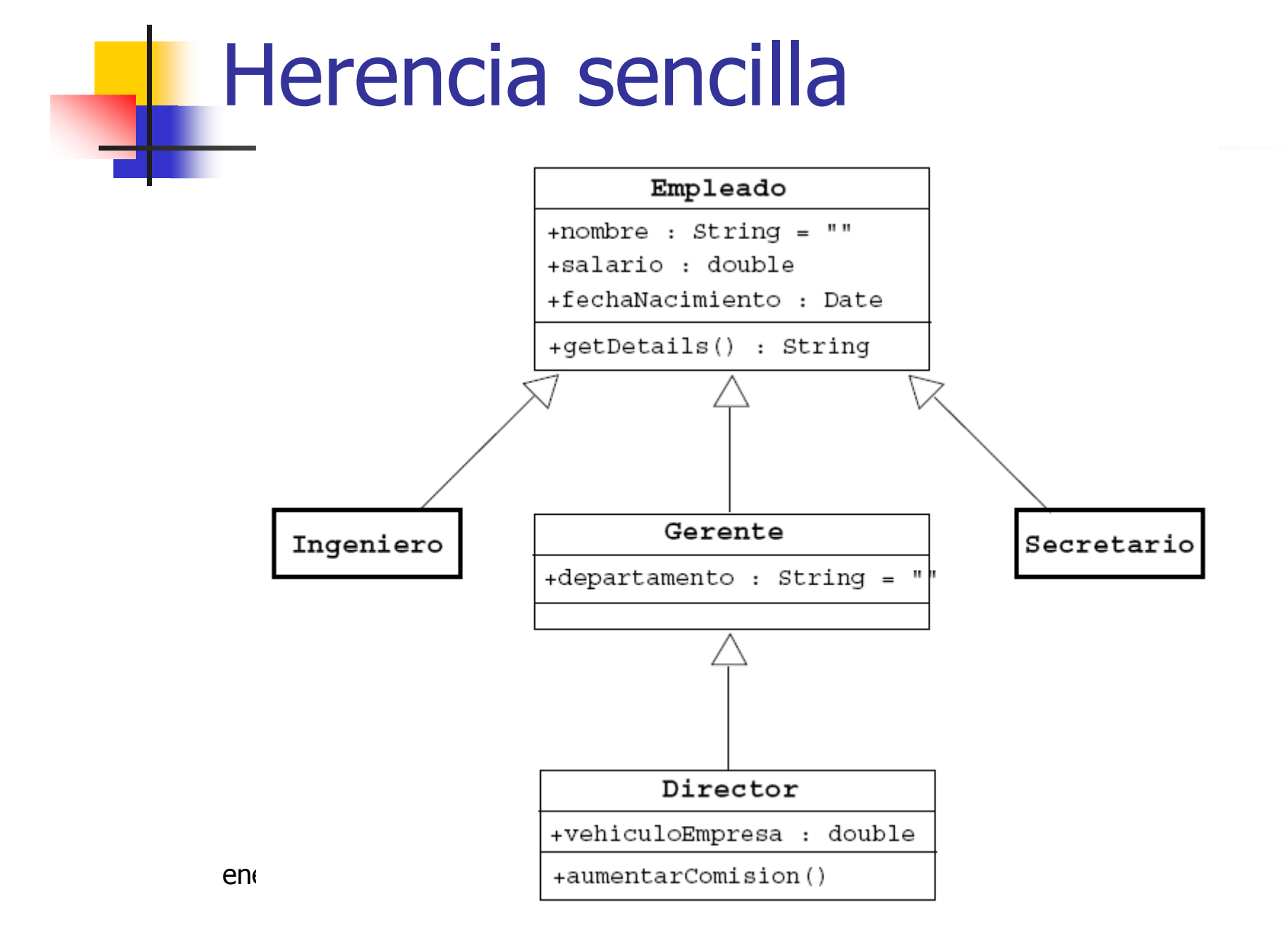

# Control de acceso

#### **STATE OF STATE OF STATE OF STATE OF STATE OF STATE OF STATE OF STATE OF STATE OF STATE OF STATE OF STATE OF S Niveles de acceso**

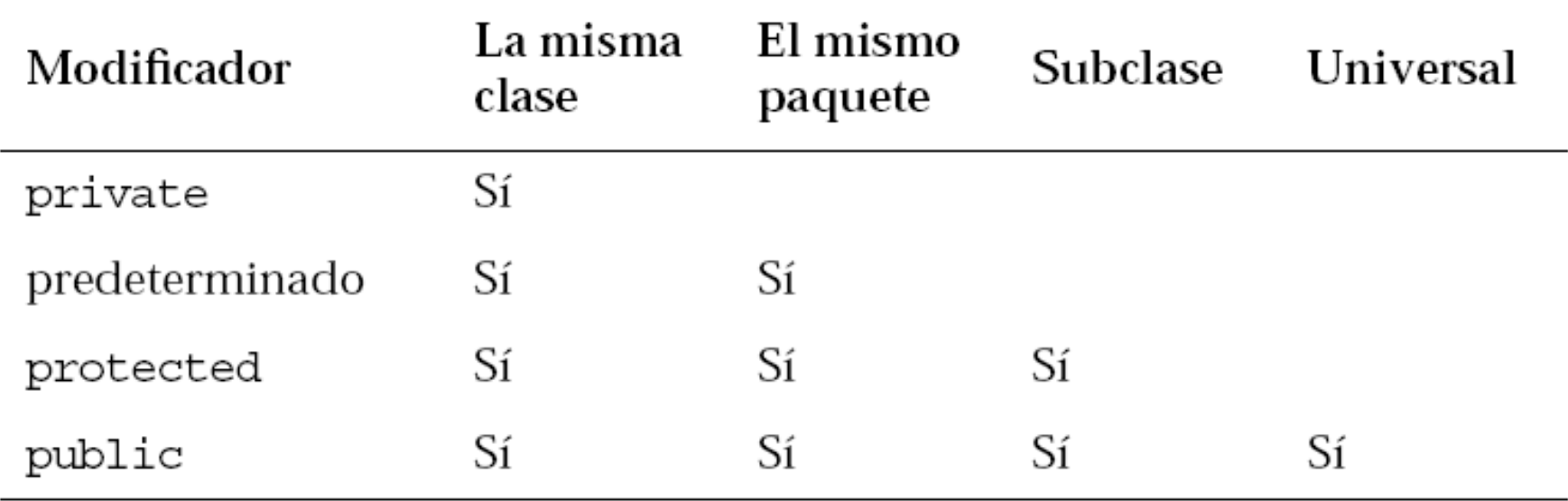
Sobrescritura de métodos (redefinición)

public class Empleado { protected String nombre; protected double salario; protected Date fechaNacimiento;

public String getDetails()  $\{$ 

**Service Service Modificación del** comportamiento de la clase original

```
return "Nombre: " + nombre + "\n"
     + "Salario: " + salario;
                    public class Gerente extends Empleado {
                      protected String departamento;
                      public String getDetails() \{redefinereturn "Nombre: " + nombre + "\n"
                              + "Salario: " + salario + "\n"
                              + "Gerente de: " + departamento;
  ene-09 album\}
```

```
Redefinición
public class Padre {
 public void hacerAlgo() \{\}No se puede reducir
                                              la visibilidad
public class Hijo extends Padre {
 private void hacerAlgo() \{\} // no válido
                              public class UsoAmbos {
                                public void hacerOtraCosa() {
                                  Padre p1 = new Padre();
                                  Padre p2 = new Hijo();
                                  p1.hacerAlgo();
                                  p2.hacerAlgo();
```
# Llamada a métodos redefinidos

```
public class Empleado {
  private String nombre;
  private double salario;
  private Date fechaNacimiento;
```

```
public String getDetails() {
  return "Nombre: " + nombre + "\nSalario: " + salario:
```

```
public class Gerente extends Empleado {
 private String departamento;
```

```
public String getDetails() {
        // llama_al_método_de_la_superclase
        return super.getDetails()
               T-T"\nDepartamento:'" + departamento;
ene-0
```
# Polimorfismo

### **Service Service**  Una variable referencia es polimórfica, puede "apuntar" a varios tipos de objetos

Empleado e = new Gerente(); //válido

### **Sin embargo no es posible**

// Intento no permitido e.departamento = "Ventas";

# Métodos virtuales

- **·** ¿A qué método getDetails() se llama?<br>• ¿Al de Gerente?
	- o, ¿Al de Gerente?
	- o, ¿Al de Empleado?

```
Empleado e = new Gerente();
e.getDetails();
```
- T. ■ Se determina en runtime
	- o, Depende el objeto asociado y de la declaración del método
	- o, En java por defecto todos los método son virtuales
	- o, En este caso se ejecutaría el de Gerente

# Argumentos polimórficos

```
public class ServicioImpuestos {
 public TipoImpositivo hallarTipoImpositivo(Empleado e) {
    // hace los cálculos y devuelve el tipo impositivo para e
```

```
ServicioImpuestos svcImp = new ServicioImpuestos();
Gerente m = new Gerente();
TipoImpositivo t = svcImp.hallarTipoImpositivo(m);
```
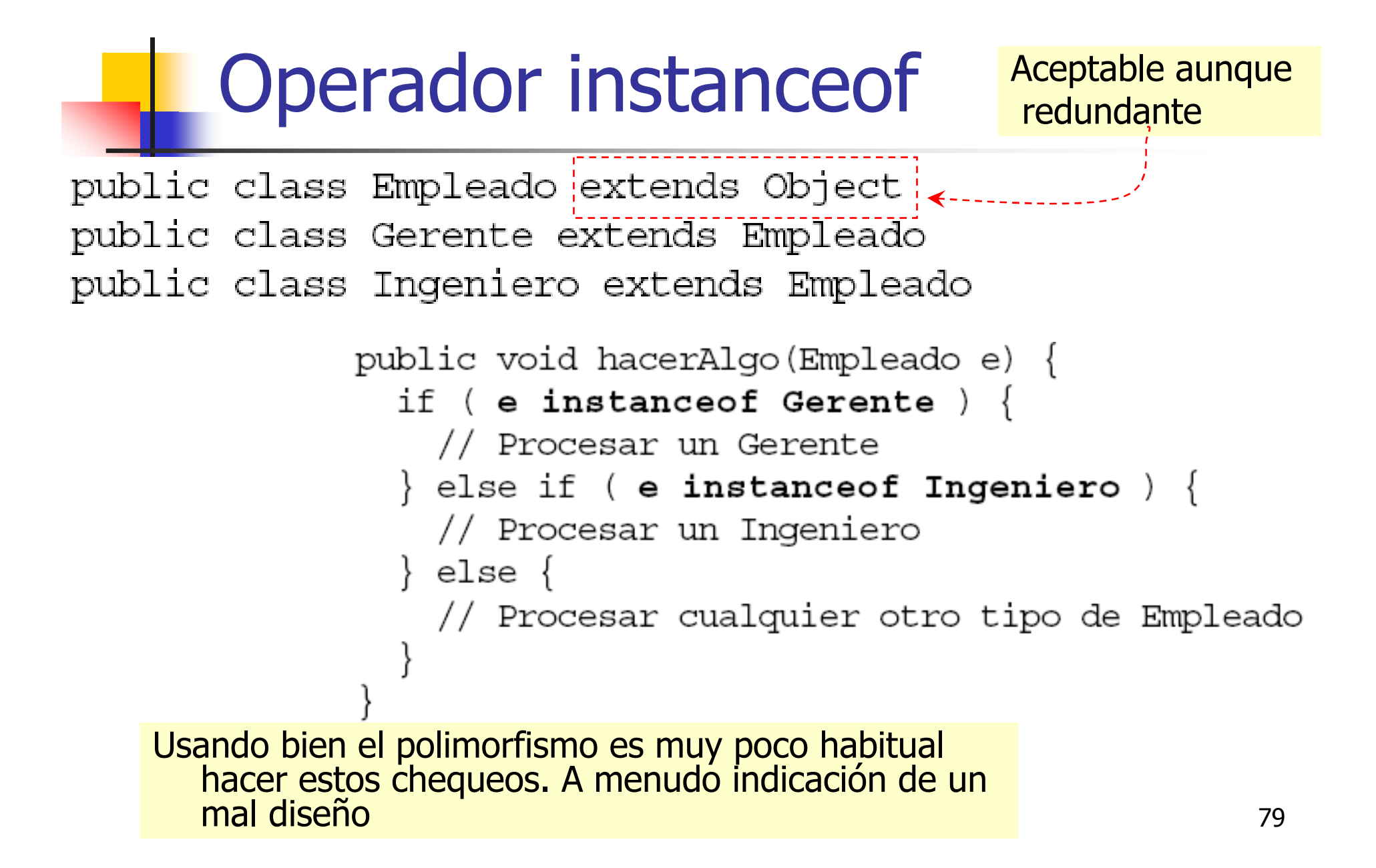

# Conversión de objetos

```
public void hacerAlgo (Empleado e) {
  if ( e instance of Gerente ) \{Gerente m = (Gerente) e;
    System.out.println("Este es el gerente de "
                       + m.getDepartamento());
```

```
resto de la operación
```
- **Service Service** Upcast siempre permitidos
- Downcast se fuerza con ()
	- × **El compilador chequea si es posible**
	- **En runtime se verifica realmente, si no<br>Casa salta ClassCastExcention** casa salta ClassCastException

# Sobrecarga de métodos

public void println(int i) public void println(float f) public void println (String s)

### **Service Service Reglas:**

- **Las listas de argumentos** *deben* **ser** diferentes
- $\blacksquare$ **Los tipos de retorno** *pueden* **ser diferentes** 
	- F. Pero no es suficiente si es la única diferencia

# Métodos con argumentos variables

```
public class Estadistica {
  public float average(int x1, int x2) \{\}public float average(int x1, int x2, int x3) \{\}public float average(int x1, int x2, int x3, int x4) \{float gradePointAverage = stats.average(4, 3, 4);
float averageAge = stats.average(24, 32, 27, 18);
                                 public class Estadistica {
                                   public float average(int... nums)
                                     int sum = 0:array de tipo int[]
                                     for (int x : nums ) {
                                        sum + = X;return ((float) sum) / nums.length;
        ene-09
```
## Sobrecarga de constructores

```
public class Empleado {
      private static final double SALARIO BASE = 15000.00;
\mathbf{z}private String nombre;
      private double salario;
4
      private Date fechaNacimiento:
5
6
7
      public Empleado(String nombre, double salario, Date FdeNac) {
        this.nombre = nombre;
8
        this.salario = salario;
9
        this.fechaNacimiento = FdeNac;
10<sup>1</sup>
1112public Empleado (String nombre, double salario) {
13this (nombre, salario, null);
14
      public Empleado (String nombre, Date FdeNac) {
15
        this (nombre, SALARIO BASE, FdeNac);
16
17
18
      public Empleado (String nombre) {
19
        this (nombre, SALARIO BASE);
                                               this en un constructor
20
                                               debe ser la primera línea
      // más código de Empleado...
21
                                                                         13
22
```
## Más sobre constructores

#### **Service Service Los constructores no se heredan**

### Se puede llamar a los constructores de las clases padre

```
public class Gerente extends Empleado {
1
2
        private String departamento;
3
        public Gerente (String nombre, double salario, String depto) {
4
5
           super(nombre, salario);
           departamento = depto;6
7
        public Gerente (String nombre, String depto) {
8
           super(nombre);
9
           departamento = depto;10
                                                                                   No hay Constructor sin parámetros en la clase padre11
        public Gerente (String depto) { // Este código da error
12
           departamento = depto;13
14
       energie energies is a statistical control of the statistical control of the statistical control of the statistical control of the statistical control of the statistical control of the statistical control of the statistical
15
```

```
public class Empleado {
  // más código aguí
```
Clase Object

Equivale a:

public class Empleado extends Object { // más código aguí

**Service Service E**quals

- $\blacksquare$  Distinto de  $\spadesuit = \spadesuit$ 
	- $\blacksquare$  Equals equiv **Equals equivalencia**<br>
	—— misma referenc
	- У.  $\blacksquare$  == misma referencia
- Se debe sobreescribir hashCode() a la vez

### **n**toString

 $\blacksquare$ Devuelve representación en String de los<br>Valores del objeto valores del objeto

Date now = new Date(); (""---> System.out.println(now.toString());  $System.out.println(now); ---$  albe uniovities and the statem and the statem and the statement of the statement of the statement of the statement of the statement of the statement of the statement of the statement of the statement of the stat

```
5
                6
                7
                8
                9
Equals y
                10
                11
                12hashCode
                13
                15
                16
                17
```
 $ene-09$ 

 $\mathbf{1}$  $\overline{2}$ 

3

4

```
public class MyDate {
      private int day;
      private int month;
      private int year;
      public MyDate(int day, int month, int year) {
        this.day = day;this.month = month;this.year = yearpublic boolean equals (Object o) {
       boolean result = false;if ( (o != null) && (o instance of MyDate) ) {
          MyDate d = (MyDate) o;
          if (| (day == d.day) & (k (month == d.month)&& (year == d.year) {
            result = true;18
19
20
21
        return result;
22
23
24
      public int hashCode() {
        return (day ^ month ^ year);
25
26
27
```

```
int pInt = 420;Integer wInt = new Integer(pInt); // esto se denomina boxing
int p2 = wInt.intValue(); // esto se denomina unboxing
```
## **Clases envoltorio**

### • Java no considera los tipos de datos primitivos como objetos

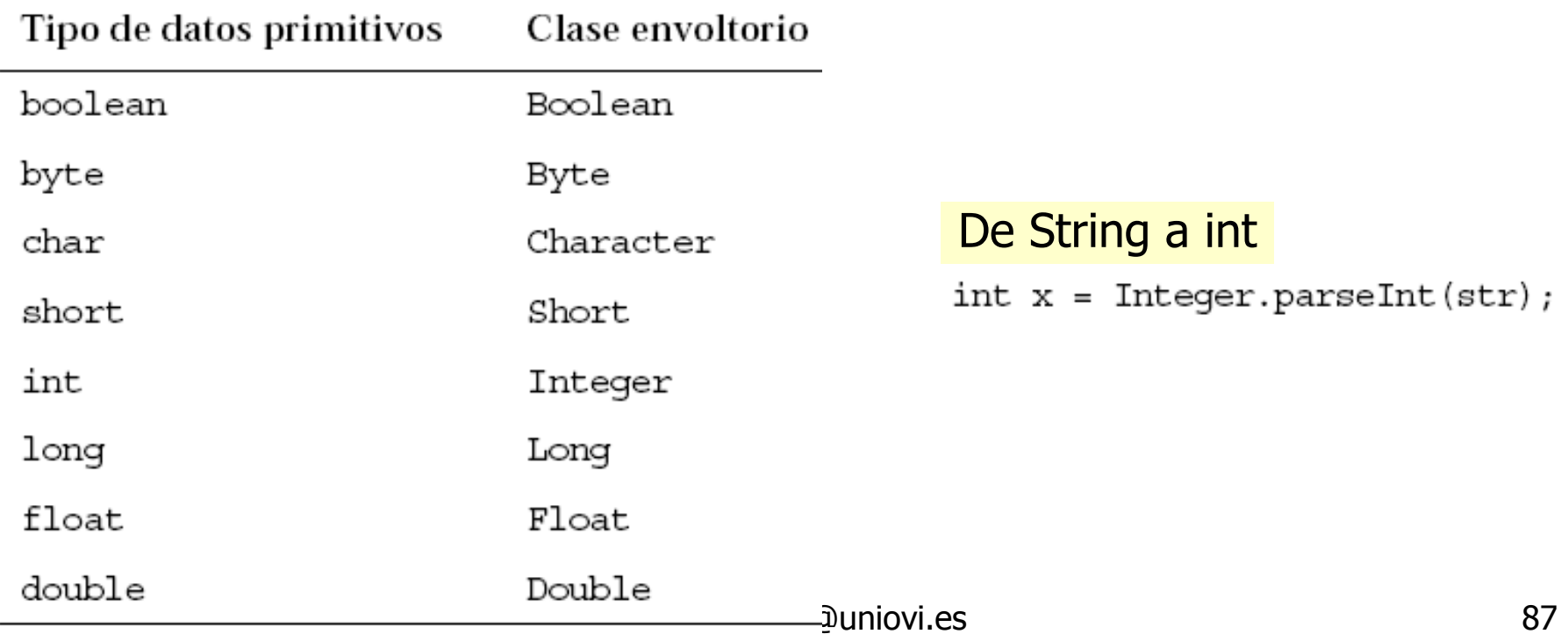

Conversión automática:autoboxing

#### **Service Service** ■ Boxing, unboxing

```
int pInt = 420;Integer wInt = new Integer(pInt); // esto se denomina boxing
int p2 = wInt.intValue(); // esto se denomina unboxing
```
### **Autoboxing, autounboxing**

int pInt =  $420;$ Integer wInt =  $pInt;$  // esto se denomina autoboxing int  $p2 = wInt;$  // esto se denomina autounboxing

#### Conceptos básicos sobre programación Java

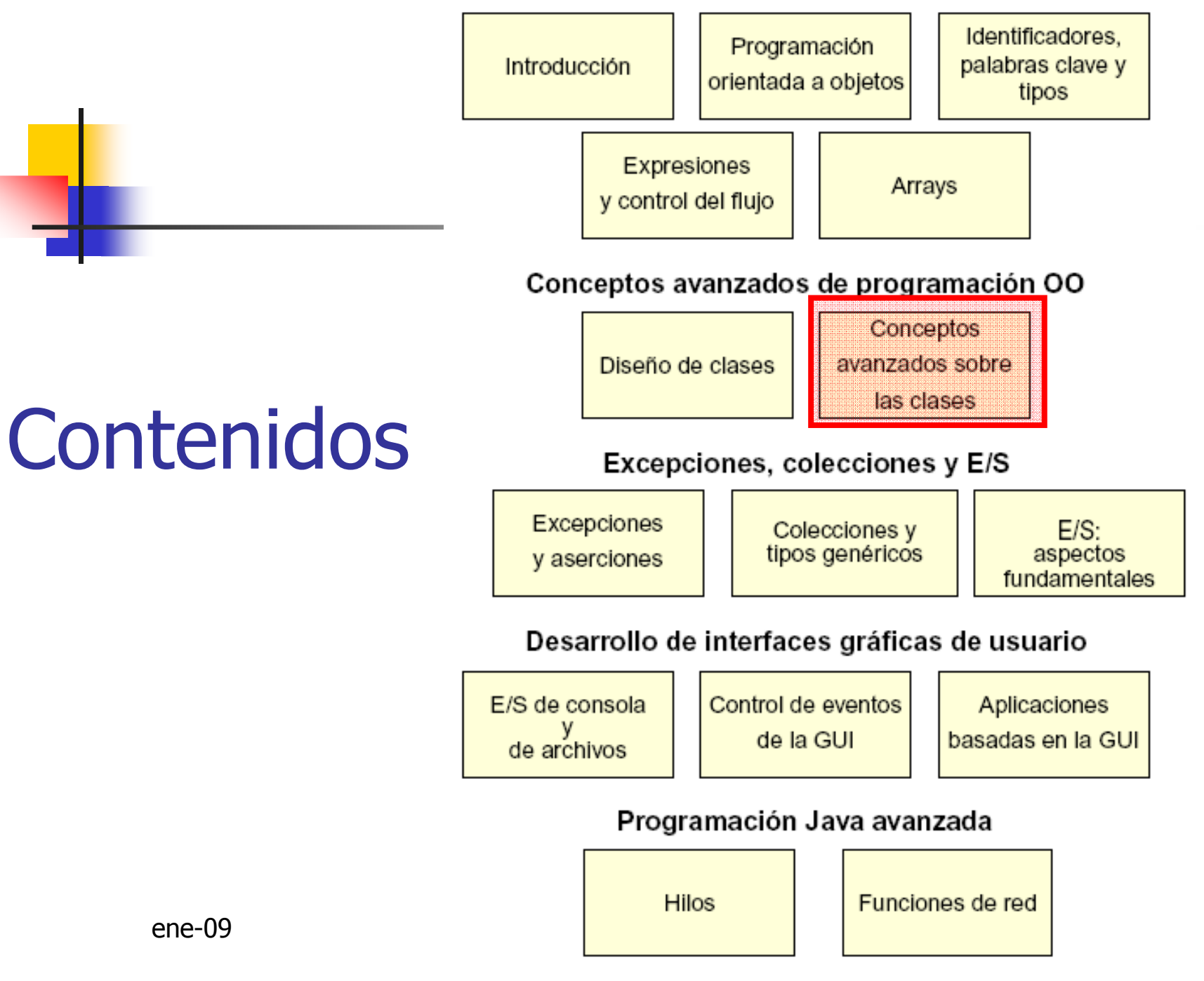

## Palabra clave static

*static* declara miembros (atributos, métodos y clases anidadas) que están asociados a una clase en vez de a una instancia de la clase.

```
public class Counter {
1
2
       private int serialNumber;
       public static int counter = 0;
3
4
5
       public Counter() \{public class OtraClase {
                                       \mathbf{1}6
         counter++;public void incrementNumber()
         serialNumber = counter;7
                                       3
                                              \langle Count1.counter++\rangle8
                                       4
                                                            Si no es private
9
                                       5
```
## Métodos de clase static

```
public class Count2 {
\mathbf{1}public class Count3 {
     private int serialNumber;
2
                                                      private int serialNumber;
     private static int counter = 0;
3
                                                      private static int counter = 0;
                                                3
4
     public static int getTotalCount() {
5
                                                \frac{1}{1}5public static int qetSerialNumber() \{return counter;
                                               \frac{1}{2} 6
6
                                                        return serialNumber; // ERROR DE
7
8
                                                        Error de compilación,
                                                8
                                                    Ł
     public Count2() {
9
                                                        atributo no estático
        counter++;10
        serialNumber = counter;11
12
                               public class TestCounter {
                          1
                                 public static void main(String[] args) {
                          2
                          3
                                    System.out.println("El número del contador es "
                                                          + Count2.getTotalCount());
                          4
                          5
                                   Count2 count1 = new Count2();
                                    System.out.println("El número del contador es "
                          6
                                                          + Count2.getTotalCount());
                          7
                          8
                          9
           ene-09
```
## Inicializadores estáticos

```
public class Count4 {
1
                                         Se ejecutan al cargar la clase
     public_static_int_counter;
2
     static {
3
       counter = Integer.getInteger("myApp.Count4.counter").intValue();
4
5
6
                                              Propiedad del sistema
   public class TestStaticInit {
1
     public static void main(String[] args) {
2
       System.out.println("counter = " + Count4.counter);3
4
5
    Ejecución:
    java - DmyApp.Count4.counter=47 TestStaticInit
    counter = 4792
```
## Palabra clave final

**Service Service Aplica a clases, métodos y variables** 

- **Example 13 Clases: No es posible crear subclases**
- Métodos: No se puede redefinir
	- У. No son métodos virtuales, permite optimización en tiempo de ejecución
- × Variable: Se comporta como una constante

```
public class Banco {
  private static final
 double TASA INTERES PREDETERMINADA=3.2;
  // más declaraciones
ere\}
```
## Variables finales vacias

```
public class Customer {
 private final long customerID;
```

```
public Customer() {
  \texttt{customerID} = \texttt{createID}();
public long qetID() \{return customerID;
private long createID() {
  return ... // genera nuevo ID
... // más declaraciones
```
- Solo pueden asignarse una vez
	- Si es atributo, en el constructor de la clase
	- Si es variable de método, en cualquier parte del método pero solo una vez

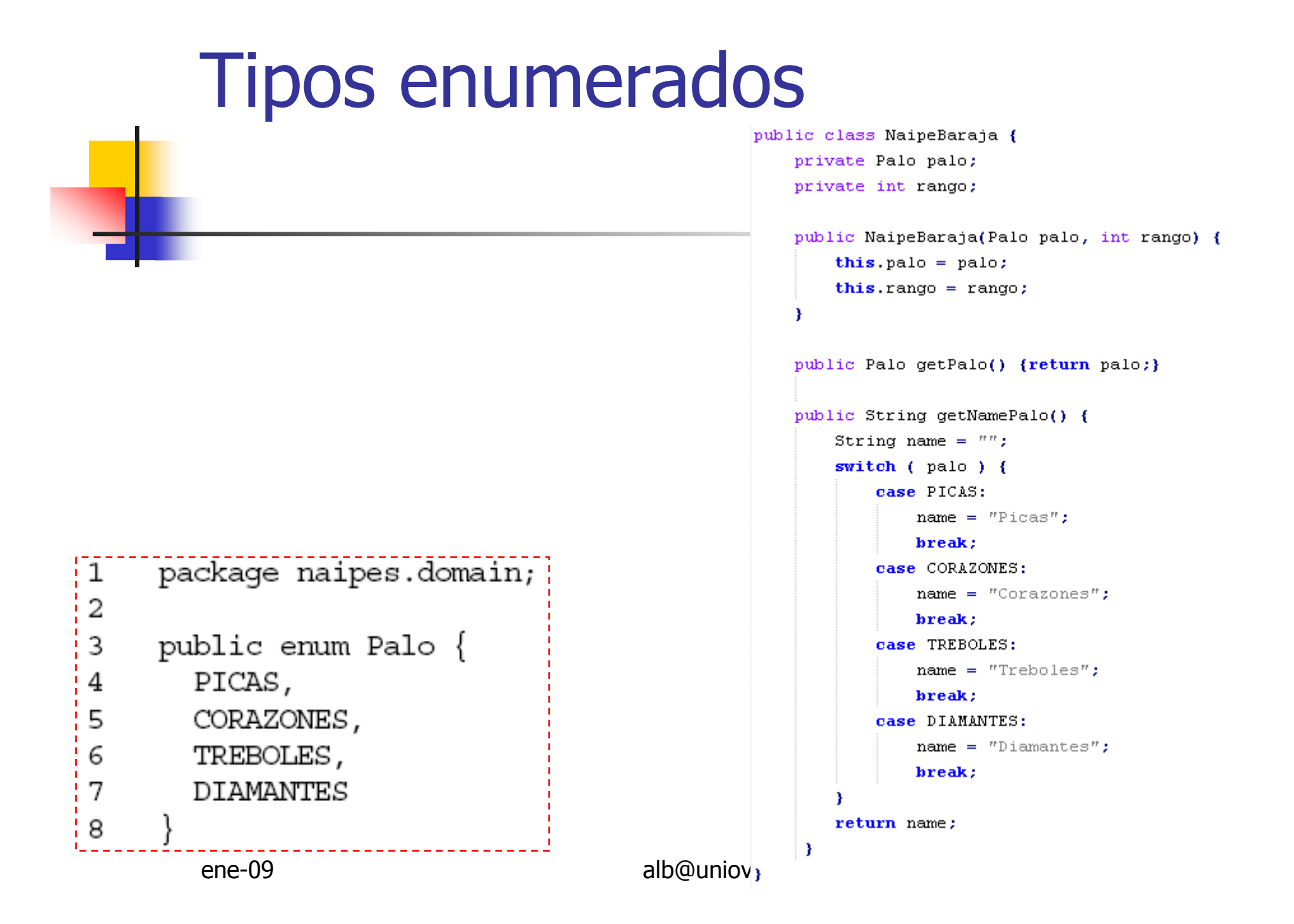

```
package naipes.domain;
                                                        \mathbf{1}\frac{1}{2}Tipos enumeradospublic enum Palo {
                                                              PICAS
                                                                      ("Picas"),
                                                              CORAZONES
                                                                          ("Corazones"),
          avanzadosTREBOLES
                                                                          ("Treboles"),
                                                        6
                                                              DIAMANTES ("Diamantes");
                                                              private final String name;
                                                        9
   package naipes.tests;
                                                        10
1
\overline{2}11
                                                              private Palo(String name) {
    import naipes.domain.NaipeBaraja;
                                                        12
                                                                this. name = name;
3
    import naipes.domain.Palo;
                                                        13
4
5
                                                        14
                                                              public String getName() {
6
    public class TestNaipeBaraja {
                                                        15
      public static void main(String[] args) {
                                                        16
                                                                return name;
7
                                                        17
8
        NaipeBaraja naipe1
                                                        18
9
          = new NaipeBaraja (Palo.PICAS, 2);
1011
        System.out.println("el naipe1 es: " + naipe1.getRango()
                        + " de " + |naipe1.qetPalo().qetName());
12
13
       // NuevoNaipeBaraja naipe2 = new NuevoNaipeBaraja(47, 2);
14
15
        // Esto no se compilará.
16
                      Se permite añadir métodos
17
                       \mathbb{R}^nEl constructor es privado
                       \mathbb{R}^n
```
## Clases abstractas

**Service Service La clase base indica que operaciones** deben soportar las subclases pero no tiene conocimiento para resolver las

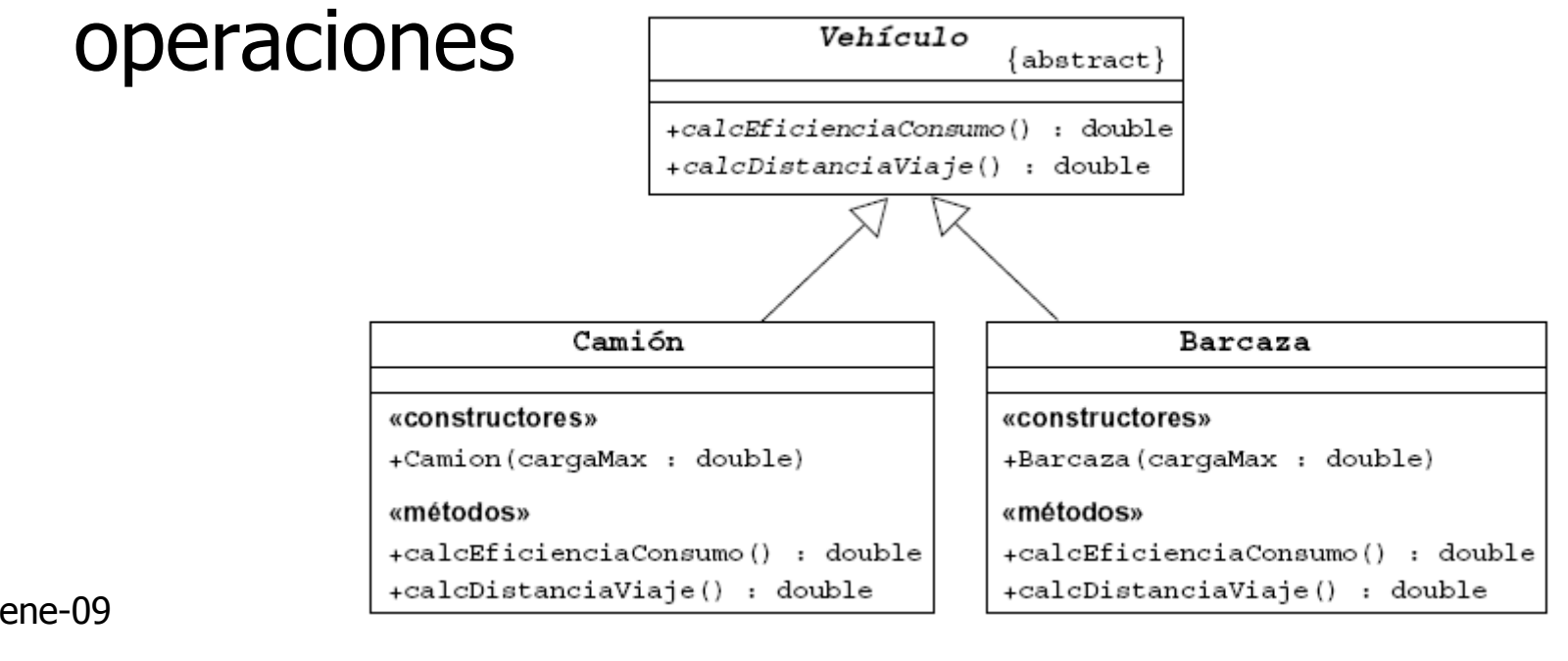

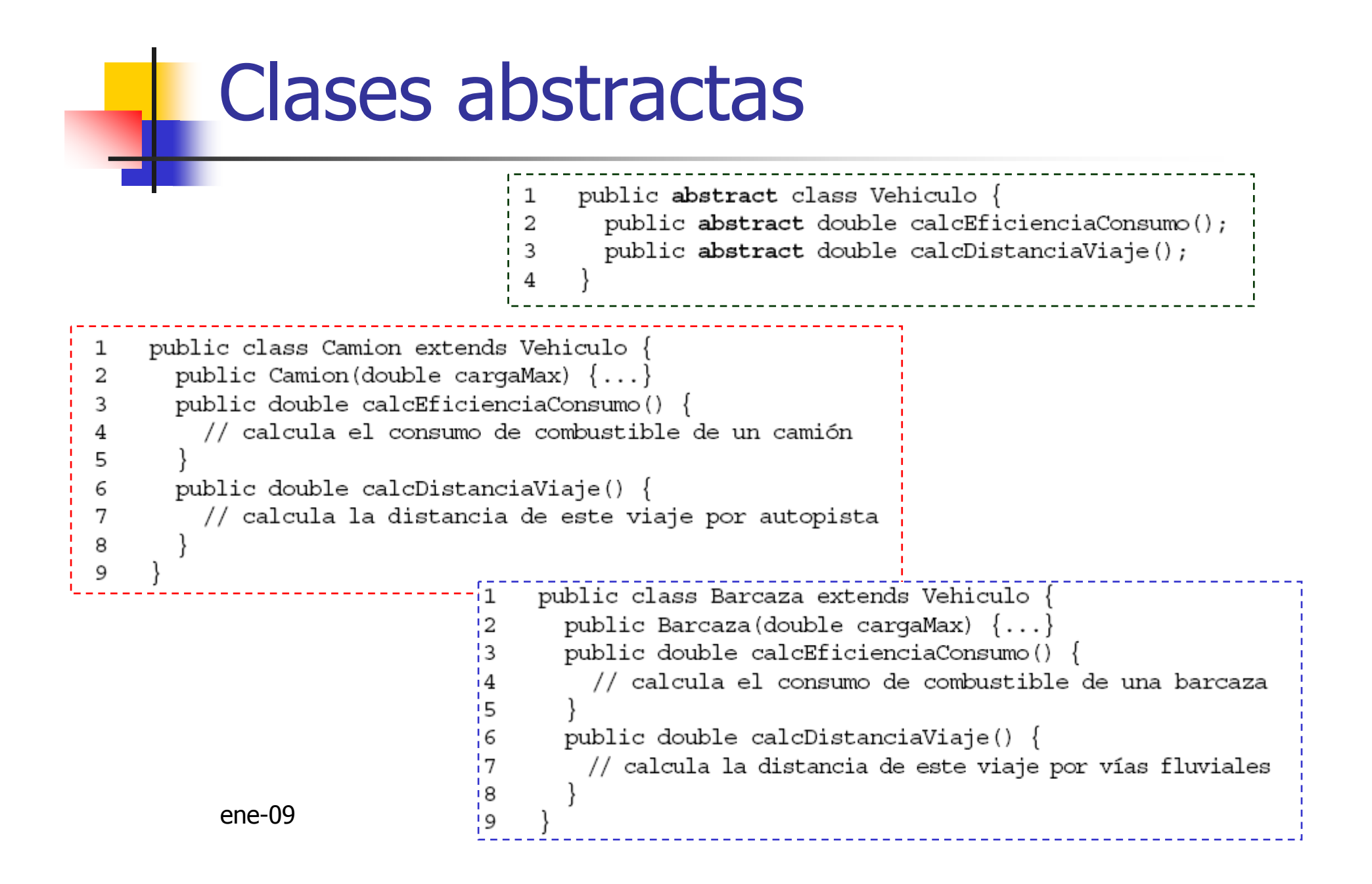

## **Interfaces**

1

 $\overline{2}$ 

3

 $\overline{4}$ 

5

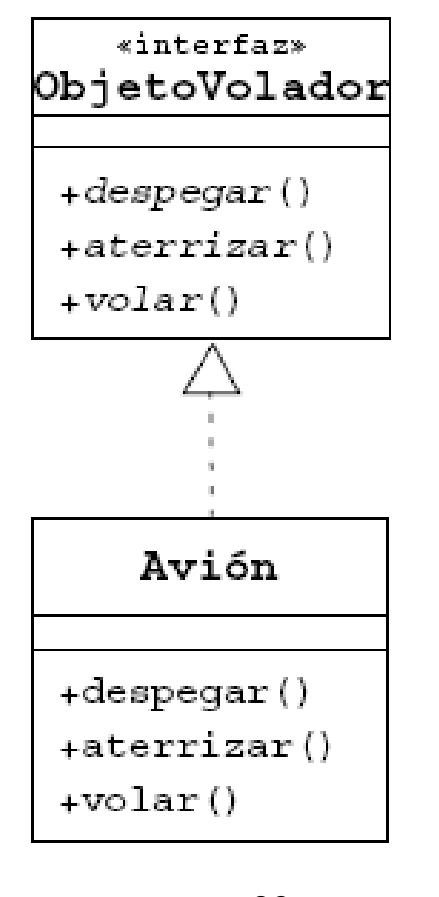

 $ene-09$ 

```
public interface ObjetoVolador {
  public void despegar();
  public void aterrizar();
  public void volar();
    public class Avion implements ObjetoVolador {
1
      public void despegar () []
\overline{2}// acelerar hasta despegar
3
        // subir el tren de aterrizaje
\overline{4}5
6
      public void aterrizar() \{7
        // bajar el tren de aterrizaje
8
        // decelerar y desplegar flaps hasta tocar tierra
9
        // frenar
10
      public void volar() \{11
        // mantener los motores en marcha
12
13
                                                              9
14
```
# Interfaces

- Definen un contrato entre código cliente y la clase que proporciona la implementación
	- $\blacksquare$  Una clase implementa un interfaz definiend Una clase implementa un interfaz definiendo todos sus métodos
	- o, Muchas clases pueden implementar un interfaz sin que haya jerarquía entre ellas
	- o, Una clase puede implementar varios interfaces  $\rightarrow$ herencia múltiple de interfaces
	- o, Los nombres de interfaz son tipos de variables referencia
	- $\blacksquare$  Conversion **Ex Conversiones de tipos e** instanceOf

## Interfaces

### **Service Service Sin necesidad de indicarlo:**

- Todos los métodos declarados en una interfaz son públicos y abstract
- Todos los atributos son public, static y final  $\rightarrow$  constantes

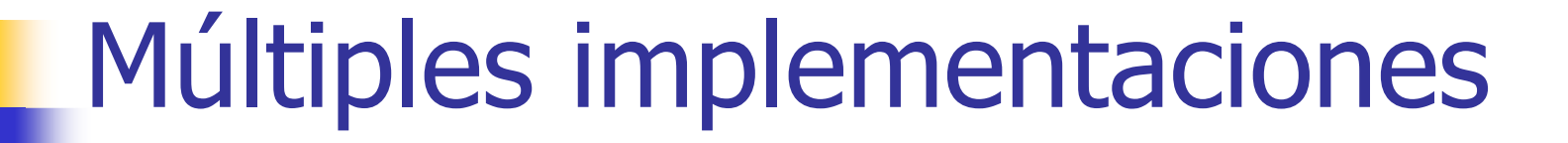

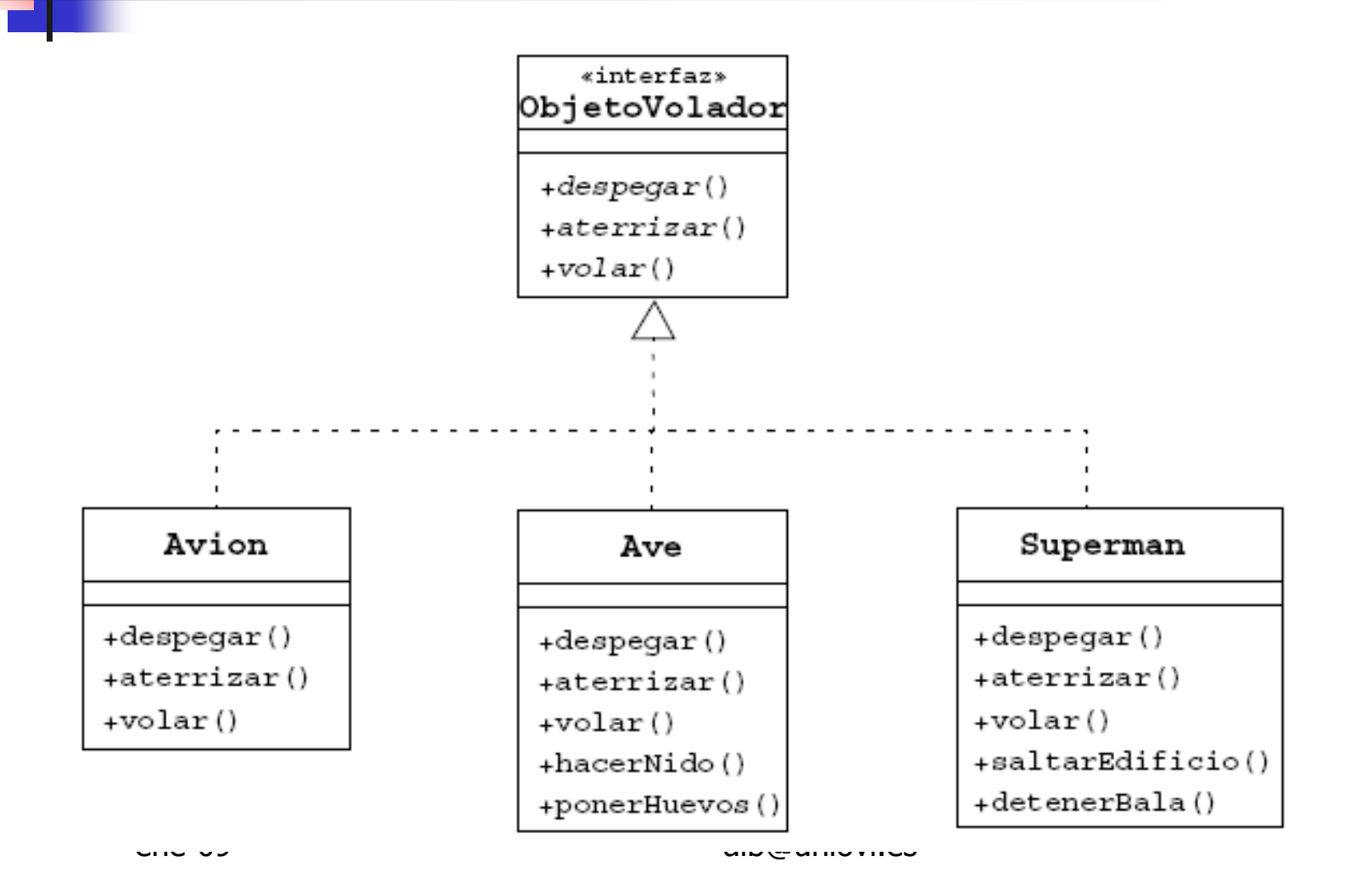

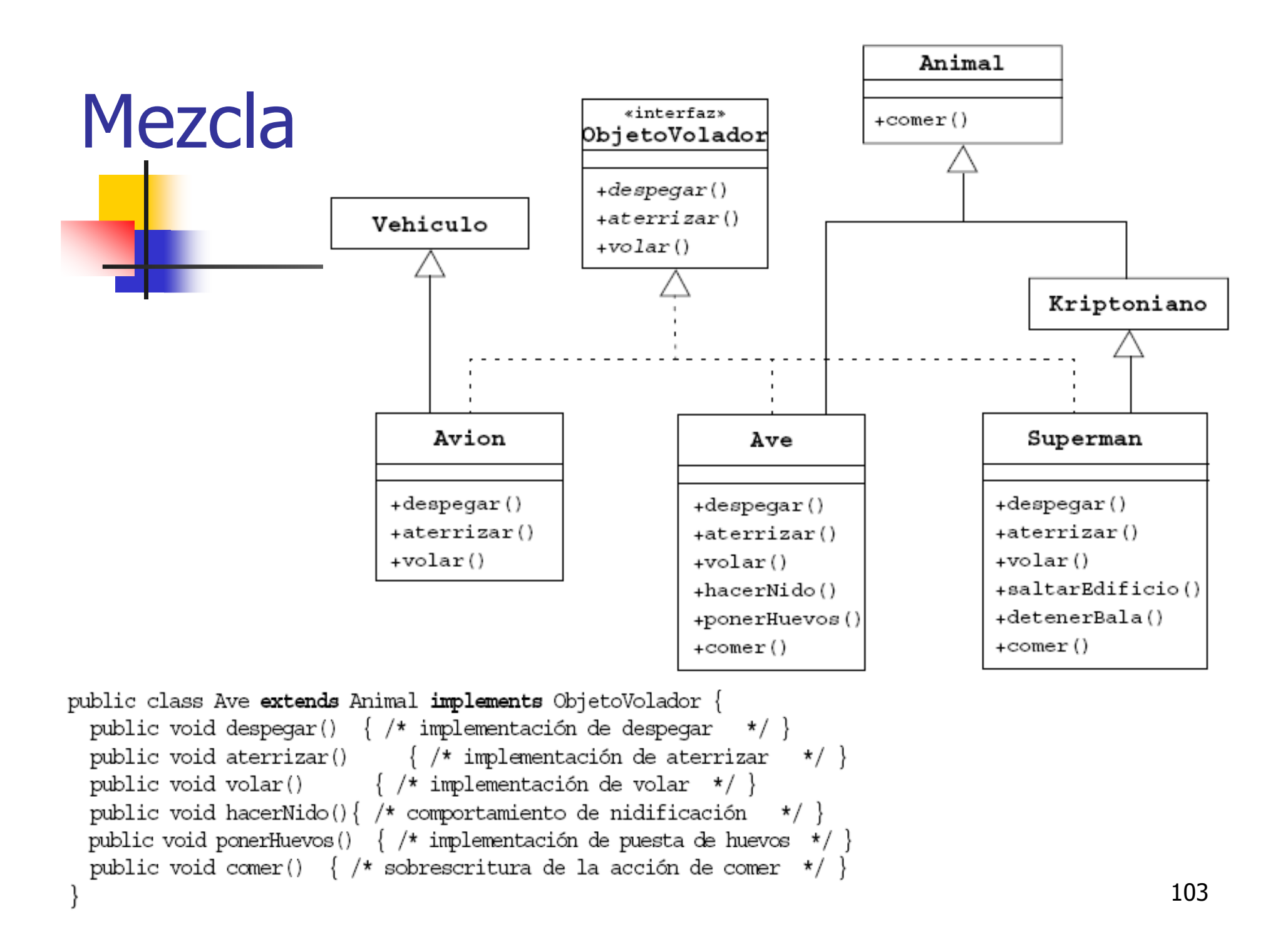

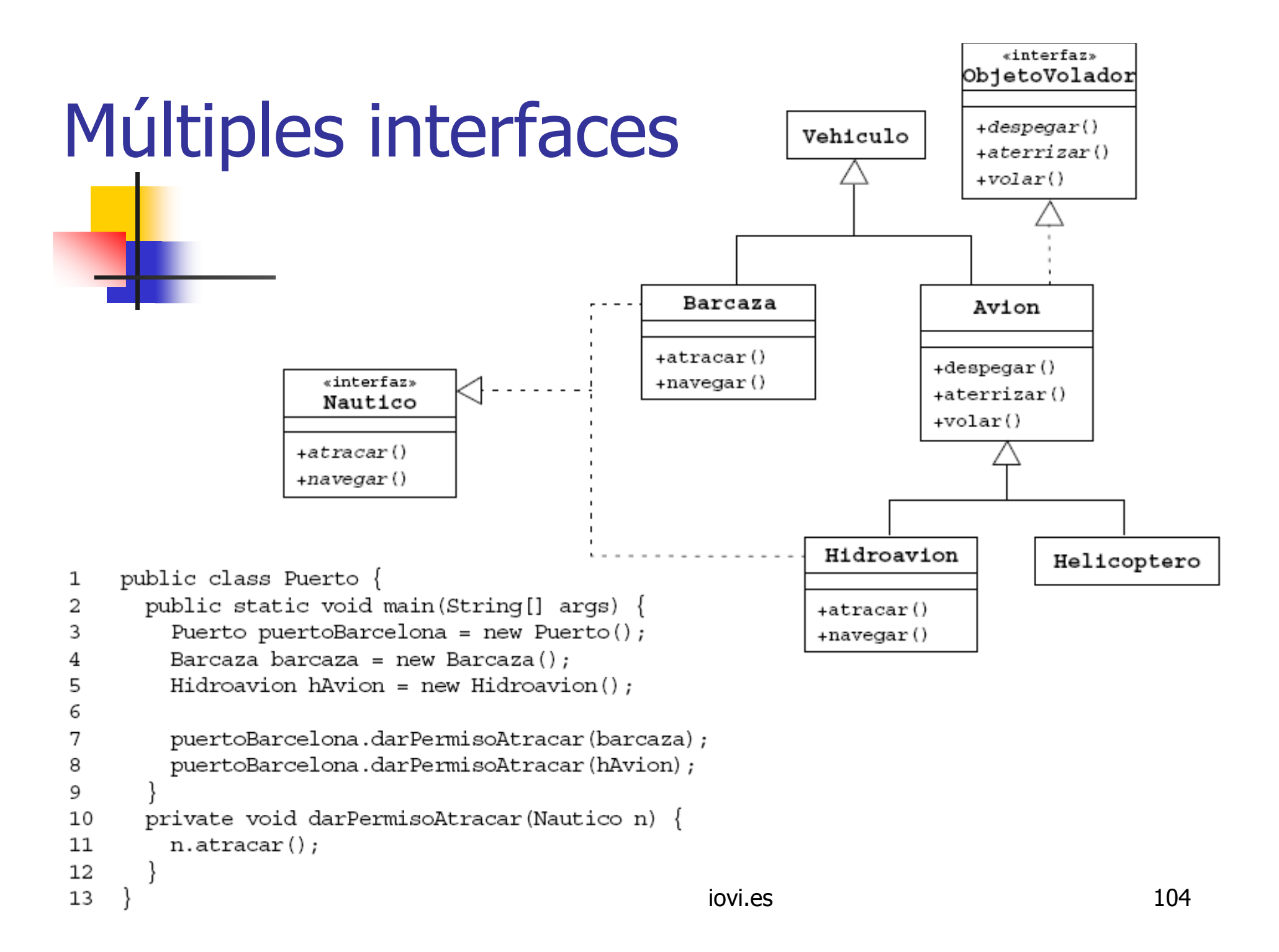

# Usos de las interfaces

- $\mathcal{O}(\mathcal{E})$  Declarar métodos que serán implementados por una o varias clases
- Dar a conocer la interfaz de programación de un objeto sin revelar el verdadero cuerpo de la clase (esto puede ser útil al distribuir un paquete de clases a otros desarrolladores)
- T. Identificar las similitudes entre clases no relacionadas sin tener que establecer ninguna relación entre ellas
- Simular la herencia múltiple declarando una clase que implemente varias interfaces

#### Conceptos básicos sobre programación Java

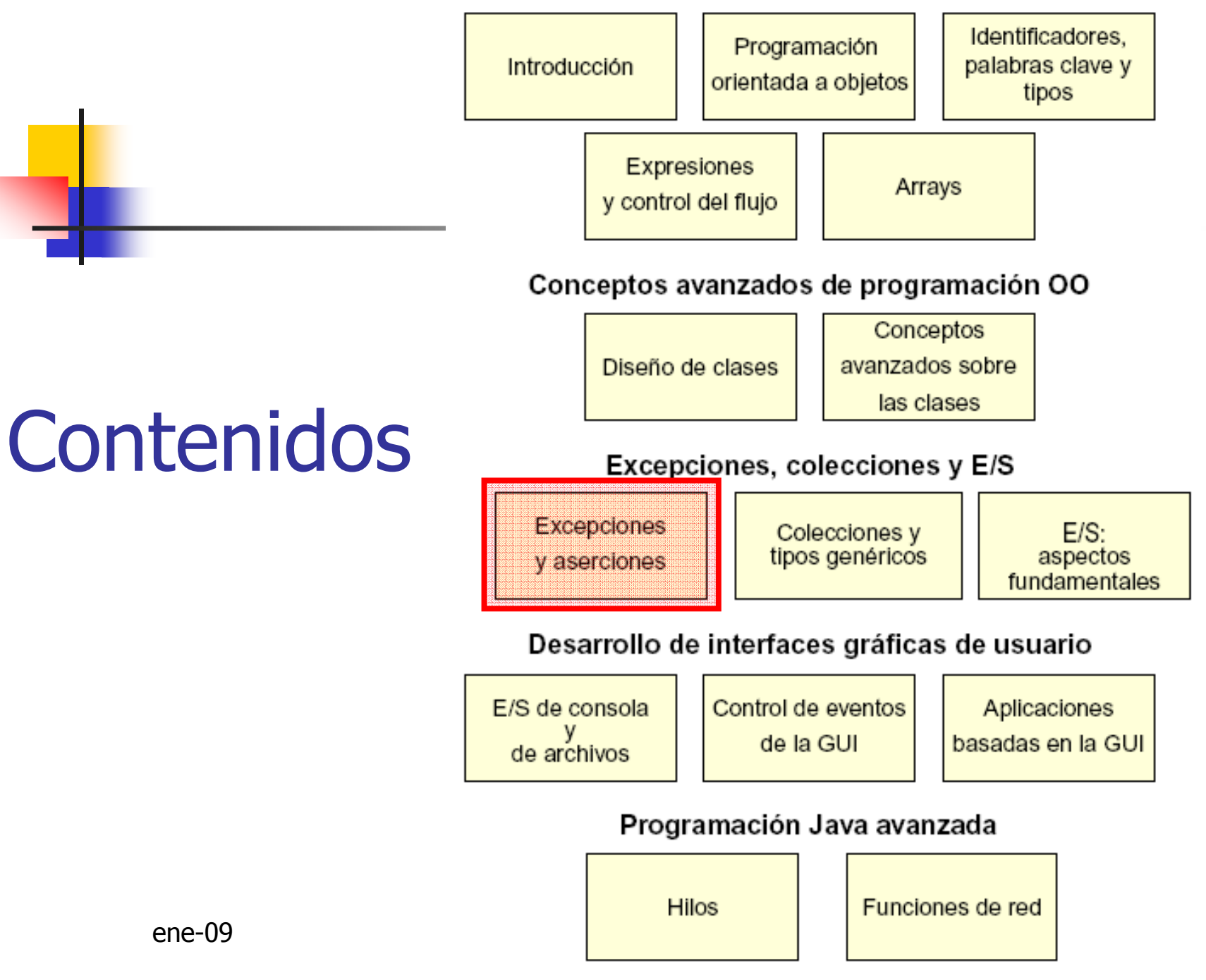

# Excepciones y aserciones

- **Service Service Excepciones: mecanismo de gestión de** errores
	- $\blacksquare$ Muy común en los lenguajes OO
- **Service Service Aserciones: forma de verificar ciertos** supuestos sobre la lógica de un programa
	- Pueden suprimirse al ejecutar el código (las excepciones no)

# Tipos de Excepciones

- Chequeadas
	- o, **Indican situaciones de error que se espera que el** programador gestione (escriba código para ello)
- **No chequeadas** 
	- o, Indican errores en el código o el entorno de imposible o difícil recuperación → no se obliga al<br>programador a escribir código para gestionarlas programador a escribir código para gestionarlas
	- o, **Errores: subtipo de no chequeadas, indican** problemas en la JVM (OutOfMemoryError, etc)
### Excepciones, ejemplo

```
public class AddArquments {
į1
2^{12}<br>3^{14}<br>5^{16}<br>7public static void main (String args []) {
         int sum = 0;
         for (int i = 0; i < args.length; i++ ) {
           sum += Integer.parseInt(arg[s]);
         System.out.println("Sum = " + sum);
ة<br>وا
                        java AddArguments 1 2 3 4
                        Sum = 10java AddArguments 1 dos 3.0 4
                       Exception in thread "main" java.lang.NumberFormatException:
                       <u> For input string: "dos"at .......................</u>
                       java.lang.NumberFormatException.forInputString(NumberFormatE)
                       xception.java:48)
                            at java.lang.Integer.parseInt(Integer.java:447)
                            at java.lang.Integer.parseInt(Integer.java:497)
          ene-09at AddArquments.main(AddArquments.java:5)
```
#### Sentencia try-catch

```
public class AddArquments2 {
1
      public static void main(String args[]) {
\mathfrak{D}3
        try \{int sum = 0;
4
          for ( int i = 0; i < args.length; i++ ) {
5
            sum += Integer.parseInt(args[i]);
6
7
8
          System.out.println("Sum = " + sum);9
        } catch (NumberFormatException nfe) {
          System.err.println("Uno de los argumentos de la línea de "
10
11
                              + "comandos no es un entero.");
12
13
14
```
java AddArguments2 1 dos 3.0 4 Uno de los argumentos de la línea de comandos no es un entero.

# Uso de múltiples cláusulas catch

try  $\{$ 

// código que podría generar una o varias excepciones

```
\} catch (MiException e1) \{
```
// código que debe ejecutarse si se envía MiException

```
\} catch (MiOtraException e2) \{// código que debe ejecutarse si se envía MiOtraException
```

```
\} catch (Exception e3) \{// código que debe ejecutarse si se envía cualquier otra
 // excepción
```
# Mecanismo de apilamiento de llamadas

- Si una sentencia envía una excepción que no se gestiona en el método que la rodea, la excepción se envía al método que ha efectuado la llamada
- $\blacksquare$  Si tampoco la gestic Si tampoco la gestiona el método de llamada, se vuelve a enviar al método inmediatamente anterior, y así sucesivamente.
- Si, cuando la excepción llega al método máin(), éste tampoco la gestiona, la<br>excepción interrumpe el programa de forma<br>irregular.

# Propagación de la excepción: ejemplo

```
public class LanzaExcepcion {
   public static void main(String[] args) throws Exception {
       primero():
    - 1
   private static void primero() throws Exception {
       sequndo();
   - 3
                                                                         Ejecución
   private static void sequndo() throws Exception {
        tercero();
   -}
   private static void tercero() throws Exception {
       throw new Exception();
    Þ
                            Exception in thread "main" java.lang. Exception
                                     at LanzaExcepcion.tercero(LanzaExcepcion.java:17)
                                     at LanzaExcepcion.segundo(LanzaExcepcion.java:13)
                                     at LanzaExcepcion.primero(LanzaExcepcion.java:9)
                                     at LanzaExcepcion.main(LanzaExcepcion.java:5)
```
 $ene-09$ 

# Propagación: otro ejemplo

```
public class LanzaExcepcion {
    public static void main(String[] args) {
        primero();
    Υ
    private static void primero() {
        try {
            second():
                                                                          Ejecución
        } catch (Exception e) {
            System.out.println("Excepcion capturada").
        Ą,
    Y
   private static void sequndo() throws Exception {
        tercero();
    Y
   private static void tercero() throws Exception {
                                                    Excepcion capturada
        throw new Exception();
    ł.
```
# Cláusula finally

```
public static void main(String[] args) {
    try \leftarrowabrierichero();
        tratarFichero();
    f,
    catch (ProcessingException pex) {
        // manage exception...
    -1
   finally{
      cerrarFichero();
   )
```
- Garantiza que el código de su bloque siempre se ejecuta, incluso si se lanza excepción
- No detiene la propagación de la excepción

```
private static void tratarFichero() throws ProcessingException {
```

```
11 - 11if (errorInProcess())throw new ProcessingException("Error in ...");
    Y
    11 - 11₹
```
### Categorías de excepciones

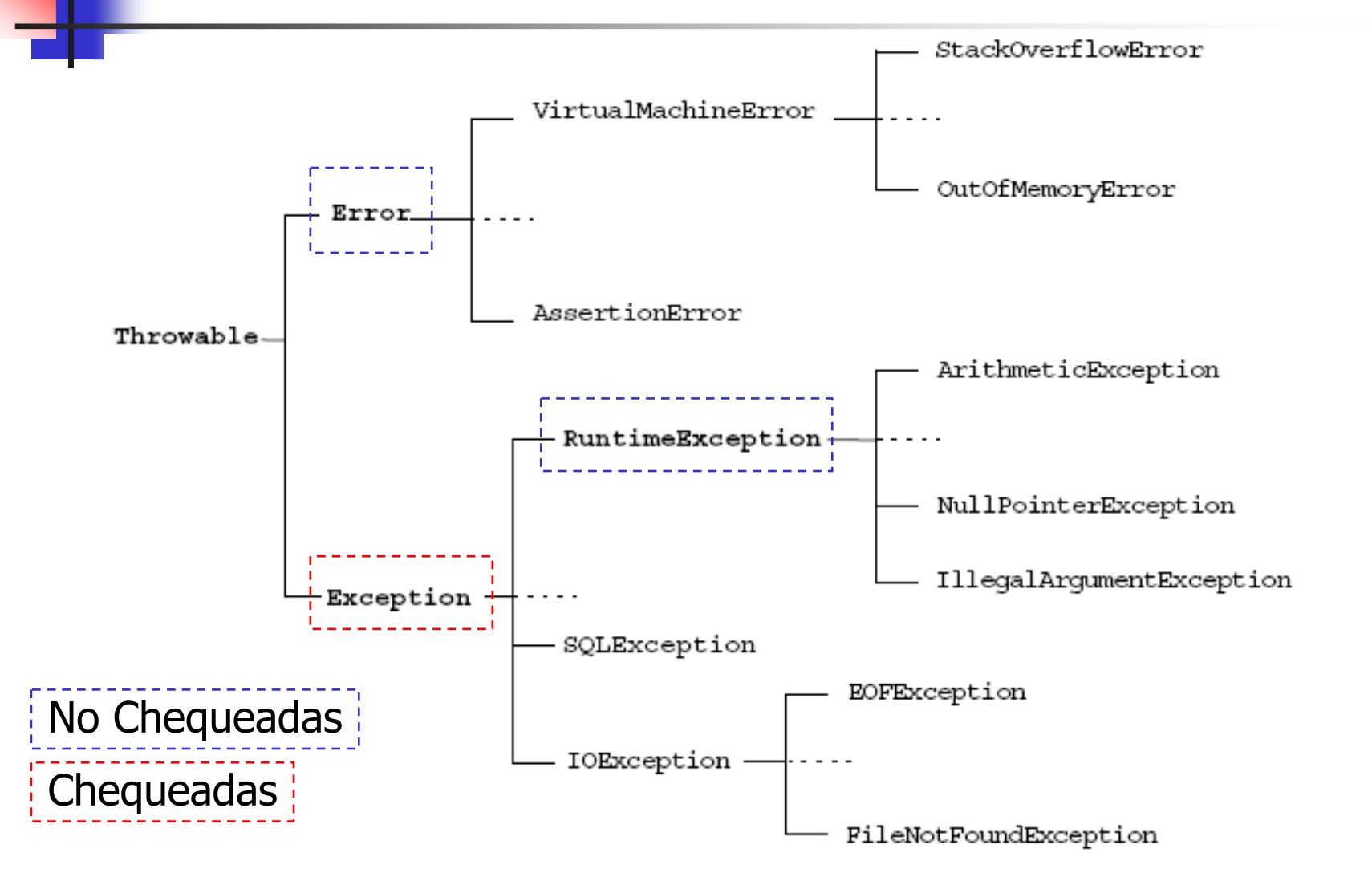

116

# Categorías de excepciones

#### **Error:**

- o, ■ Indica problemas en la JVM, no son errores recuperables. La JVM debe parar.
- T. **RuntimeException:** 
	- o, **Errores de consistencia del programa,** generalmente por errores de programación. El programa no se suele poder recuperar.
- **Exception:** 
	- o, **Problemas en tiempo de ejecución causados por** efectos del entorno y suelen poder gestionarse

La regla de la gestión o la declaración

- **Service Service • Aplica a excepciones chequeadas**
- **Si un bloque de código lanza una** excepción:
	- O la gestiona

try-catch-finally.

 $\blacksquare$ ■ O declara que la lanza

void trouble() throws IOException, OtraException  $\{ \dots \}$ 

Sobrescritura de métodos y excepciones

```
public class PruebaA {
1
        public void metodoA() throws IOException {
2
           // realiza alqún cálculo
3
4
                                                               Es hija de IOException5
     public class PruebaB1 extends PruebaA {
\mathbf 1public void metodoA() throws EOFException {
2
           // realiza alqún cálculo
3
4
5
                                                                     No compila, public class PruebaB2 extends PruebaA {
1
                                                                     Exception no es 
        public void metodoA() throws Exception {
2
                                                                     hija de IOException// realiza algún cálculo
3
4
5
        \mathsf{d}lene-dene albert albert albert albert albert albert albert albert albert albert albert albert albert albert albert albert albert albert albert albert albert albert albert albert albert albert albert albert albert
```
# Creación de excepciones personalizadas

```
public class ServerTimedOutException extends Exception {
1
2
      private int port;
3
      public ServerTimedOutException(String message, int port) {
4
5
        super(message);
        this.port = port;
6
7
8
      public int getPort() \{9
10
        return port;
11
12
```
throw new ServerTimedOutException("Imposible conectar", 80);

#### Aserciones

assert <expresión booleana> ; assert <expresión booleana> ; <expresión detallada> ;

- T. Si la expresión booleana no es true se<br>Si la expresión booleana no es true se provoca AssertionError y el programa aborta
- Chequean consistencia interna del programa
- T. Implementar programación por contrato:
	- o, Postcondiciones
	- o, **Invariantes**
	- o, **Las precondiciones lanzan excepciones**

# Usos recomendados de las aserciones

```
public Object pop() {
                                 int size = this.getElementCount();
                                 if (size == 0) {
      Postcondiciones e
                                     throw new RuntimeException("Intento de desapilar una pila vacia");
      invariantes de clase
                                 Object result = \frac{1}{2} código para recuperar el elemento desapilado \frac{\pi}{2};
                                 // probar la postcondición
                                 assert (this.getElementCount() == size - 1);
                                 return result;
switch ( palo ) \{case Palo.TREBOLES: // ...
       break:
   case Palo. DIAMANTES: // ...
       break:
                                 Invariantes del flujo de control
   case Palo.CORAZONES: //
       break:
   case Palo. PICAS: // ...
       break:
   default: assert false : "Palo desconocido en la braja";
       break:
                                                                                                122
```
3

# Usos inapropiados de las aserciones

**Service Service Netallicación de los parámetros de un** método public (precondiciones)

- $\blacksquare$ **Se deben lanzar siempre Exception** 
	- F. **IllegalArgumentException o**<br>NullDeinterException
	- F. **NullPointerException**
- **Service Service Las aserciones se deshabilitan cuando** el programa está en producción, este chequeo no se tiene que deshabilitar

Control de la evaluación de las aserciones en runtime

- **Service Service Las aserciones son útiles durante el** desarrollo y la fase de pruebas
- **Service Service**  Una vez validado el programa, en explotación se deshabilitan para mejorar rendimiento
- **Por defecto la JVM <u>NO chequea</u> asertos**

```
java -enableassertions MiPrograma
java -ea MiPrograma
  ene est and the component of the component of the component of the component of the component of the component 124
```
#### Conceptos básicos sobre programación Java

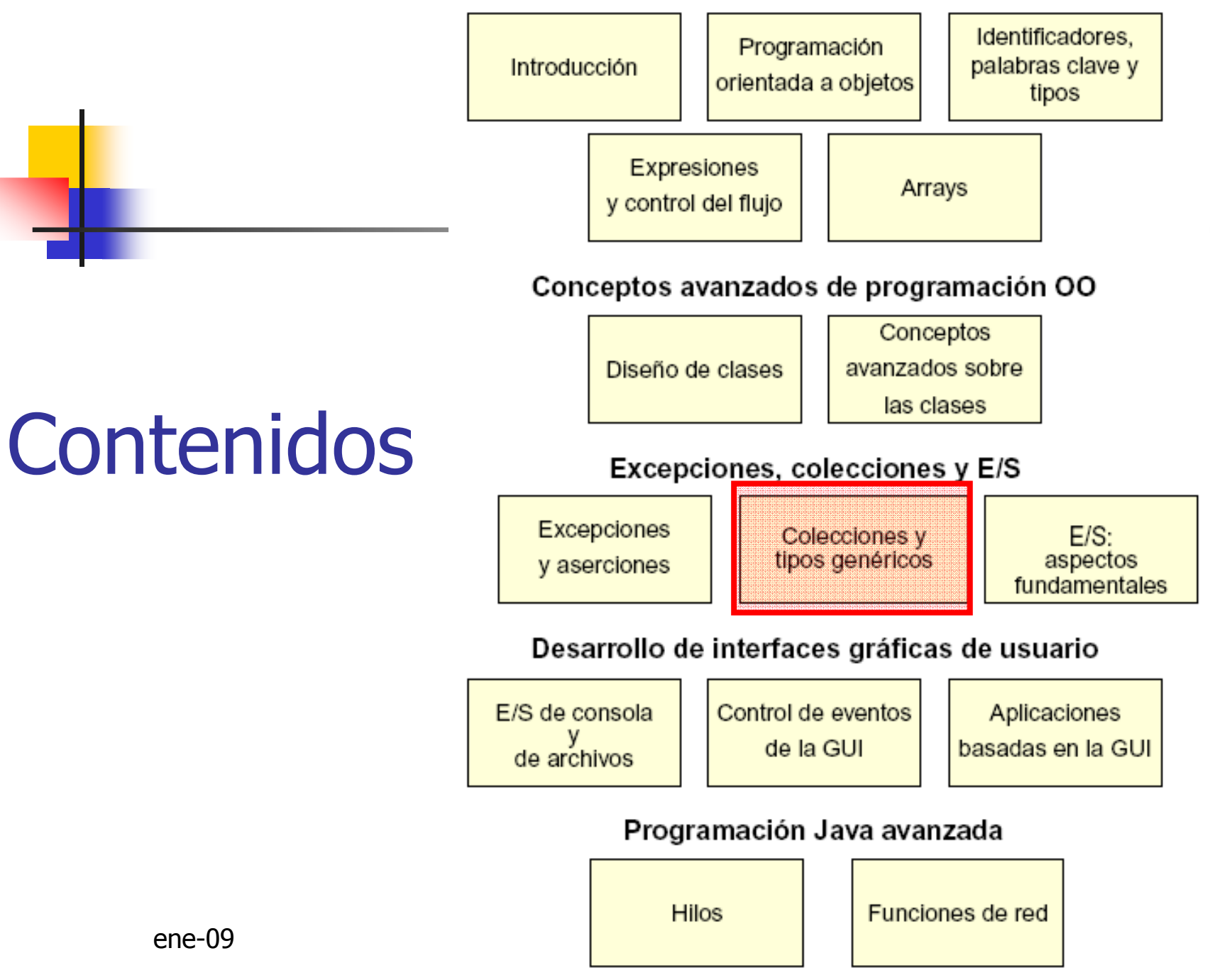

# API Collections

- **Una** *colección* **es un objeto que administra un** grupo de objetos
- **Los objetos de la colección se llaman** elementos
- T. **Las colecciones suelen trabajar con** numerosos tipos de objetos, pero todos ellos son de un mismo tipo (todos descienden de un mismo tipo de nivel superior)

# API Collections

- **Service Service** El API Collections contiene interfaces que asignan los objetos a uno de los siguientes grupos:
- **Collection:** un grupo de objetos que se denominan elementos
	- × Set: una colección sin orden específico, que no admite duplicados.
	- × List: una colección ordenada que admite duplicados.

# Jerarquía de Collections

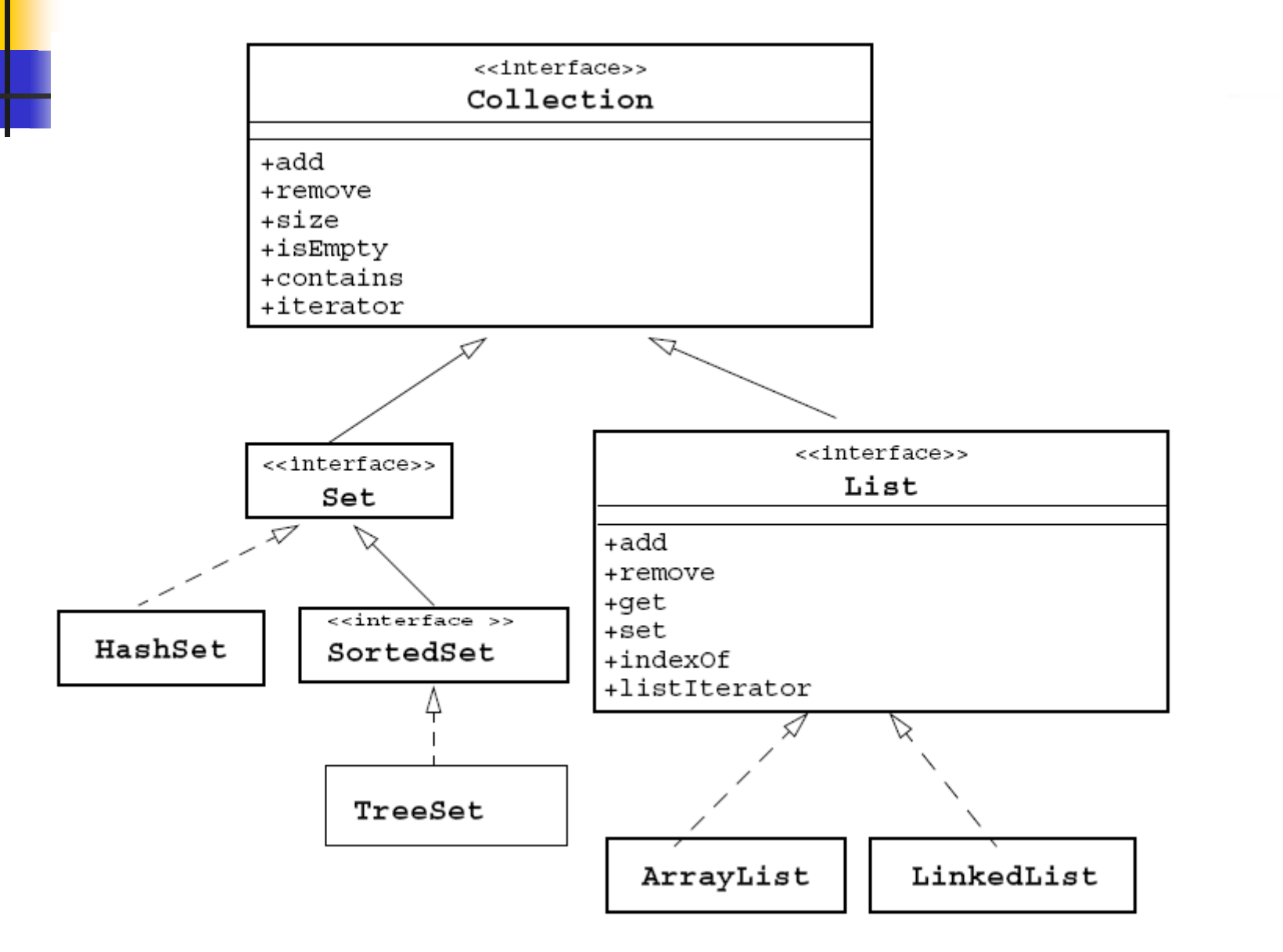

128

# Implementaciones de las interfaces

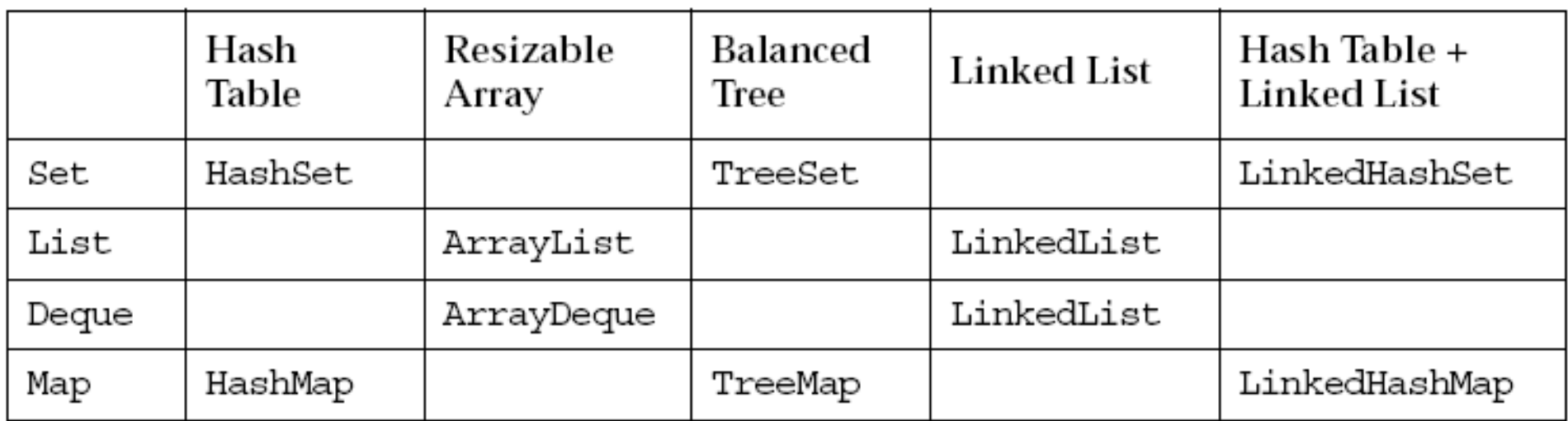

### Ejemplo con Set

```
import java.util.*;
  \mathbb{I}\mathcal{L}public class EjemploSet {
        public static void main(String[] args) {
  3
         Set set = new HashSet();
  4
  5
         \texttt{set.add('Vone'')'}set.add("second");
  6.
  7
         set.add('3rd");
         set.add(new Integer(4));8
  9
         set.add(new Float(5.0F) ;
         set.add("second"); // duplicado, no se agrega
  1011set.add(new Integer(4)); // duplication, no se agrega12System.out.println(set);
                                          Los elementos no aparecen
  13en el mismo orden en el
  14pvi.es que se agregaron.
         [one, second, 5.0, 3rd, 4]
Salida
                                                                  150
```
# Ejemplo con List

```
import java.util.*;
1
    public class EjemploList {
2
      public static void main (String [] args) {
3
     | List list = new ArrayList(); \vdots4
5
      list.add("one");6
      list.add("second");7
      list.add('3rd");8
      list.add(new Integer(4));9
      list.add(new Float(5.0F));10
      list.add("second"); // duplicado, se agrega
      list.add(new Integer(4)); // duplicado, se agrega
1112System.out.println(list);
13
14
```
# Interfaz Map

- También denominados arrays asociativos<br>■ IIn Man guarda asignaciones de claves a
- Un Map guarda asignaciones de claves a valores
- Map no admite claves duplicadas y una clave sólo puede asignarse a un valor
- Map: tres métodos para ver contenido como colecciones:
	- entrySet: devuelve una variable Set que contiene todos los pares formados por una clave y un valor.
	- o, keySet: devuelve una variable Set con todas las claves del mapa.

ene-09 los valores contenidos en el mapa.  $132$ o, **u** values: devuelve una variable Collection con todos

# Jerarquía Map

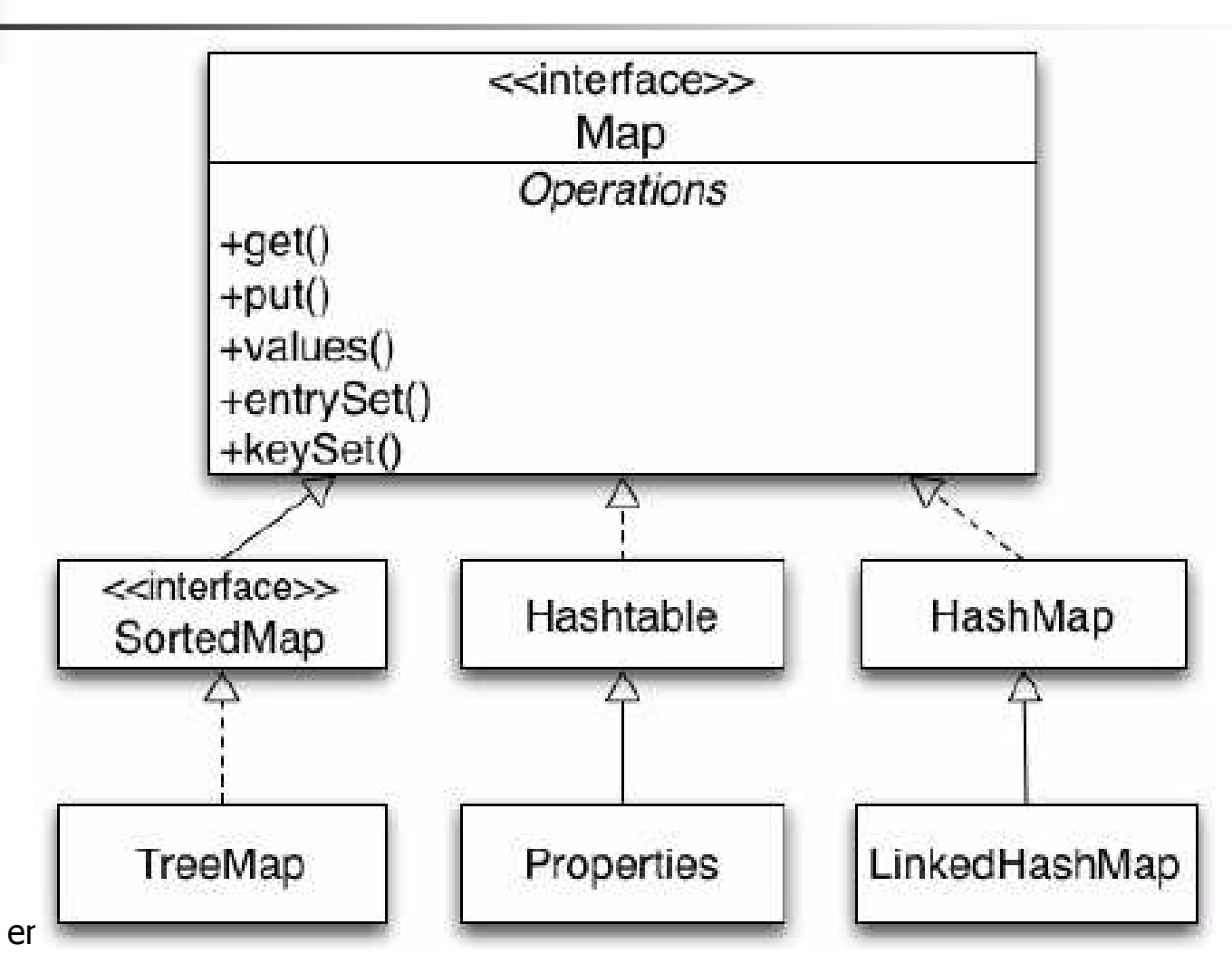

133

```
Ejemplo con Map
                                       [second, one, third]
                                       [2, 1st, III]import java.util.*;
\mathbf{1}[second=2, one=1st, third=III]
   public class EjemploMap {
2
      public static void main(String args[]) {
3
4
         Map map = new HashMap();
5
         map.put("one", "1st");
6
         map.put("second", new Integer(2));7
         map.put("third","3rd");
         // Sobrescribe la asignación anterior
8
9
         map.put("third","III");
10
         // Devuelve el conjunto de las claves
         Set set1 = map.keySet();
11
         // Devuelve la vista Collection de los valores
12
13
         Collection collection = map.value(s);
14
         // Devuelve el conjunto de las asignaciones de claves a valores
15
         Set \ set2 = map.entrySet();System.out.println(set1 + "\n" + collection + "\n" + set2);
16
17
                                                                       34
18
```
# Ordenación de colecciones

- **En las List los elementos se guardan en el<br>Lorden de inserción** orden de inserción
	- o, Las List se pueden ordenar creando una nueva<br>Lista con los elementos insertados en el orden lista con los elementos insertados en el orden adecuado → Collections.sort(...)<br>C
- T. **En SortedSet y SortedMap se guardan<br>Siguiendo:** siguiendo:
	- o. El orden "natural" de los elementos
	- m. O un orden especificado distinto del natural

# Ordenación de collections

**Service Service** ■ Orden natural:

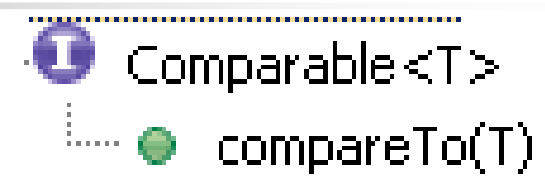

- **Las clase debe implementar el interfaz Comparable**
- Otros criterios de ordenación:
	- × Se deben implementar clases Comparator

### Uso de comparable

```
import java.util.*;
                                             public class ComparableTest {
                                                 public static void main(String[] args) {
                                                     Set estudianteSet = new TreeSet();
                                                     estudianteSet.add(new Estudiante("Miguel", "Herraiz", 101, 4,0));
                                                      estudianteSet.add(new Estudiante("Juan", "Lino", 102, 2,8));
                                                      estudianteSet.add(new Estudiante("Jaime", "Marcos", 103, 3, 6));
                                                      estudianteSet.add(new Estudiante("Clara", "Genio", 104, 2,3));
                                                     Object[] estudianteArray = estudianteSet.toArray() :
                                                      Estudiante s:
                                                     for(Object obj : estudianteArray) {
class Estudiante implements Comparable {
                                                          s = (Estudiante) obj;\sim 100System.out.printf("Nombre = %s %s ID = %d Media = %.1f\n",
   double media = 0,0;
                                                             s.getNumber(), s.getApel1ido(), s.getId(), s.getMedia();
                                                     - 1
   public Estudiante(String Nombre, ...) {
                                                 - 1
       \sim 100 \pm+ }
                                                            Nombre = Clara Genio ID = 104 Media = 2,3public double getMedia() { return media; }
                                                            Nombre = Juan Lino ID = 102 Media = 2,8Nombre = Jaime Marcos ID = 103 Media = 3,6public int compareTo(Object o) {
                                                            Nombre = Miguel Herraiz ID = 101 Media = 4,0double f = \text{median}((\text{Estudiante})o).getMedia();
        if (f == 0,0)return 0; // 0 --> son iquales
        else if (f<0,0)return -1; // \lt 0 --> menos que o antes de
        else
           return 1; // > 0 --> más que o después de
                                                           alb@uniovi.es
                                                                                                                137
```

```
Uso de Comparator
                                       public class CompNombre implements Comparator {
                                          public int compare(Object o1, Object o2) {
                                               Estudiante e1 = (Estudiante) 01;
class Estudiante {
                                               Estudiante e2 = (Estudiante) 02;
  Long id;
  String nombre;
                                               return e1.getNumber().compareTo(e2.getNumber());
  String apellidos;
  double media = 0.0;
  public Estudiante(String Nombre, ...) {
   public double getId() { return id; }
   public double getNombre() { return nombre; }
   public double getApellidos { return apellidos; }
   public double getMedia() { return media; \}_1--
                                          public class CompMedia implements Comparator {
- 1
                                             public int compare(Object o1, Object o2) {
                                                 Estudiante e1 = (Estudiante) o1:
                                                 Estudiante e2 = (Estudiante) 02;
                                                 return el.getMedia() - el.getMedia();
                                          + }
                                                                                             138
            ene-09סתרשימו זו סתר
```
# Uso de Comparator

```
import java.util.*;
public class ComparableTest {
    public static void main(String[] args) {
        Set estudianteSet = new TreeSet(new CompNombre);
        estudianteSet.add(new Estudiante("Miquel", "Herraiz", 101, 4,0));
        estudianteSet.add(new Estudiante("Juan", "Lino", 102, 2,8));
        estudianteSet.add(new Estudiante("Jaime", "Marcos", 103, 3, 6));
        estudianteSet.add(new Estudiante("Clara", "Genio", 104, 2,3));
        Object[] estudianteArray = estudianteSet.toArray();
        Estudiante s:
       for(Object obj : estudianteArray) {
            s = (Estudiante) obj;System.out.printf("Nombre = \approx \approx \approx ID = \approx d Media = \approx.1f\ln",
               s.getNumber(), s.getApellido(), s.getId(), s.getMedia();
                                Nombre = Jaime Marcos ID = 103 Media = 3,6Nombre = Juan Lino ID = 102 Media = 2,8ł
                                Nombre = Clara Genio ID = 104 Media = 2,3
                                Nombre = Miguel Herraiz ID = 101 Media = 4,0ene-09
```
# Colecciones con Genéricos

#### **Service Service** Sin genéricos

```
ArrayList list = new ArrayList();
list.add(0, new Integer(42));int total = ((\text{Integer})list.get(0)). intValue();
```
#### ■ Con genéricos

 $ArrayListenergy$  list = new  $ArrayListenergy$ );  $list.add(0, new Integer(42));$ int total = list.get $(0)$ .intValue $()$ ;

#### **Con genéricos y autoboxing**

```
ene-09 list.add(0, 42);<br>int total = list.get(0);<br>140
```
# Ejemplo con Set genérico

```
import java.util.*;
1
    public class EjemploSetGen {
2
     public static void main (String [] args) {
3
         \text{Set}\leq\text{String} set = new Hash\text{Set}\leq\text{String}\leq 0;
4
         set.add("one");
5
         set.add("second");
6
7
         set.add('3rd');8
         // Esta línea genera un error de compilación
         set.add(new Integer(4));9
         77 Duplicado, no se agrega
10
         set.add("second");
1112
         System.out.println(self);13
14
```
# Comparación

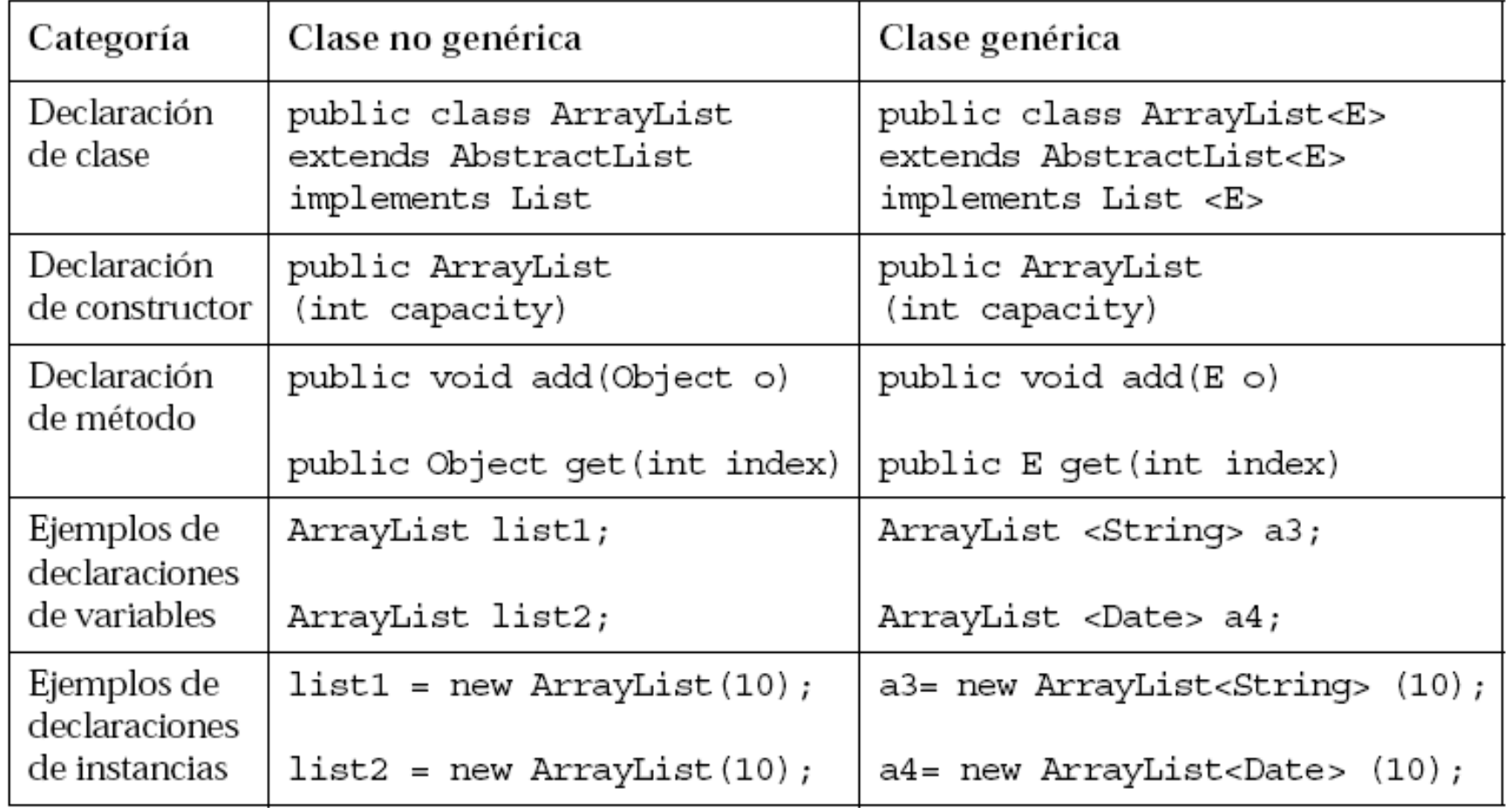

ц

# API Collections ahora genérico

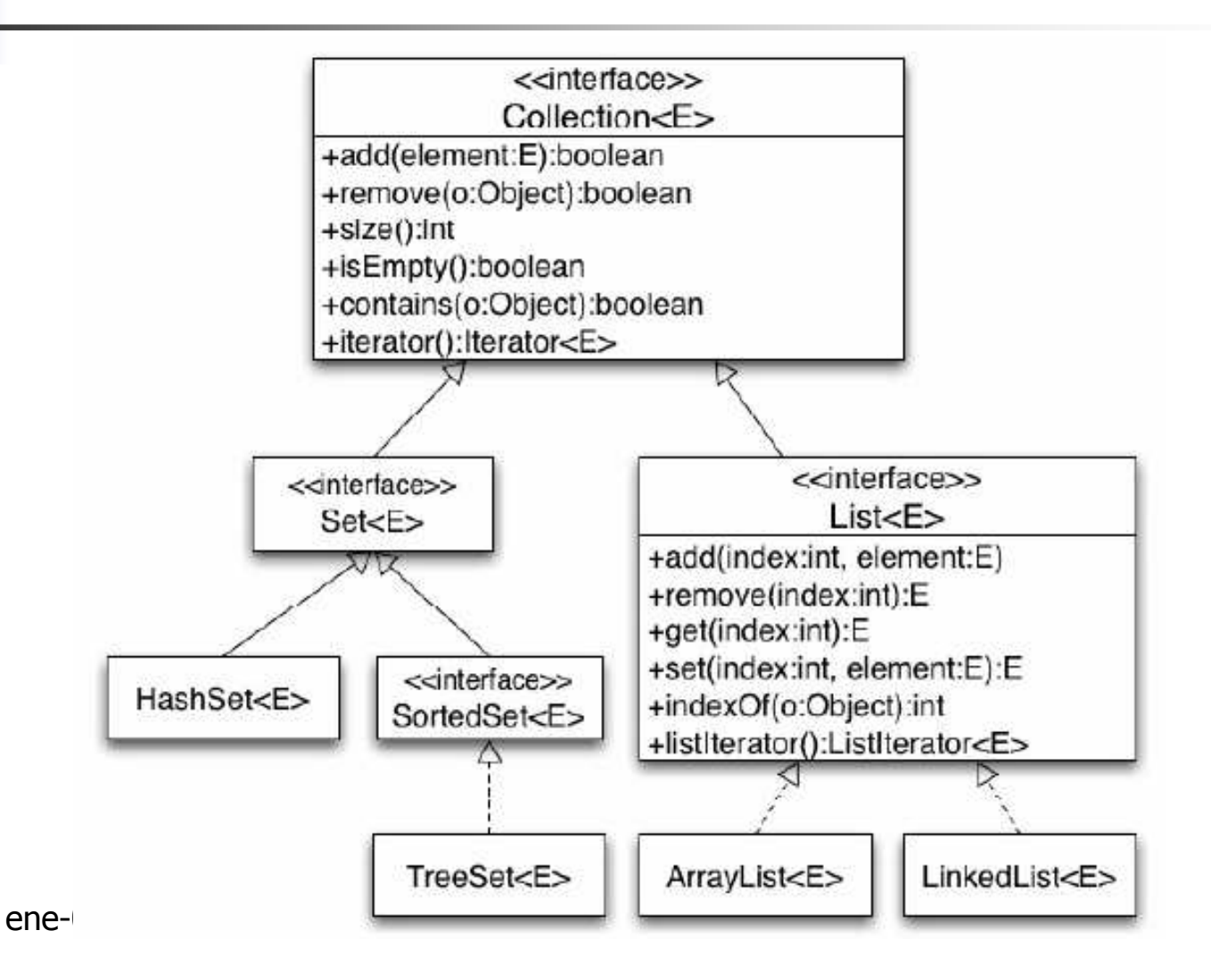

143

# **Iteradores**

#### **Permiten recorrer la colección hacia delante**

- List list<Estudiante> = new ArrayList<Estudiante>(); 1
- // agreque algunos elementos 2

```
Iterator < Estudiantes elements = list.iterator();
3
```

```
while \{elements.hashext() \}4
```

```
System.out.println(elements.next());
5
```

```
6
```
- El orden en el que se encuentran es determinista o no dependiendo del tipo de colección
	- o. ■ Set no es determinista
	- o. SortedSet si lo es, orden natural<br>- List th lo es, orden de insercción
	- o. List tb lo es, orden de insercción<br>de interción
#### **Iteradores**

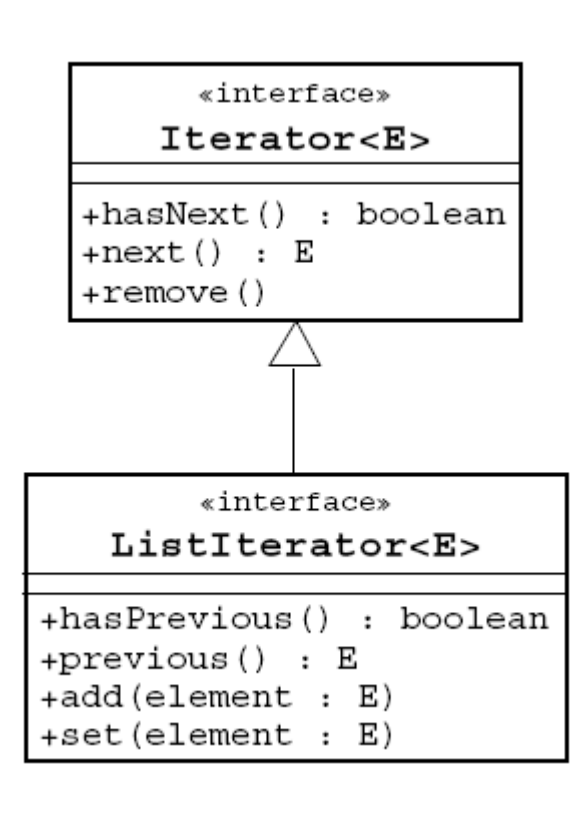

- **Todas las colecciones** producen iteradores
- List soporta un iterador especial con funcionalidad añadida
	- **Recorrido inverso**
	- $\blacksquare$  Inserción
	- **Modificación**

## **Bucle for mejorado**

 $\cdot$ 1

 $\overline{5}$ 

3

4

5

```
public void deleteAll(Collection<NameList> c) {
  for (Iterator<NameList> i=c.iterator(); i.hasNext(););
```

```
NameList nl = i.next();
nl.deleteItem();
```

```
public void deleteAll(Collection<NameList> c) {
\mathbbm{1}for (NameList nl: c) \{2
        nl.deleteItem();
```

```
List<Asignatura> asignaturas=...;
                 ı
                 2
                     List<Profesor> profesores=...;
                     List<curso>list<curso</math>3
                     for (Asignatura asig: asignaturas) {
                 4
                       for (Profesor prof: profesores) {
                 5
                         listaCursos.add(new Curso(asig, prof));
                 6
                 7
ene-098
```
#### Conceptos básicos sobre programación Java

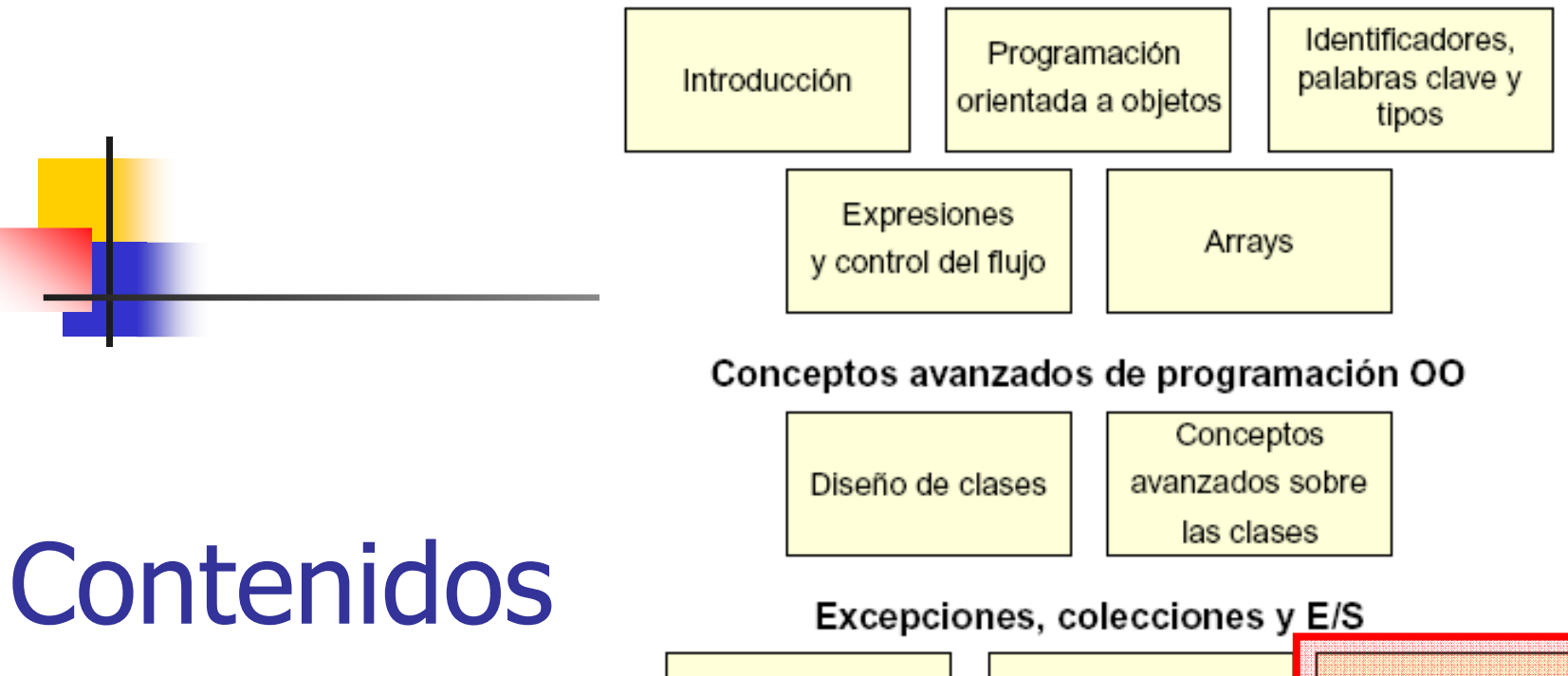

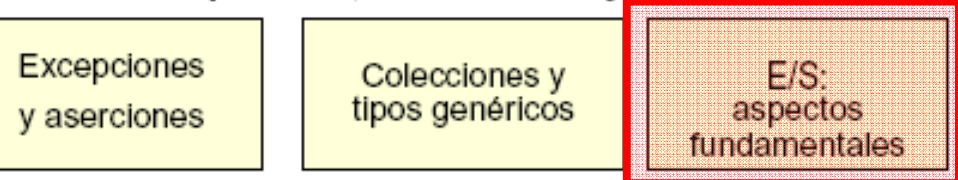

#### Desarrollo de interfaces gráficas de usuario

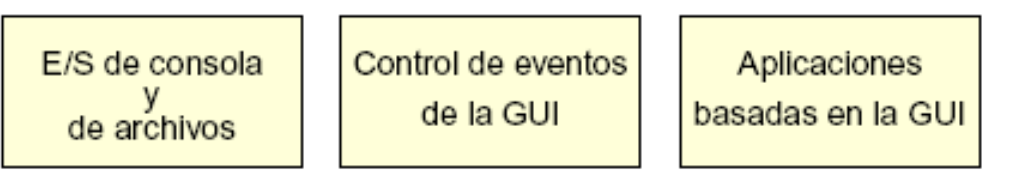

#### Programación Java avanzada

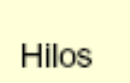

Funciones de red

# Argumentos de la línea de comandos

```
public class TestArgs {
1
         public static void main(String[] args) {
2
3
             for (int i = 0; i < args.length; i++) {
                 System.out.println("args[" + i + "] is: " + args[i]);
4
5
6
7
           java TestArgs arg1 arg2 "another arg"
           args[0] is: arg1
           args[1] is: arg2
           args[2] is: another arg
         er<mark>le os</mark> and the communication of the communication of the contract of the contract of the contract of the contra<br>Experimental contract of the contract of the contract of the contract of the contract of the contract of th
```
#### Propiedades del sistema

```
import java.util.Properties;
1
2
3
    public class TestProperties {
      public static void main (String [] args) {
4
5
         Properties props = System.getProperties();
6
         props.list(System.out);
7
8
                            java -DmyProp=theValue TestProperties
```
- У. Properties almacena pares clave=valor, ambos String
- **Estas propiedades son las que "conoce" la JVM<br>en el momento del** en el momento del arranque

```
java.runtime.name=Java(TM) SE Runtime Environment
                       sun.boot.library.path=C:\jse\jdk1.6.0\jre\bin
                       java.vm.version=1.6.0-b105
                       java.vm.vendor=Sun Microsystems Inc.
                       java.vm.name=Java HotSpot(TM) Client VM
                       file.encoding.pkg=sun.io
                       user.country=US
ene-09 albumyProp=theValue
```
# Principios básicos del flujo de E/S

- $\mathcal{L}_{\rm{max}}$ Un *flujo* es una secuencia de datos procedentes de una *fuente* en dirección a un *sumidero* 
	- Normalmente, un programa representa ul **Normalmente, un programa representa un extremo de ese** flujo, mientras que el otro extremo lo constituye otro nodo (por ejemplo un archivo)
- m. **Las fuentes y sumideros también se denominan** flujos de entrada y flujos de salida
	- L. Un flujo de entrada solo se lee
	- L. Un flujo de salida solo se escribe

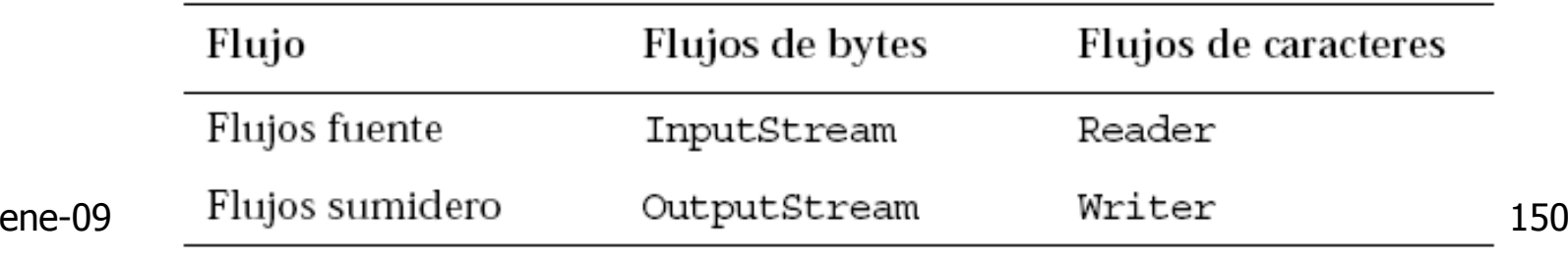

Clases fundamentales de flujos

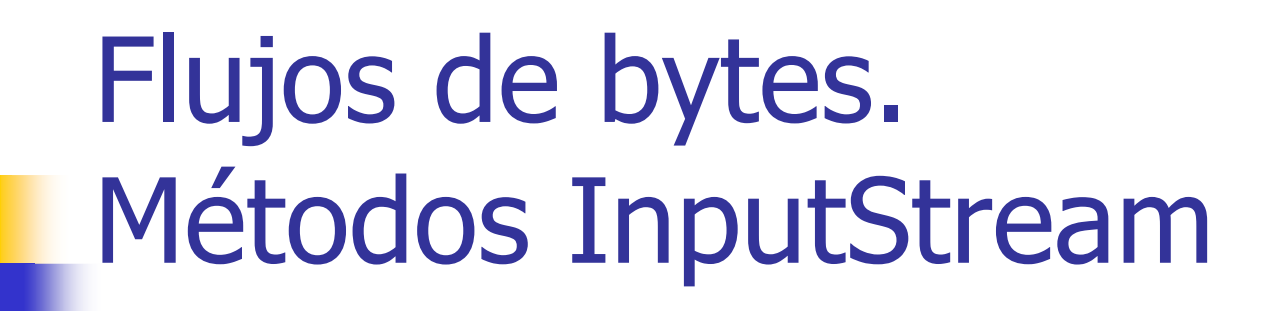

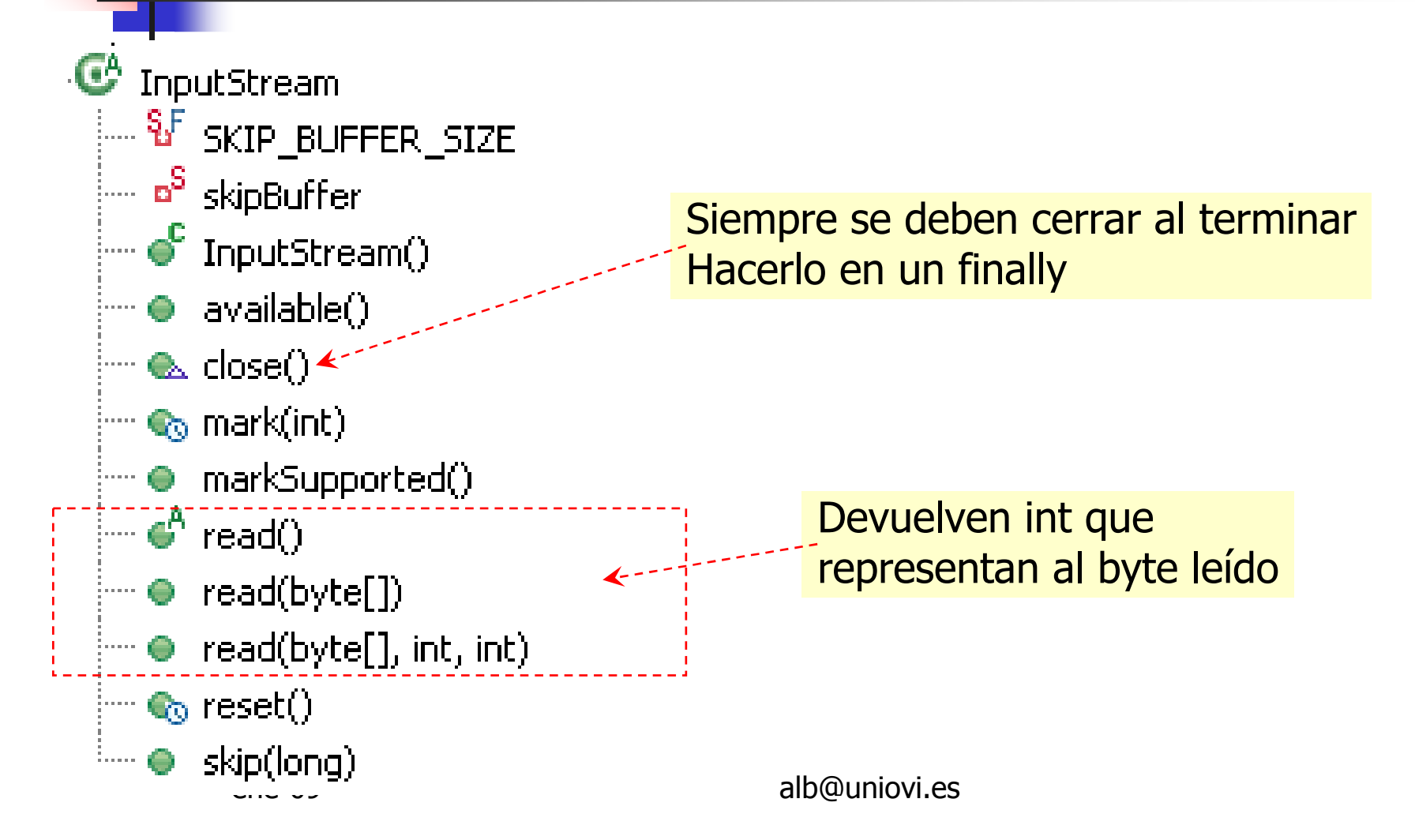

# Flujos de bytes. Métodos OutputStream

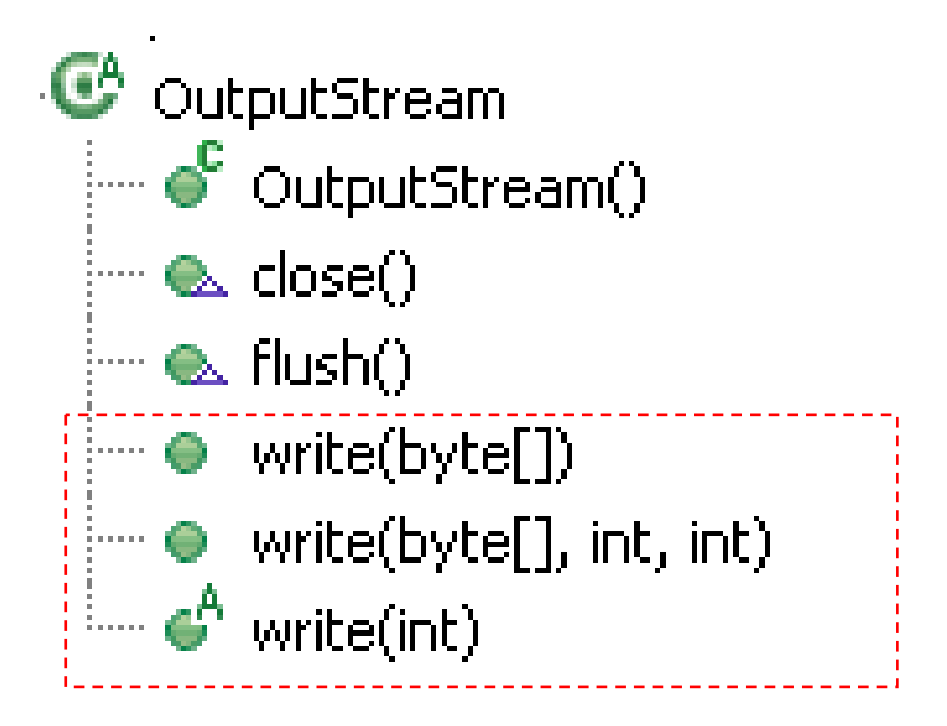

## Flujos de caracteres. Métodos Reader

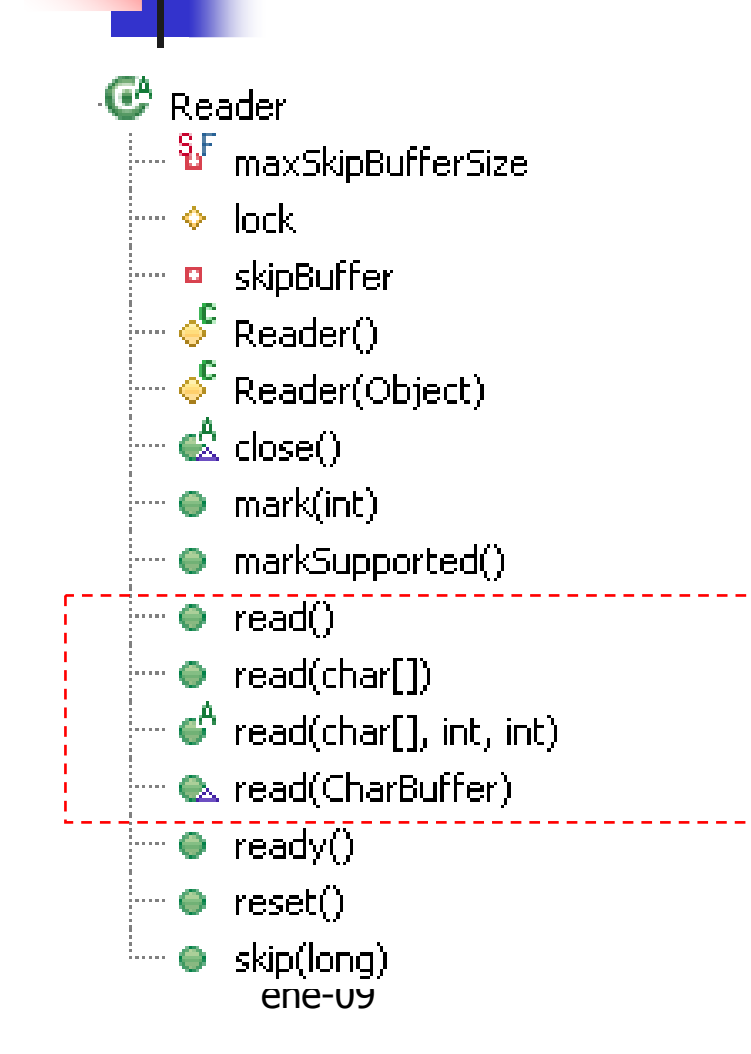

public int read() throws IOException {

Devuelve int representando al carácter Unicode (32 bits) leído

## Flujos de caracteres.Métodos Writer

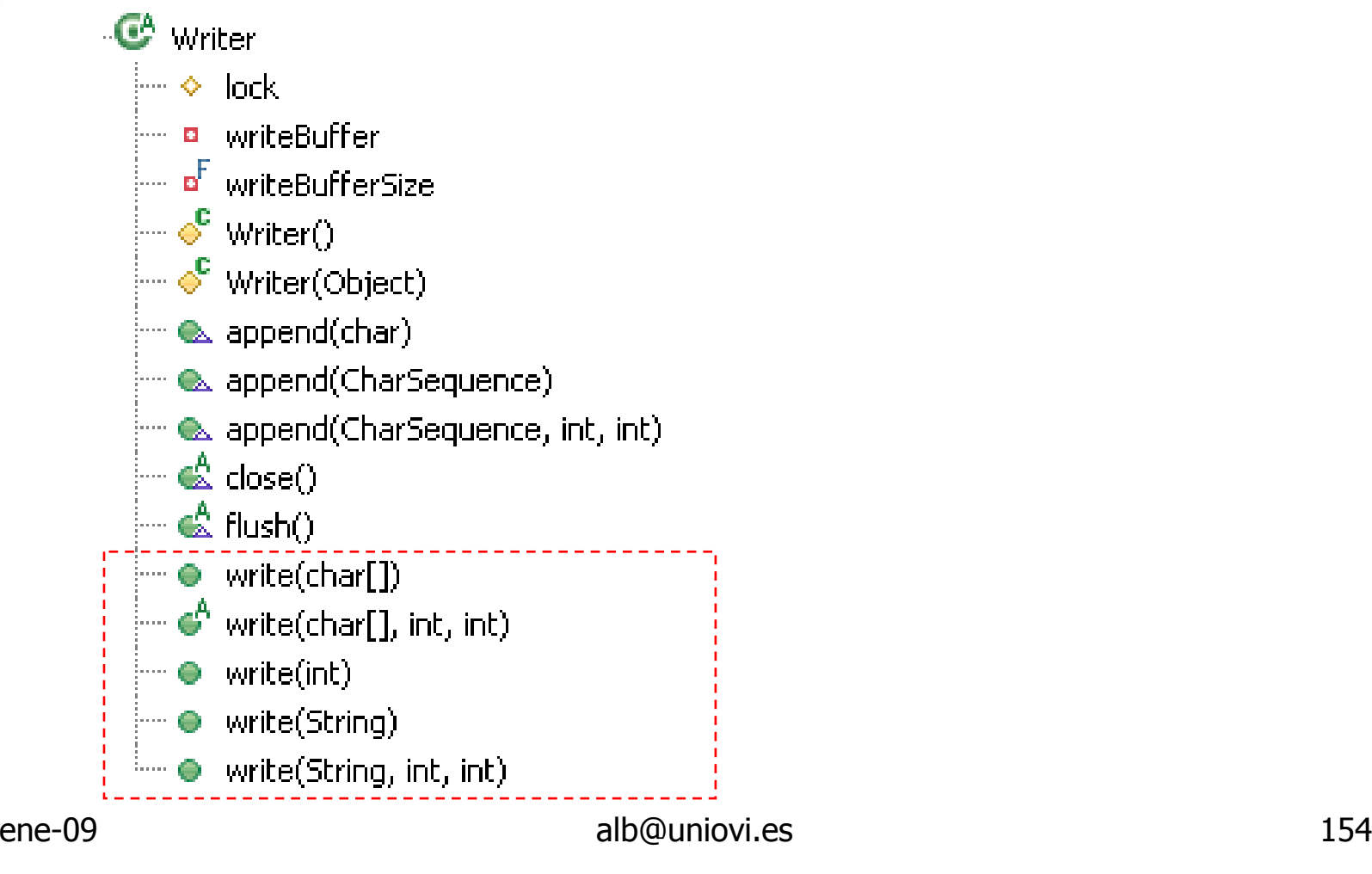

#### Flujos de nodos

#### Son los extremos finales de cadenas de flujos de procesamiento

#### **E** Fuentes o sumideros

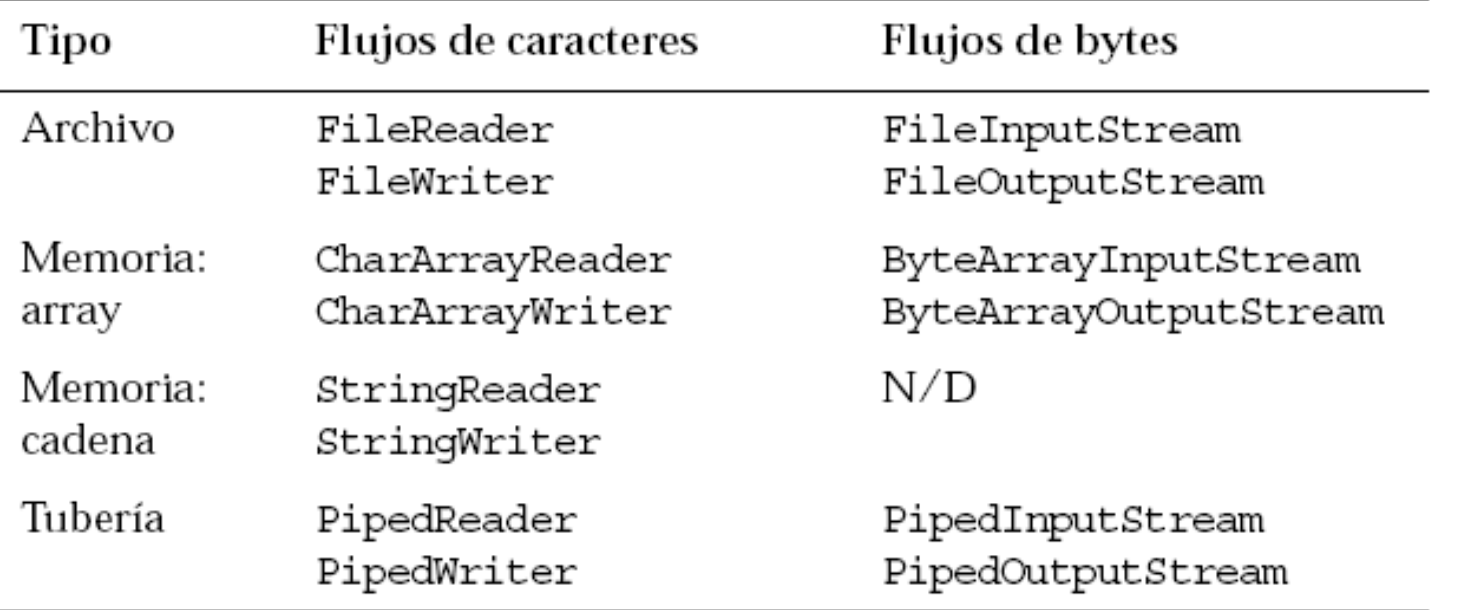

## Reader y Writer: Ejemplo

#### public class PruebaFlujosNodos {

```
public static void main(String[] args) {
```

```
try fFileReader input = new FileReader(args[0]);
    trv_{
       FileWriter output = new FileWriter(args[1]);
        try {
            char [] buffer = new char [128];
```

```
int charsRead;
```

```
charsRead = input.read(buffer);while ( chars Read != -1 ) {
    output.write(buffer, 0, charsRead);
    charsRead = input.read(buffer);
```

```
\} finally \{
```
э

```
output.close() ;}
```

```
java PruebaFlujosNodos archivo1 archivo2
```
#### $\}$  finally {

э

- }

```
input.close() :}
```

```
} catch (IOException e) {
```

```
e.printStackTrace() ;
```
# Flujos en búfer

```
public class PruebaFlujosBufer {
```
R

```
public static void main(String[] args) {
  try {
                             _______________________________
      BufferedReader bufInput = new BufferedReader(new FileReader(args[0])); \frac{1}{2}______________________________
      try \{BufferedWriter bufOutput= new BufferedWriter(new FileWriter(args[1]));
          try {
             String line = butInput.readLine();
             while ( line != null ) {
                 bufOutput.write(line);
                 bufOutput.newLine();
                 line = buffer, readLine();
          } finally {
                                    Buffered[R/W] permite leer
              bufOutput.close();
                                       líneas enteras\} finally \{Añaden procesamiento a los char
                                    F
         bufInput.close();
                                       servidos por FileReader y
  } catch (IOException e) {
                                       FileWriter
      e.printStackTrace();
                                    ■ Son nodos intermedios de
```
procesamiento

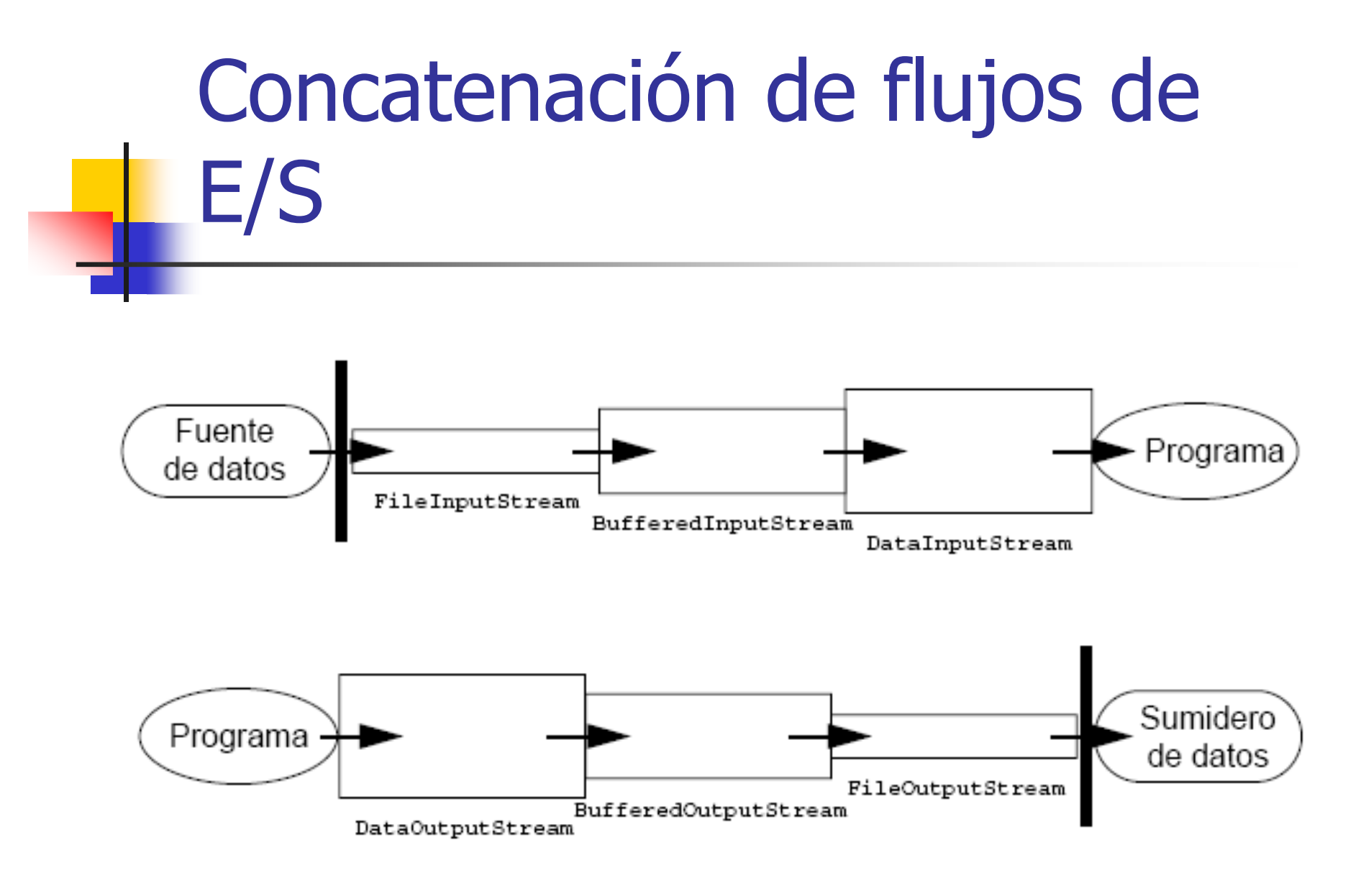

# Flujos de procesamiento

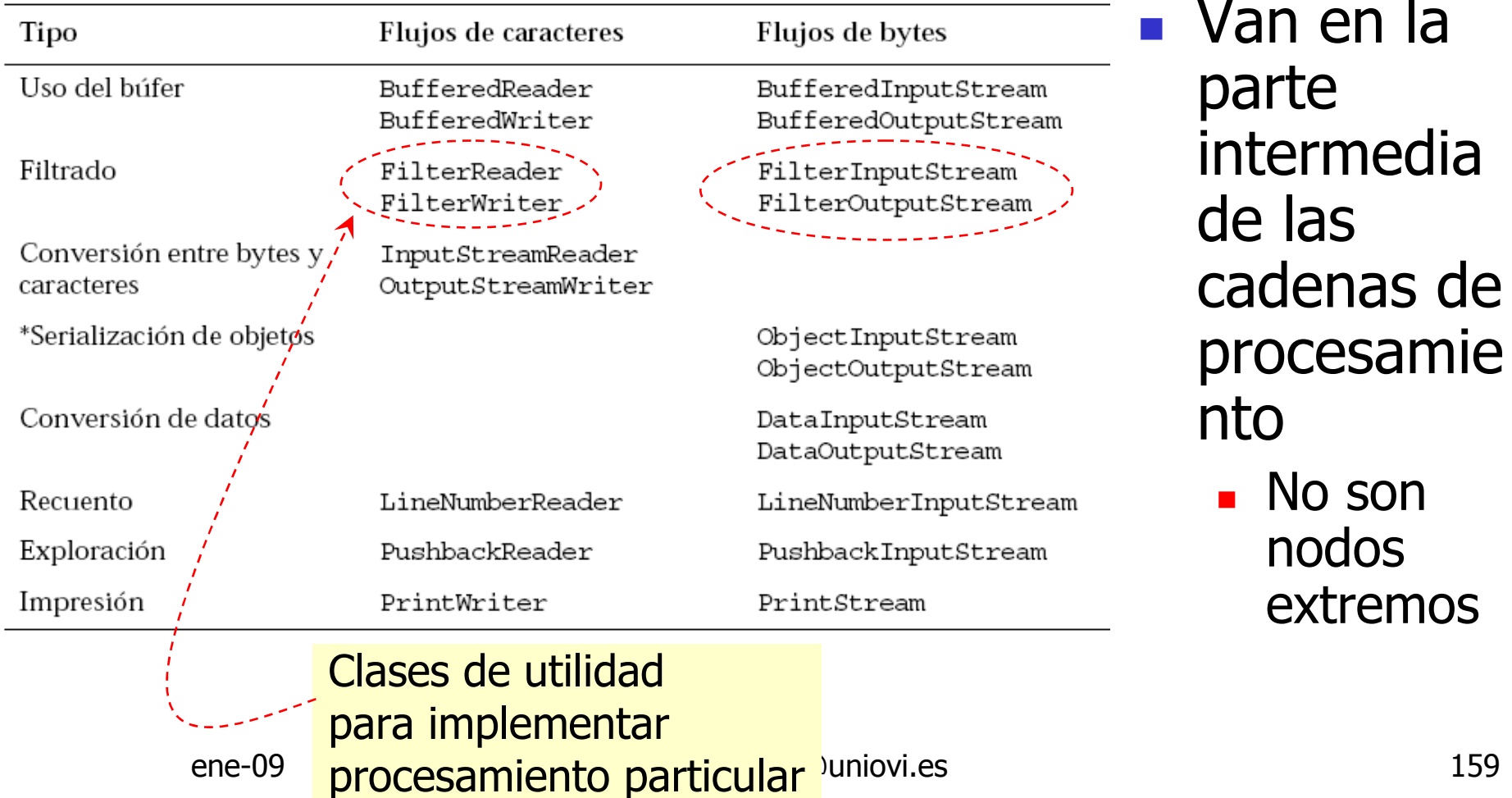

# Ejemplo de cadenas de procesamiento

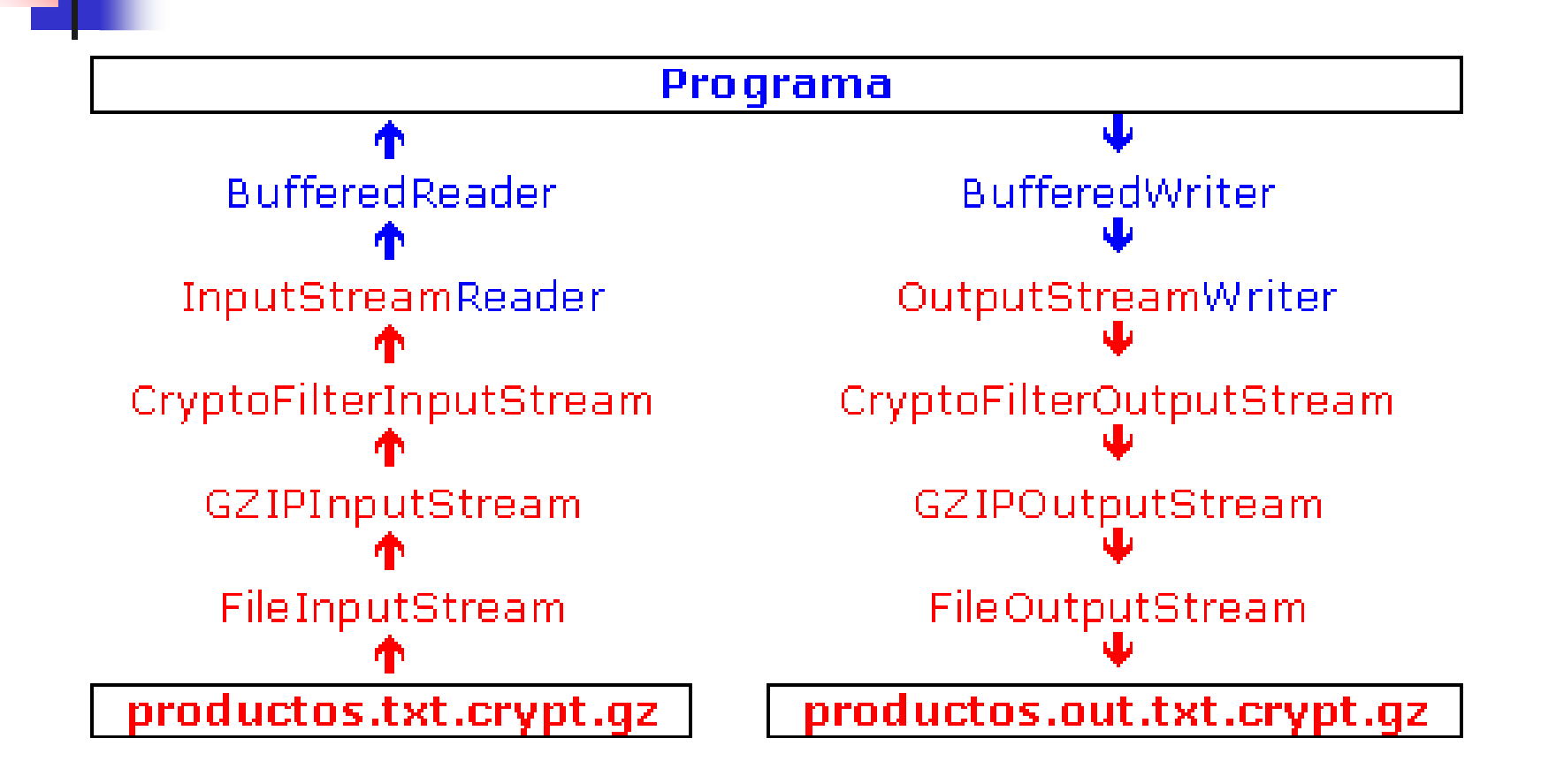

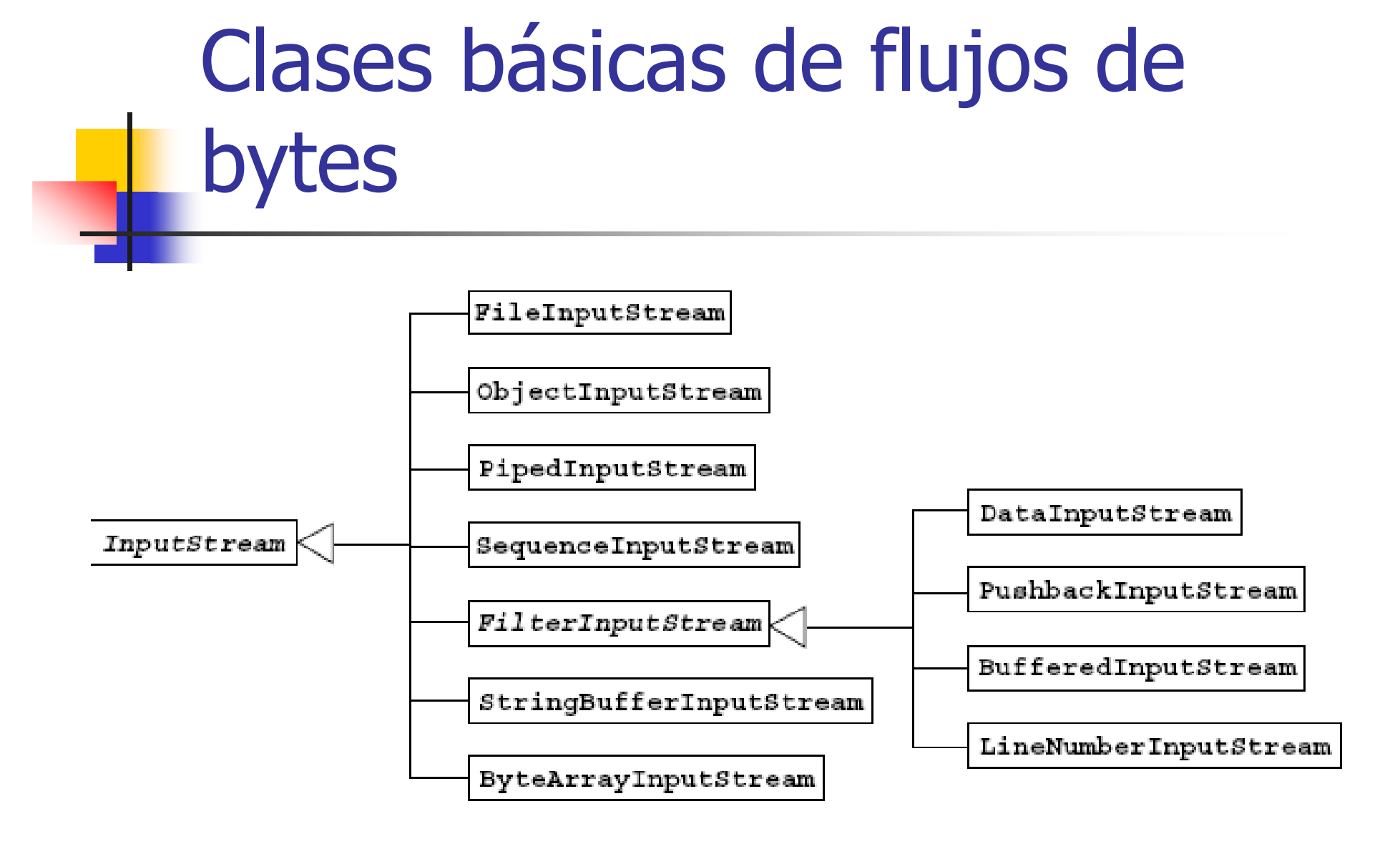

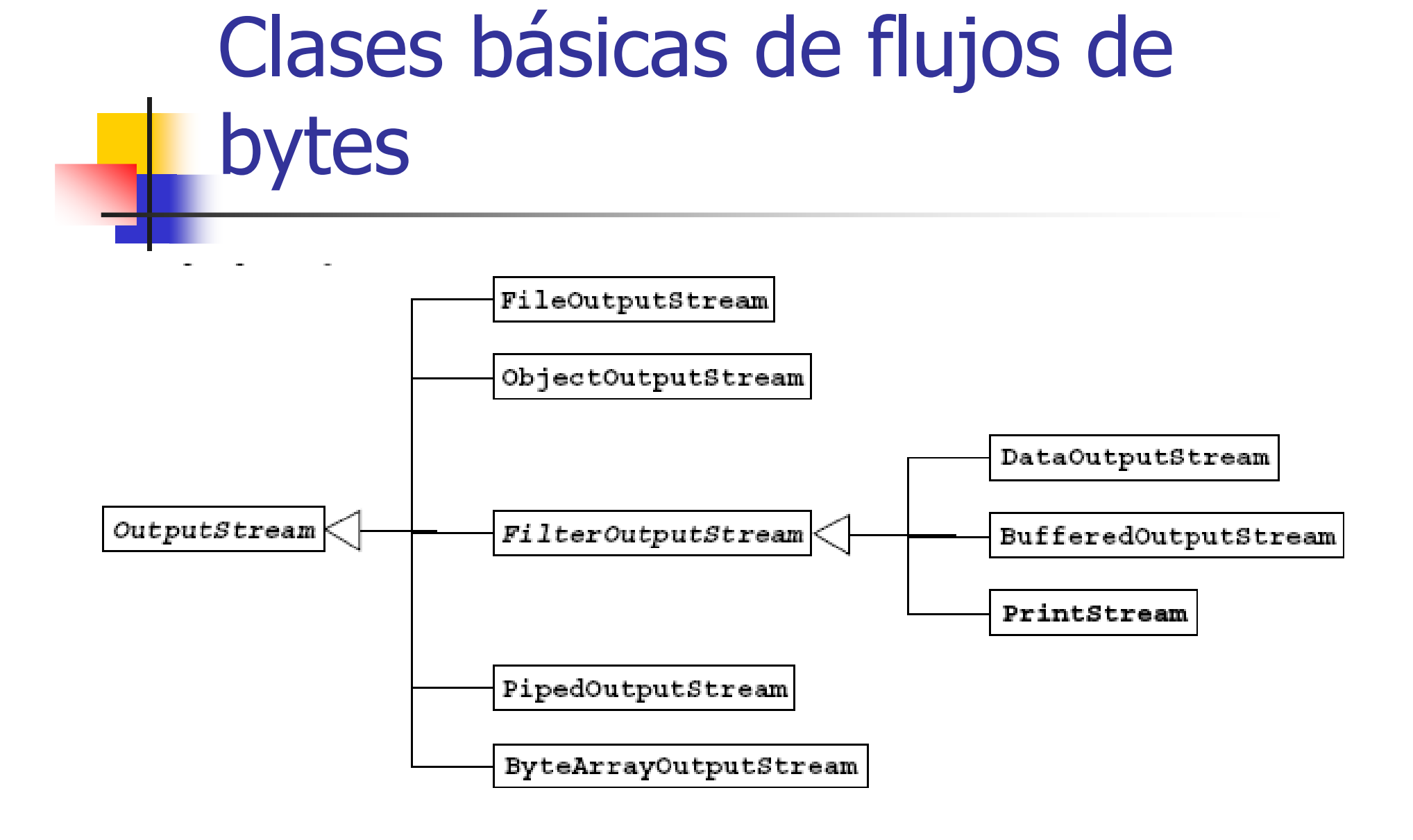

# Clases básicas de flujos de caracteres

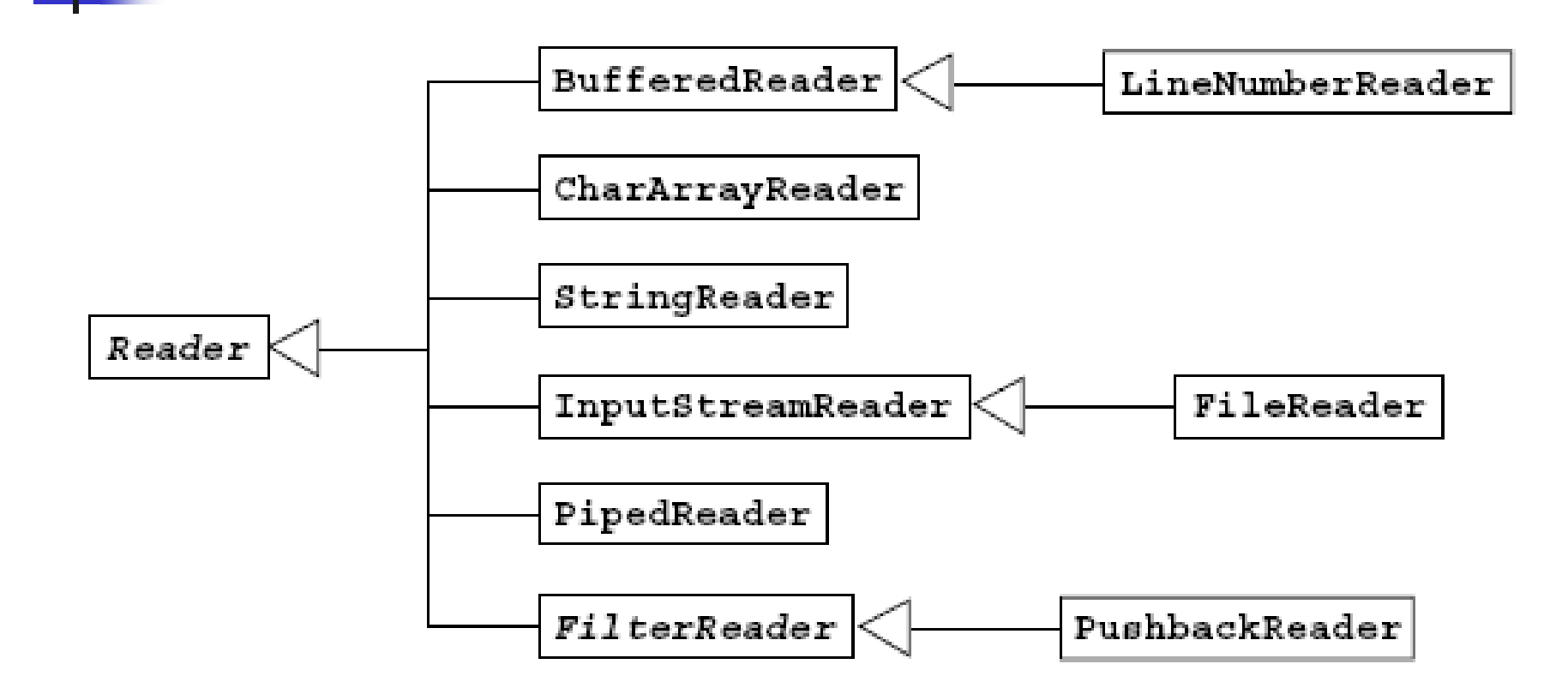

# Clases básicas de flujos de caracteres

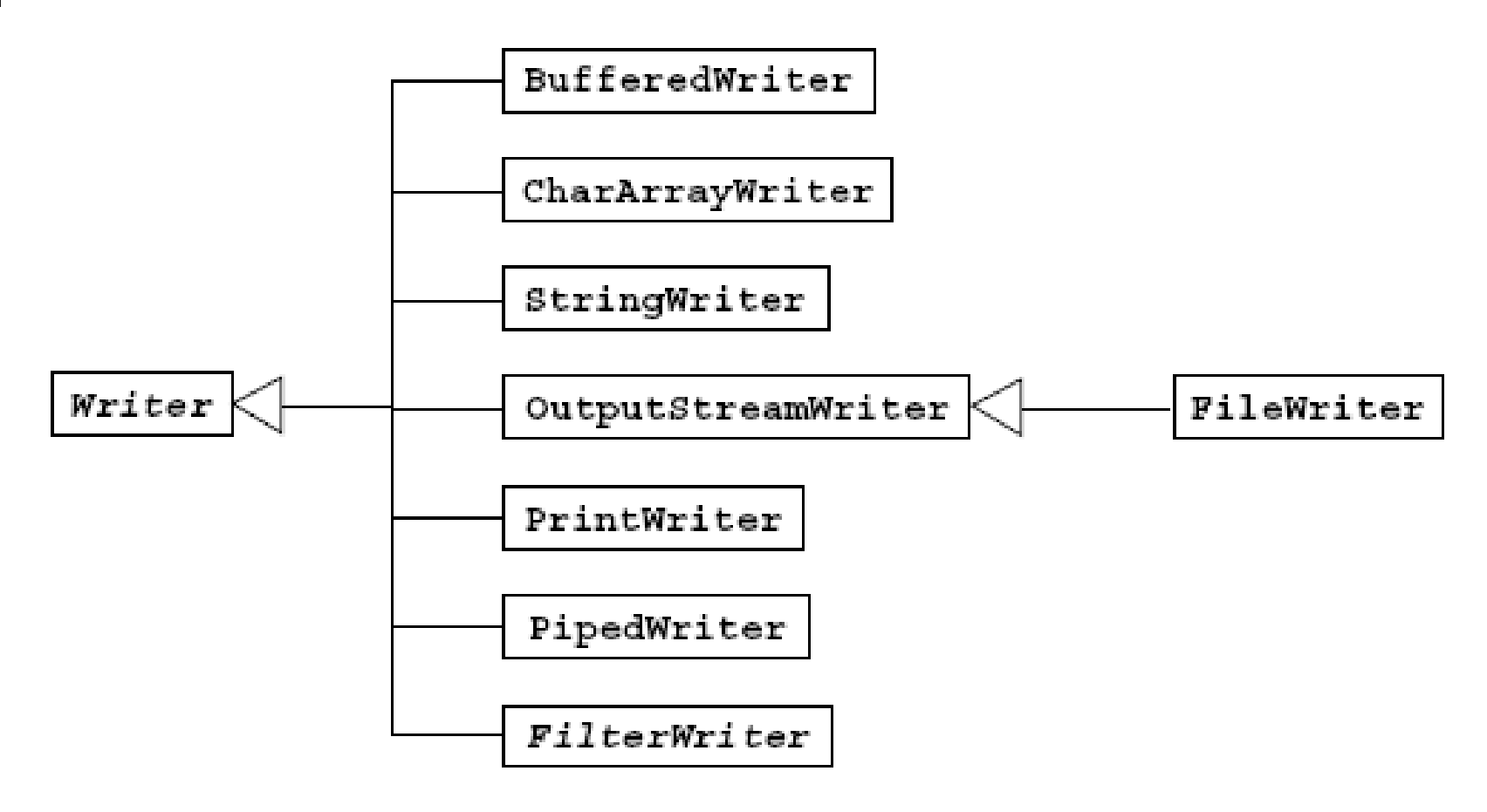

## Codificaciones de caracteres

#### UTF-8, UTF-16, ISO-8859-1, etc

- o, Diferencia entre tabla de caracteres y representación binaria de los caracteres
- o, **Flujos de texto reconocen las codificaciones** binarias

InputStreamReader ir

- = new InputStreamReader(System.in, "ISO-8859-1");
	- T. **Es posible indicar a los Flujos de caracteres el** uso de Codificadores

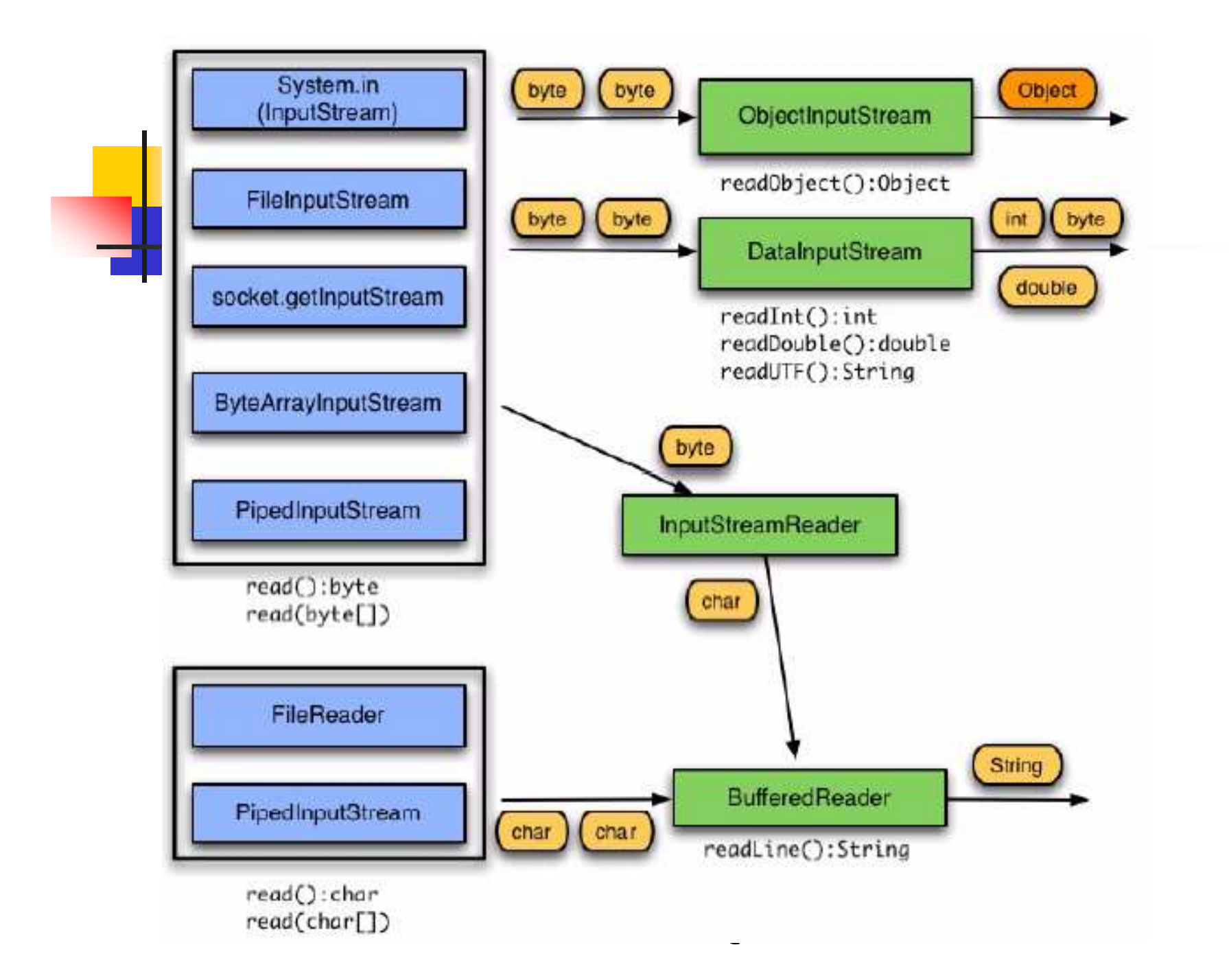

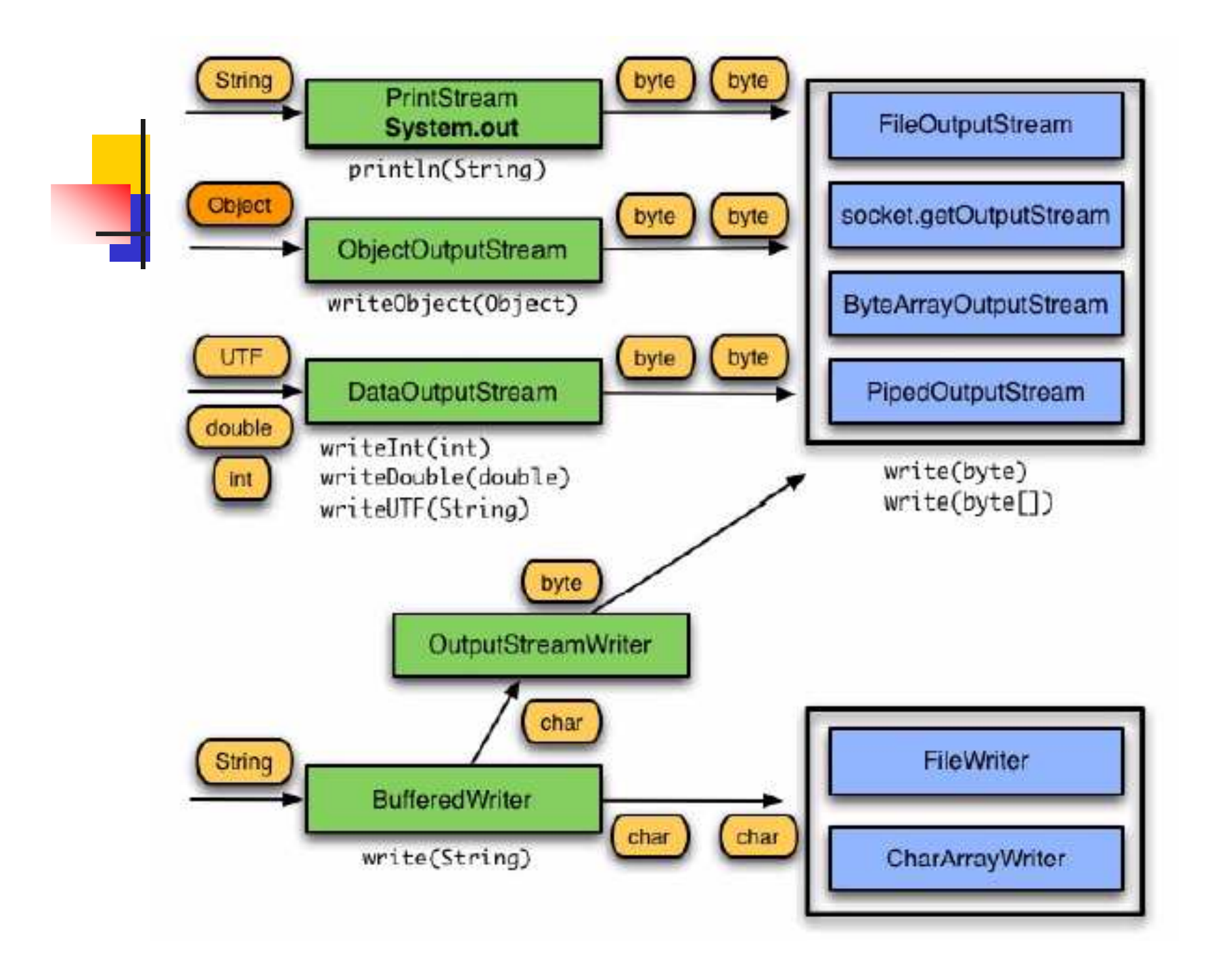

## Serialización

- $\overline{\mathcal{L}}$  Convertir un objeto a una secuencia de bytes que puede:
	- П **Ser guardada en soporte persistente**
	- П Ser transmitida por la red
- × Sólo se serializan los atributos, no los métodos<br>- La clase debe implementar el interfaz Serializal
- × La clase debe implementar el interfaz Serializable  $\rightarrow$ no tiene métodos, solo marca
	- $\blacksquare$  Todos los atributos deben ser s **Todos los atributos deben ser serializables**
	- П **Si alguno no lo puede ser se debe marcar como transient (Casa)**
- × Se serializan grafos de objetos<br>Si un objeto referencia a otros (v
	- П Si un objeto referencia a otros (y estos a su vez…) se serializan todos los referenciados (a no ser que sean transient)

ene-09 alb@uniovi.es 168

### Clases serializables

```
public class MyClass implements Serializable {
1
       public transient Thread myThread;
2
3
         private String customerID;
         private int total;
4
5
```

```
public class MyClass implements Serializable {
1
      public transient Thread myThread;
2
3
      private transient String customerID;
4
      private int total;
5
```
- k. Determinadas clases por su naturaleza no son serializables: Streams, Threads, etc.
- ene-09 alb@uniovi.es 169 Г El modificador de acceso no tiene efecto

# Escritura y lectura de un flujo de objetos

```
public class SerializeDate {
    public static void main (String args[]) {
        Date d = new Date ();
        ObjectOutputStream s = new ObjectOutputStream (
                new FileOutputStream ("date.ser"));
        try {
                                   public class DeserializeDate {
            s.writeObject(d);public static void main (String args[]) {
        } catch (IOException e) {
                                           ObjectInputStream s = new ObjectInputStream (
            e.printStackTrace () ;
                                                  new FileInputStream ("date.ser"));
        } finally {
                                           try {
            s.close()Date d = s.readObject():
                                           } catch (IOException e) {
                                               e.printStackTrace () ;
                                           \} finally {
                                               s.close()System.out.println("Deserialized Date object from date.st
                                           System.out.println("Date: " + d);
            ene-09
```
#### Conceptos básicos sobre programación Java

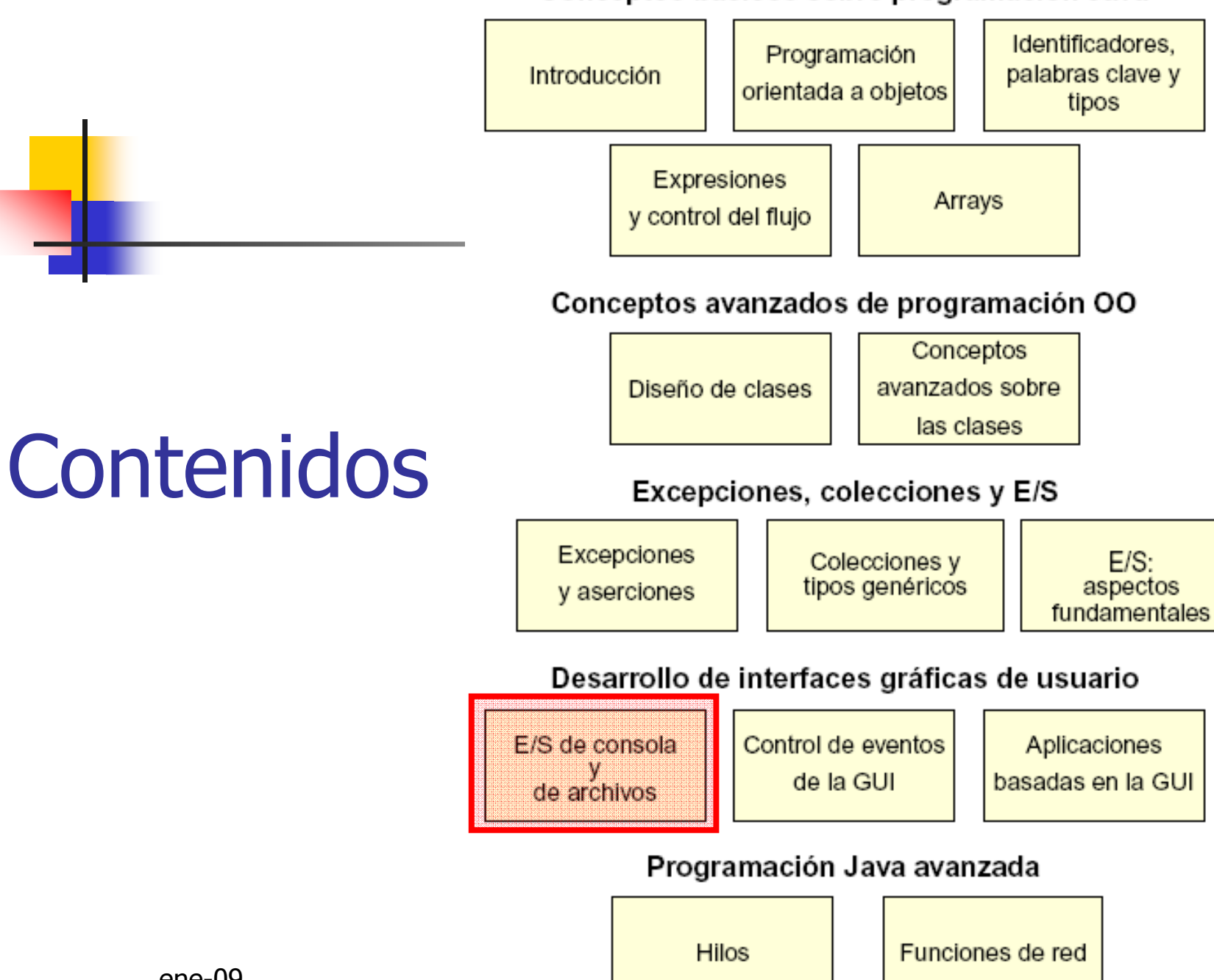

# E/S de consola

- **Service Service Java permite interacción con la consola** usando java.lang.System
	- L SVSIEIII.OUL. ES UIT PIIIIL: **System.out: es un PrintStream inicialmente<br>Conectado a la ventana de terminal que** conectado a la ventana de terminal que haya abierto la aplicación Java
	- $\blacksquare$ **System.in: es un InputStream inicialmente<br>Conectado al teclado del usuario** conectado al teclado del usuario
	- System.err: es un PrintStream conectado<br>Lambién a la ventana de terminal también a la ventana de terminal

# Escritura en salida estándar

void println(boolean) void println(char) void println(double) void println(float) void println(int) void println(long) void println(char[]) void println(Object)

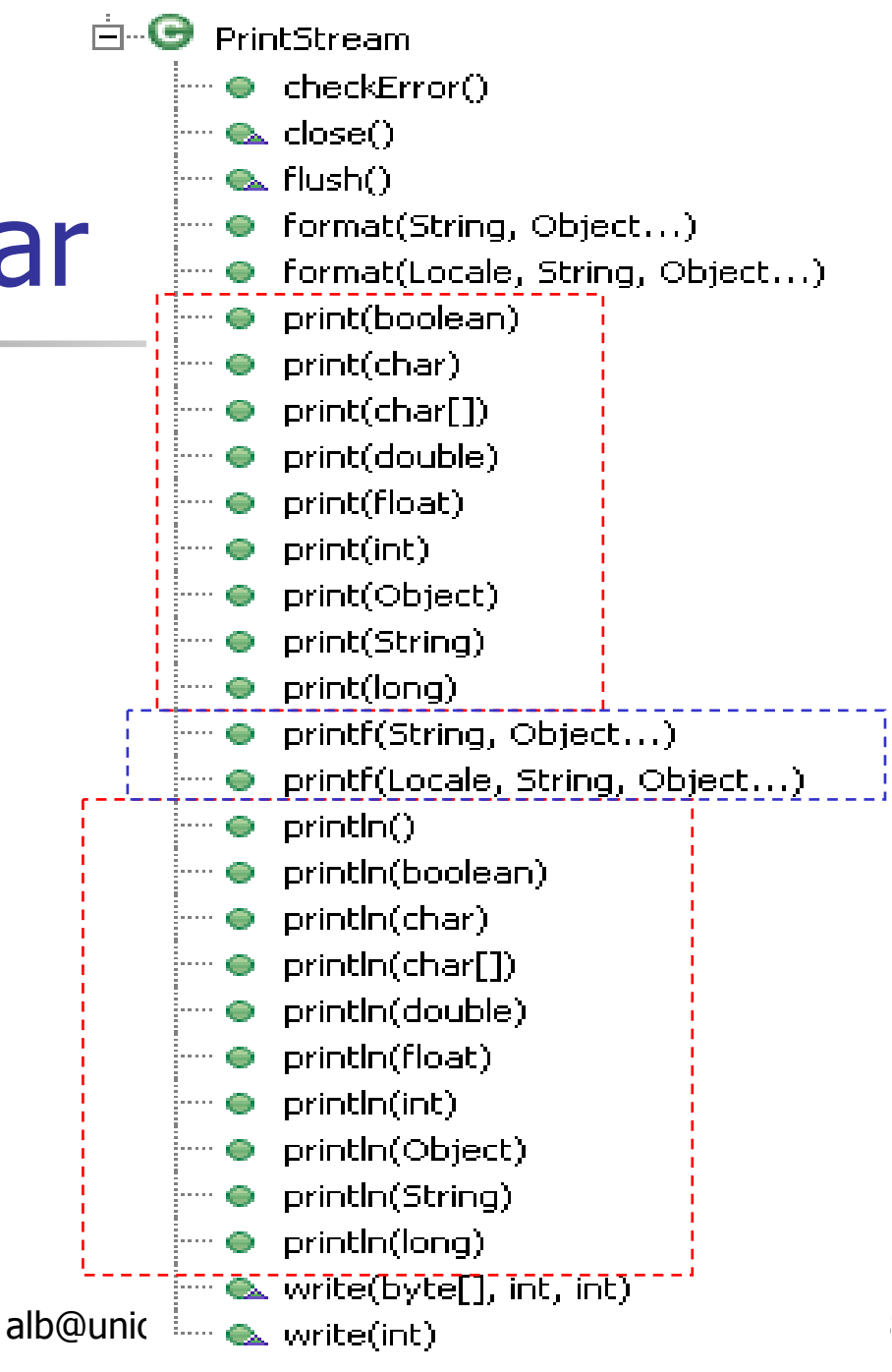

#### Lectura de la entrada estándar

```
public class KeyboardInput {
    public static void main (String[] args) {
        BufferedReader in = new BufferedReader(
            new InputStreamReader(System.in));
        System.out.println("Unix: Escriba ctrl-d para salir." +
            "\nWindows: Escriba ctrl-z para salir.");
        try {
          String s = in.readLine();
           while (s := null) {
                System.out.println("Leeido: " + s);
                s = in.readLine():
        } catch (IOException e) {
            e. printStackTrace();
        } finally {
            inclose();
```
### Salida en formato simple

System.out.printf("%s %5d %f%n", nombre, id, salario);

String s = String.format("%s %5d %f%n", nombre, id, salario);  $System.out.print(s);$ 

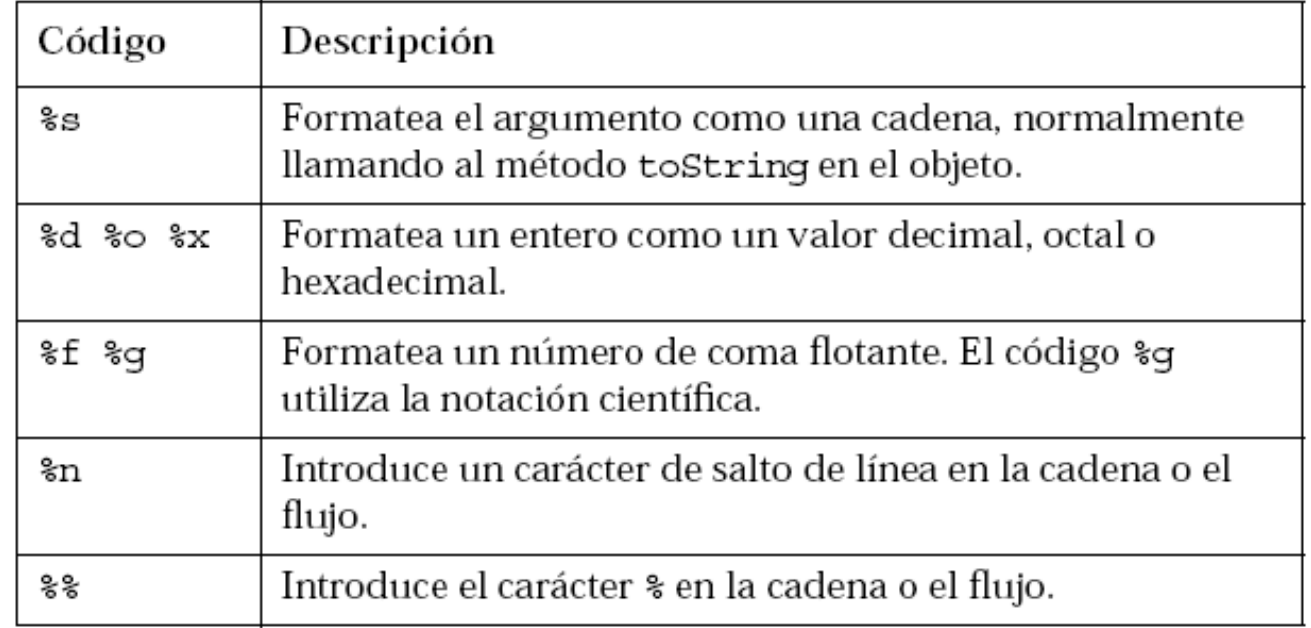

### Entrada en formato simple

```
import java.io.*;
\mathbf{1}import java.util.Scanner;
\overline{2}public class ScanTest {
3
       public static void main(String [] args) {
4
5.
          Scanner s = new Scanner(System.in);String param = s.next();
6.
          System.out.println("parámetro 1" + param);
7
8.
          int value = s.nextInt();
          System.out.println("segundo parámetro" + value);
9.
          s.close();
101112
```
# Archivos y E/S de archivos

#### Clase File

- Propor Proporciona utilidades para manejar información de ficheros y directorios de forma independiente de la plataforma
- **Pero no para le** Pero no para leerlos ni escribirlos (para eso se<br>usan flujos)

File miArchivo;miArchivo = new File("miarchivo.txt");<br>miArchivo = new File("MisDocs" "miar miArchivo = new File("MisDocs", "miarchivo.txt"); File miDir = new File("MisDocs"); miArchivo = new File(miDir, "miarchivo.txt");

### **Clase File**

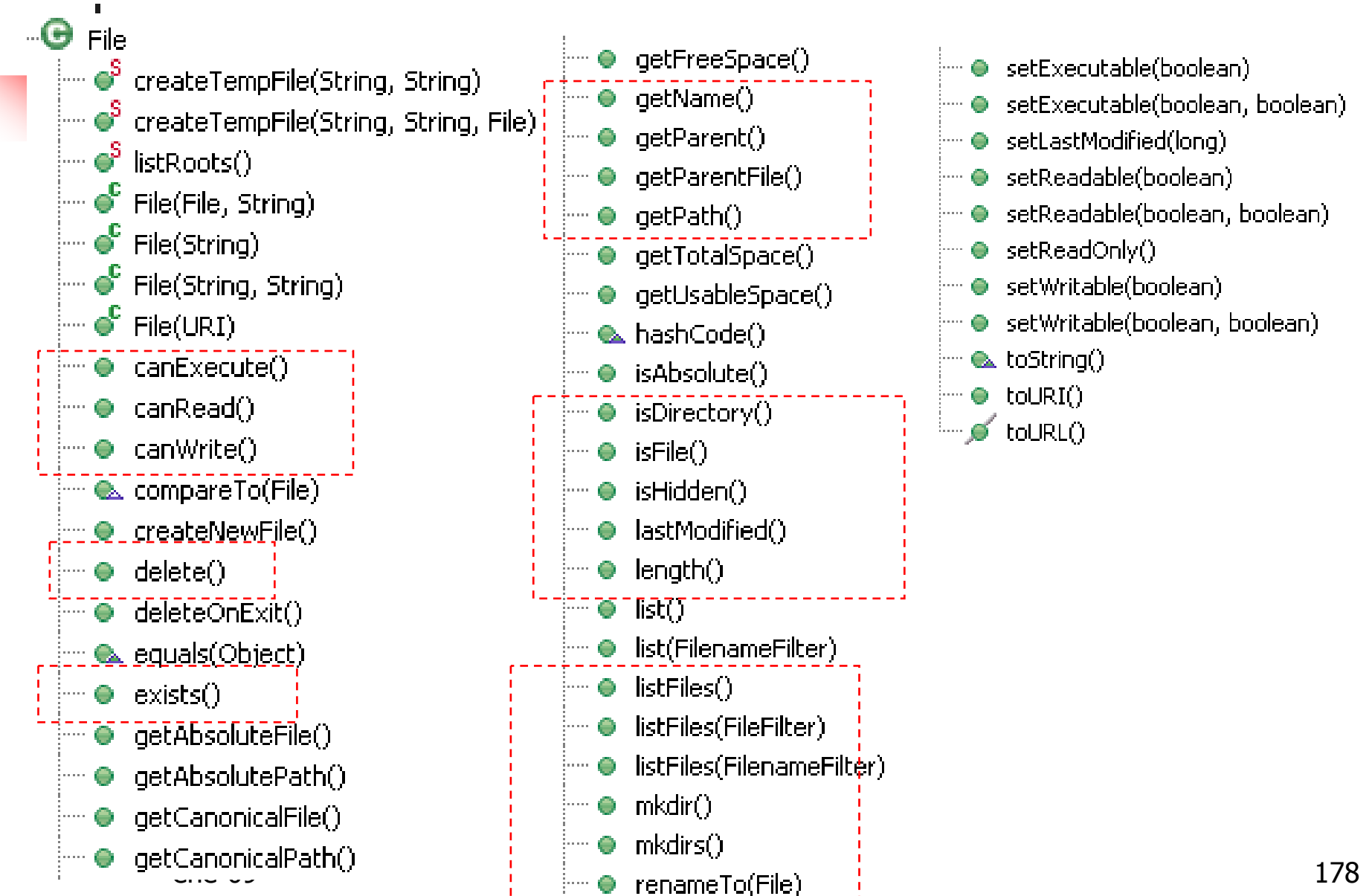

#### Lectura de archivo caracteres

```
public class ReadFile {
    public static void main (String [] args) {
        File file = new File(arcs[0]);
        try {
            BufferedReader in = new BufferedReader(new FileReader(file));
            try {
                String s = in.readLine();
                while (s := null) {
                    System.out.println("Lectura: " + s);
                    s = in.readLine();
             finally {
                in.close()catch (FileNotFoundException e1) {
            System.err.println("Archivo no encontrado: " + file);
        } catch (IOException e2) {
            e2.printStackTrace();
        ł
ł
```
#### Escritura de archivo caracteres

public class WriteFile {

```
public static void main (String[] args) {
    File file = new File(args[0]);
```
#### $try$  {

 $\epsilon$ 

```
BufferedReader in = new BufferedReader(
   new InputStreamReader(System.in));
PrintWriter out = new PrintWriter(new FileWriter(file));
System.out.print("Introduzca el texto del archivo. \n" +
    "[Escriba ctrl-d para terminar.]");
```

```
String s:
   while ((s = in.readLine()) != null) {
       out.println(s);} finally {
   in.close();
   out.close()} catch (IOException e) {
   e.printStackTrace() ;
```
#### Conceptos básicos sobre programación Java

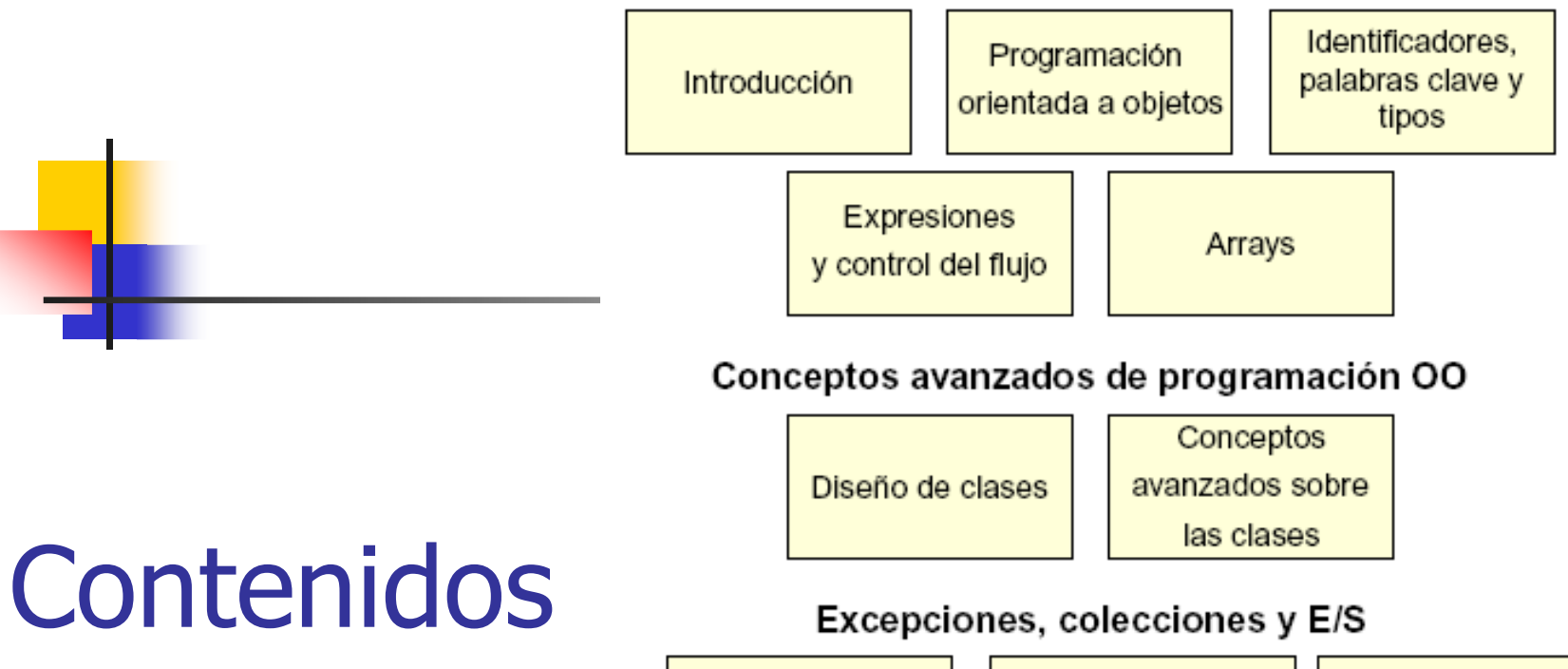

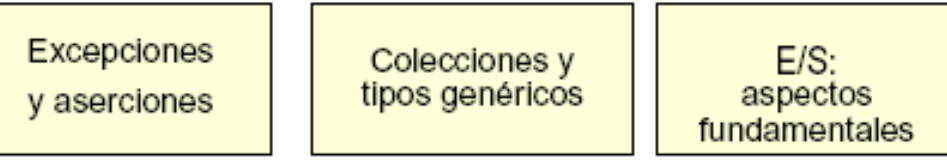

#### Desarrollo de interfaces gráficas de usuario

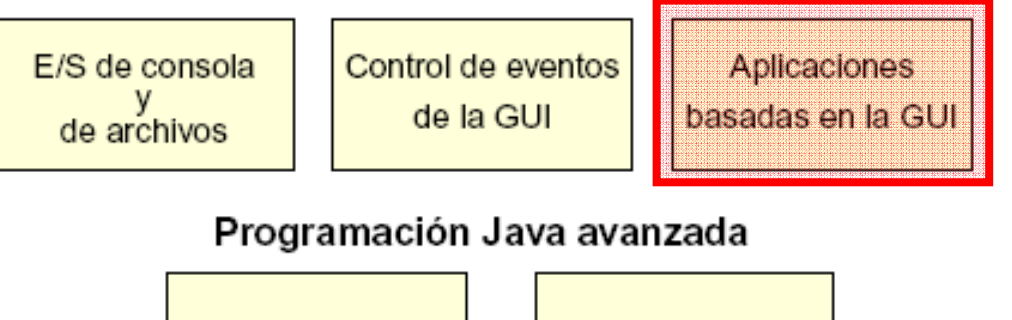

Funciones de red

Hilos

# Java Foundation Classes (JFC)

- m. JFC: conjunto de paquetes para creación de<br>interfaces gráficas (GUI)
	- П Conjunto de componentes Swing (sustituyen a AWT)
	- П Gráficos 2D:
		- dibujo avanzado, manipulaciones de color, formas y transformaciones (rotación, corte, deformación de objetos, etc.) y tratar texto
	- $\blacksquare$  Estilo de interfaz ao Estilo de interfaz adaptable (look-and-feel)
		- El mismo componente aparece con el aspecto del S.O. en el que se ejecuta
		- Windows, Motif y Metal.<br>PI de accesibilidad
	- L. API de accesibilidad.
		- lectores y amplificadores de pantallas, transformación de texto en voz, etc
	- L. **Drag and Drop**<br>Distance Drop - Internacionaliz
- L. **Internacionalización**<br>ene-09

# Look and feel

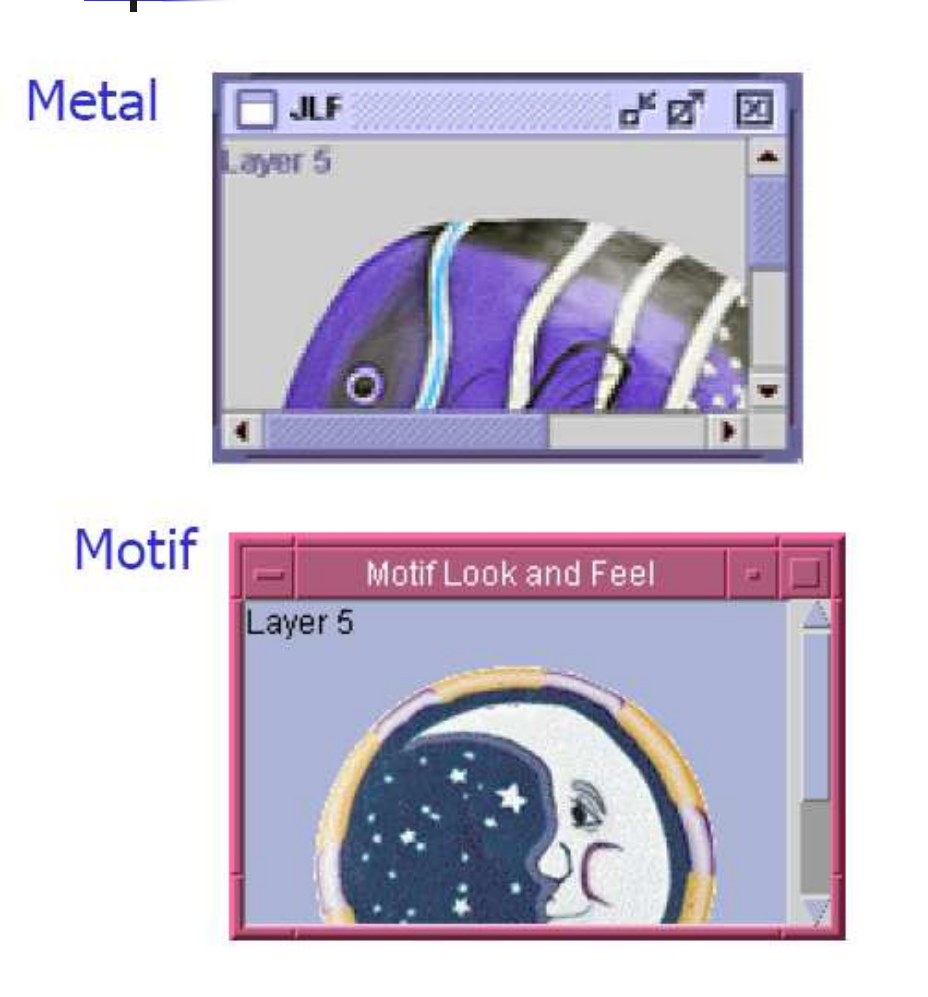

Mac OS Internal Frame 1 三 回目 E Layer 5 n

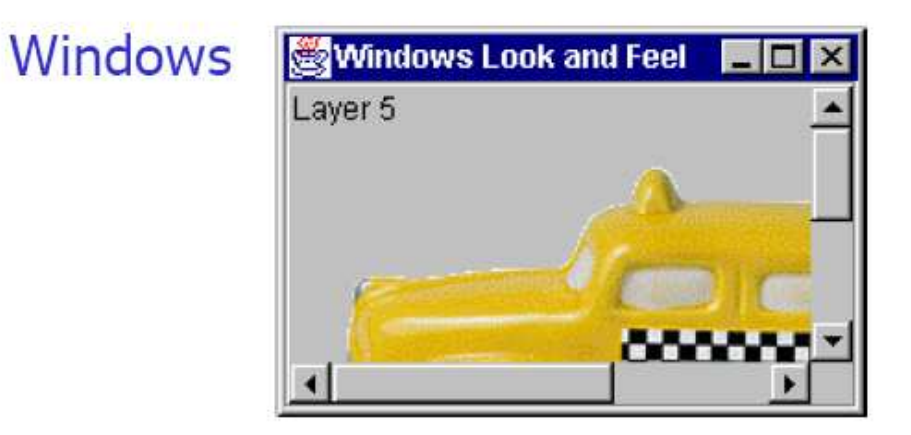

### Arquitectura de Swing

#### Se basa en el patrón MVC, pero con variantes

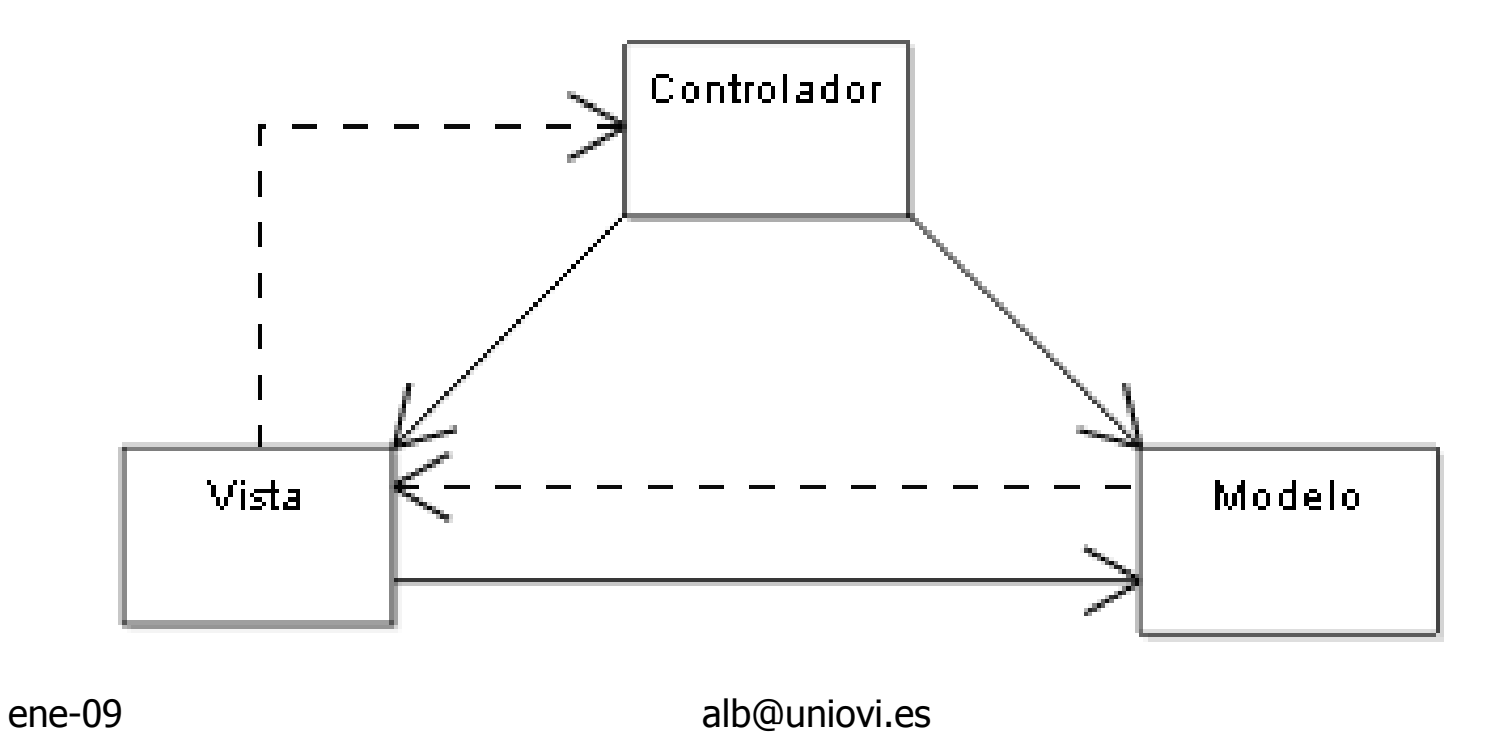

# Arquitectura de modelodelegado

- **Number 19 NVC** usada por Swing
- La vista y el controlador se funden, solo queda separado el modelo
	- n. Es modelo suele ser una representación desde el punto de vista del GUI de la implementación real del modelo

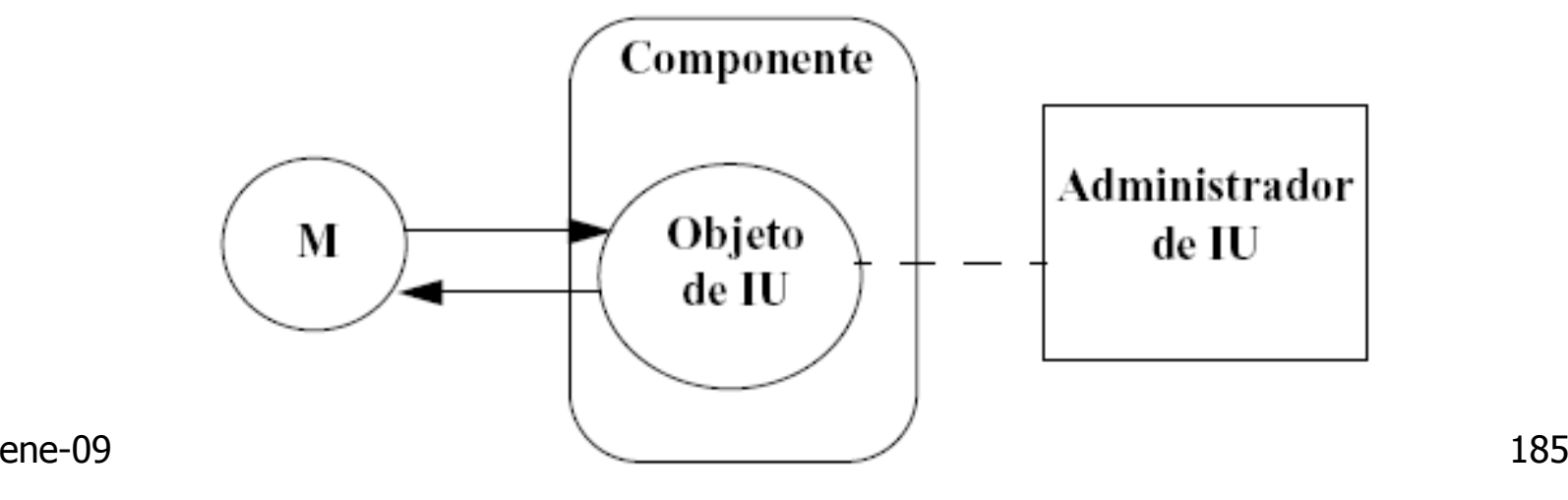

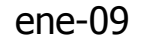

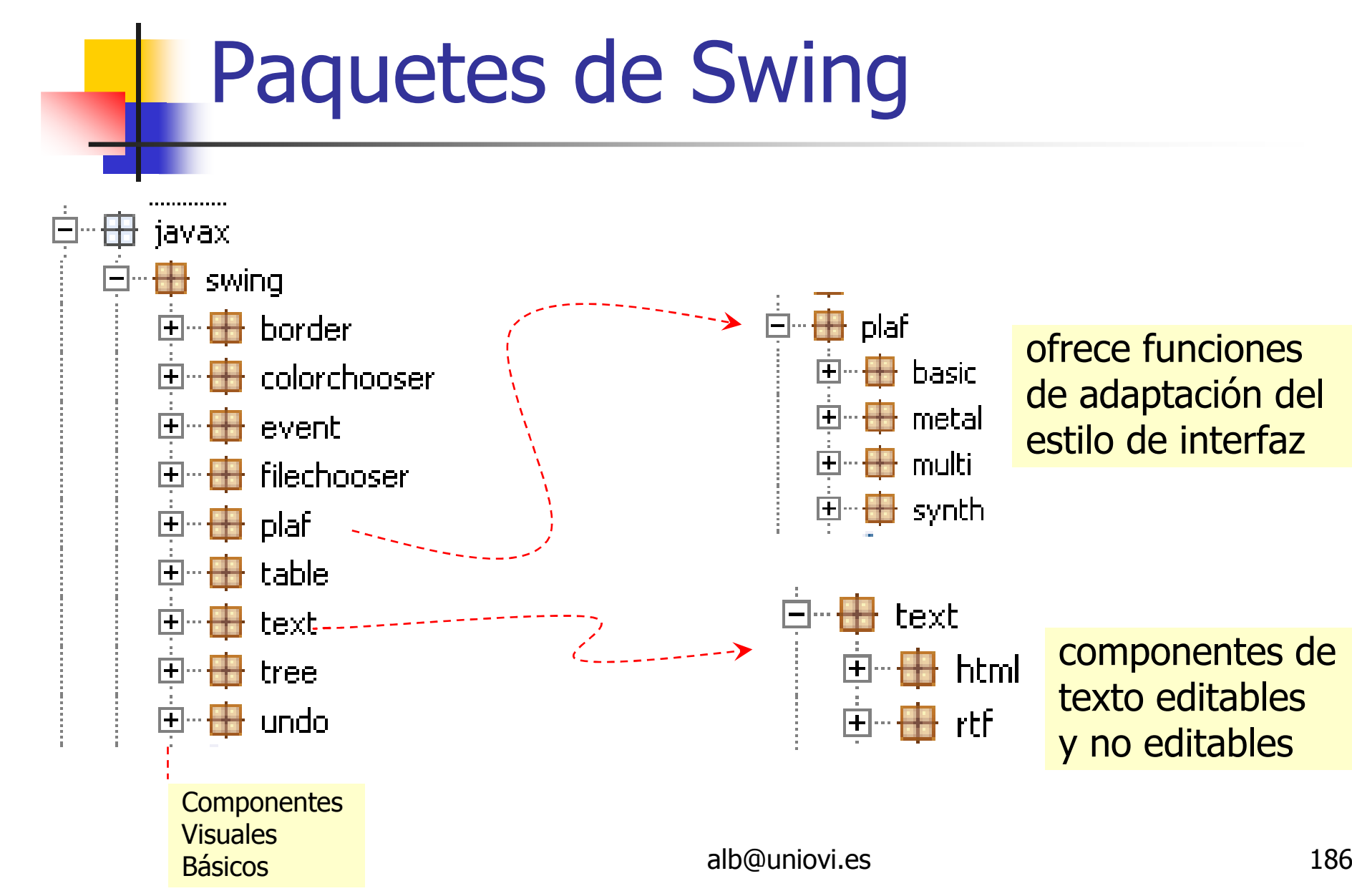

# Composición de una interfaz gráfica

- **Service Service Tres tipos de elementos:** 
	- $\blacksquare$ ■ Contenedores
		- F. Todos los componentes de una GUI se agregan a estos contenedores
		- У. **DATAME, JDialog, JWindow y JApplet<br>Sempenentes**
	- × Componentes
		- У. Derivan de la clase JComponent: JComboBox, JAbstractButton, JTextComponent, etc…
	- Administradores de diseño
		- У. ■ BorderLayout, FlowLayout y GridLayout, etc...

### Elementos de la GUI

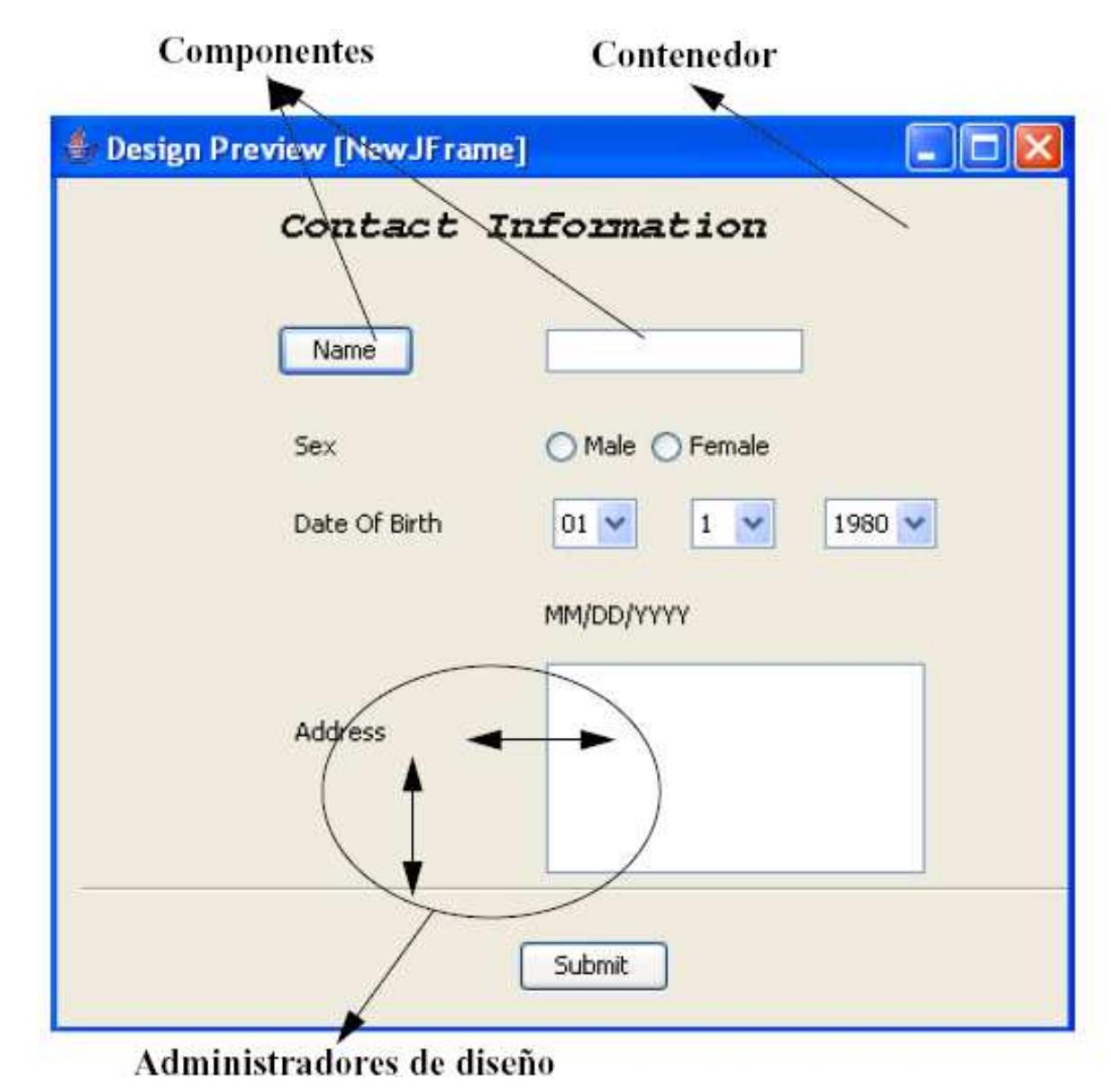

#### **Contenedores Swing**

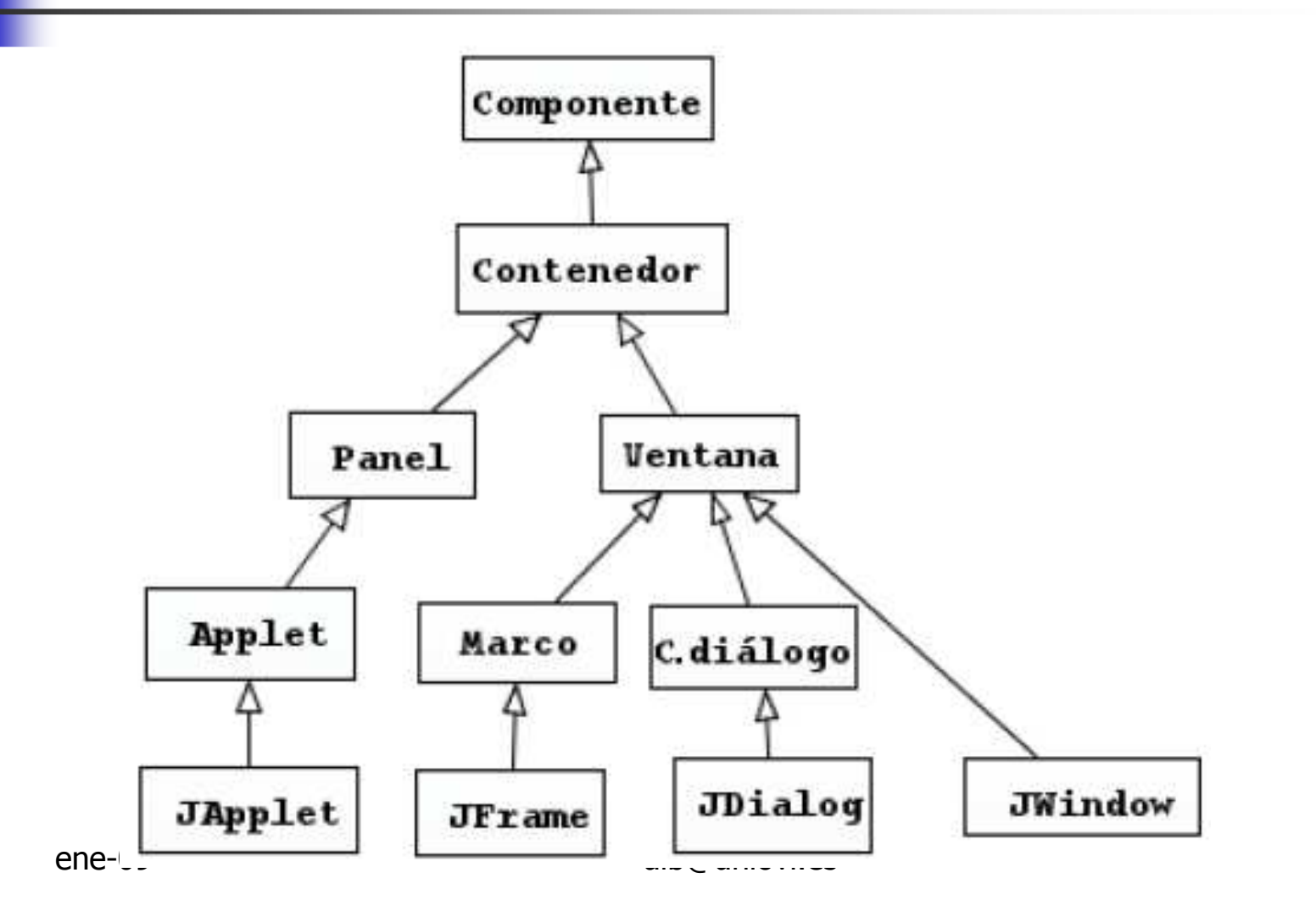

189

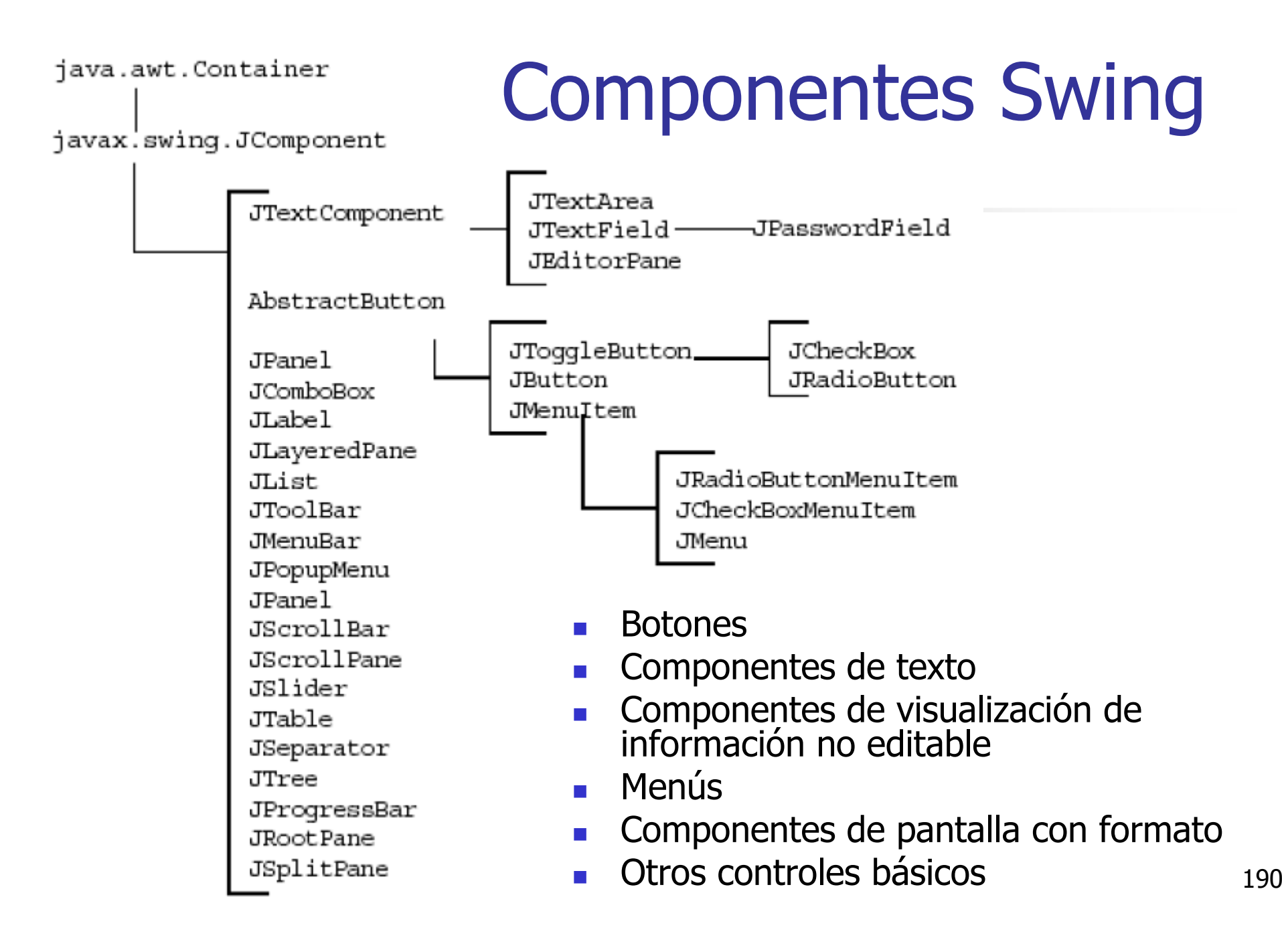

# Propiedades de los componentes Swing

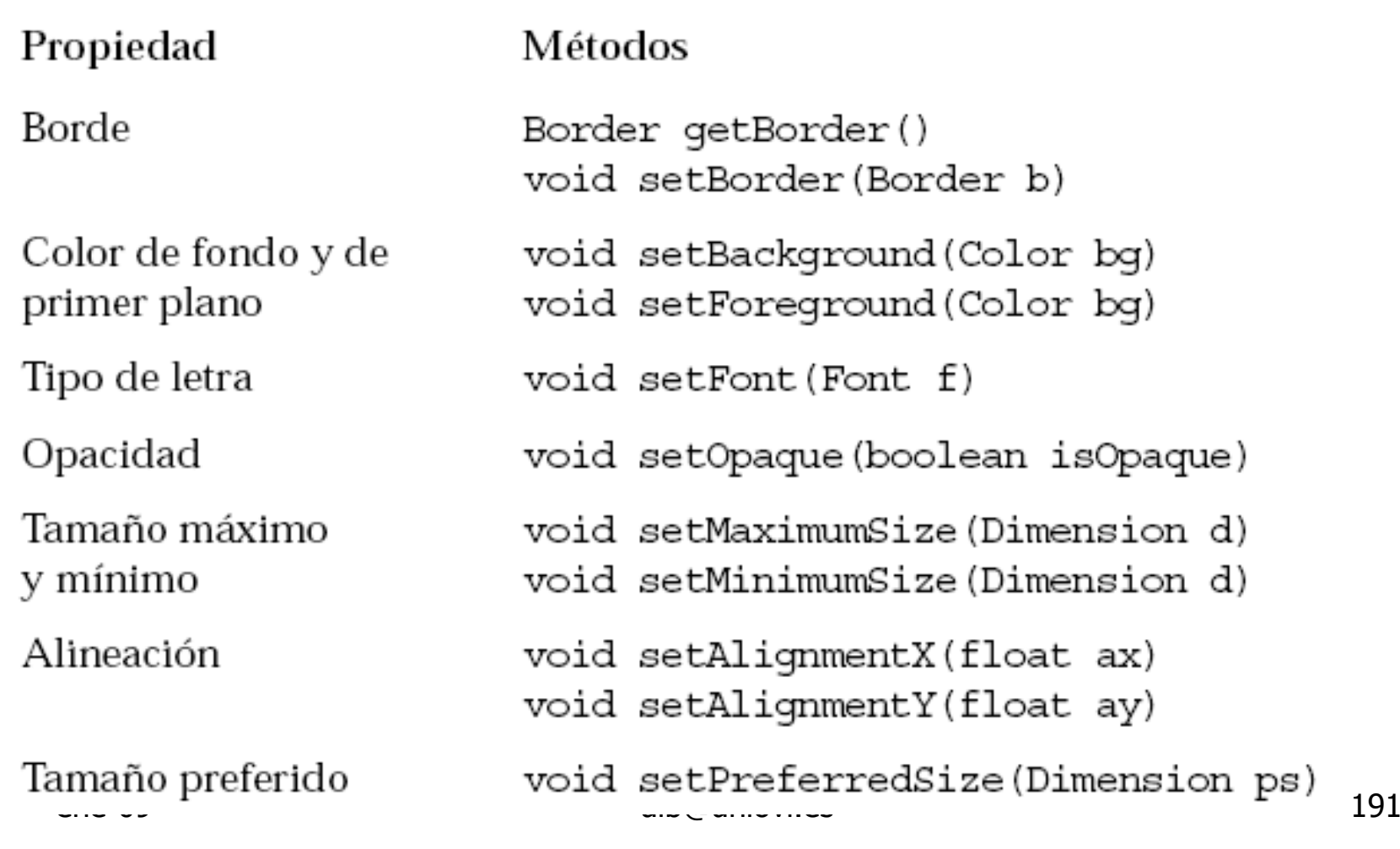

# Administradores de diseño

- Determinan el tamaño y la posición de los componentes dentro de un contenedor
- Alternativas:
	- n. **Fijar pociones absolutas en pixels** 
		- Г Problemas de portabilidad entre plataformas y disposiitvos de visualización
	- n. **Permitir redimensionamiento automático del** interfaz
		- ▉ Realizado por el administrador de diseño

# Misión de los administradores de diseño

- m. Gestionar el redimensionamiento de objetos de la interfaz gráfica por parte del usuario
- × **Permitir el uso de distintos tipos y tamaños de letra** que hacen diferentes sistemas operativos o su personalización por parte del usuario
- m. **Tratar los requisitos de disposición del texto que** tienen las diferentes configuraciones internacionales (de izquierda a derecha, de derecha a izquierda, vertical)
- m. ■ Cada administrador de diseño organiza los componentes según unas normas predeterminadas

### Administradores de diseño

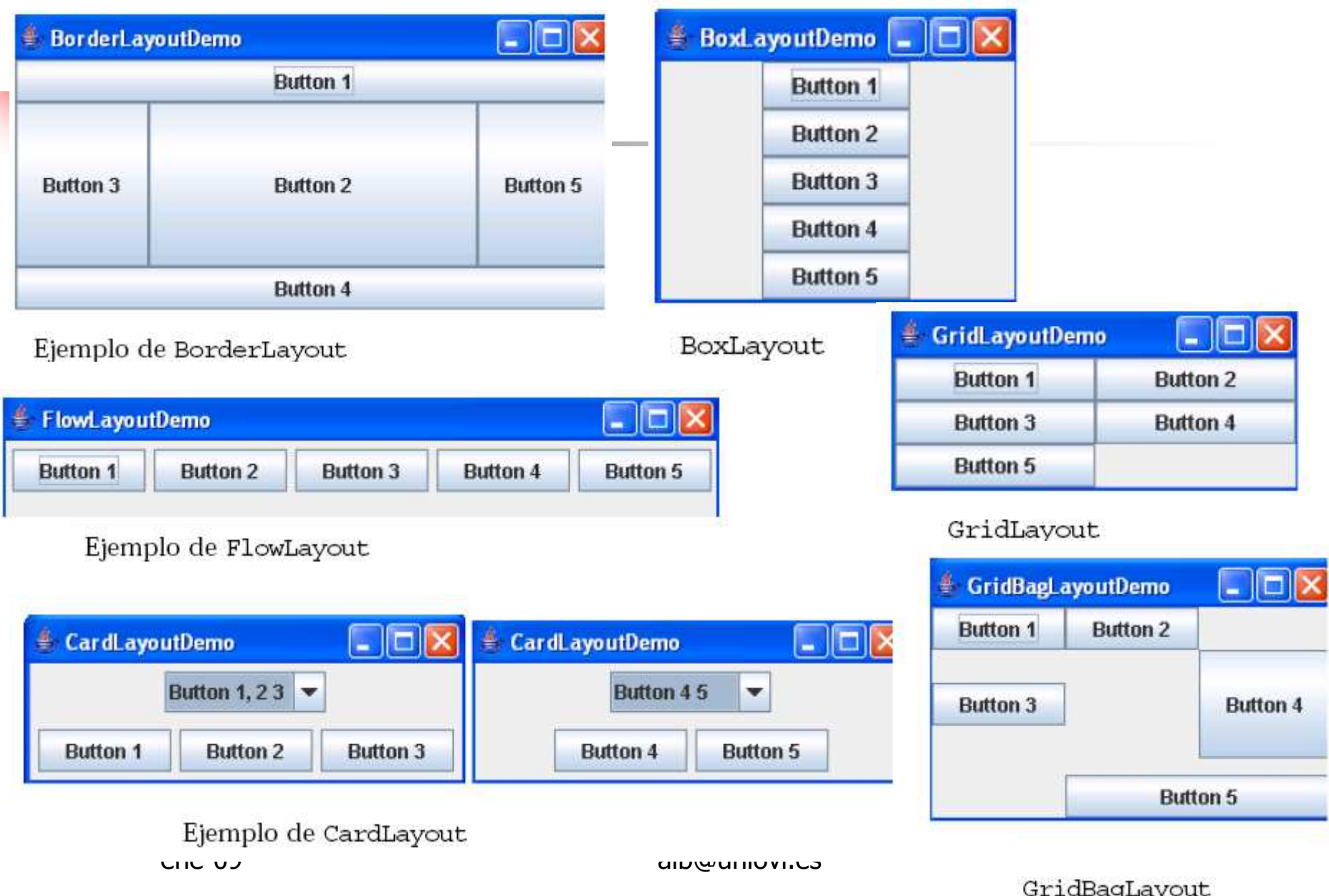

```
public class EjemploZonas {
    private JFrame f;
    private JButton bn, bs, bw, be, bc;
    public EjemploZonas() {
        f = new JFrame("Border Lawout");bn = new JButton("Button 1");
        be = new JButton("Button 2");
        bw = new JButton("Button 3");
        bs = new JButton("Button 4");be = new JButton("Button 5");
    public void launchFrame() {
        f.add(bn, BorderLayout.NORTH);
        f.add(bs, BorderLavout.SOUTH);
        f.add(bw, BorderLayout.WEST);
        f.add(be, BorderLayout.EAST);
       f.add(bc, BorderLayout.CENTER);
        f.setSize(400, 200);
        f.setVisible(true);
    ľ
    public static void main(String args[]) {
        EjemploZonas guiWindow2 = new EjemploZonas();
        guiWindow2.launchFrame();
    P
```
# Adm. de diseño. Ejemplos

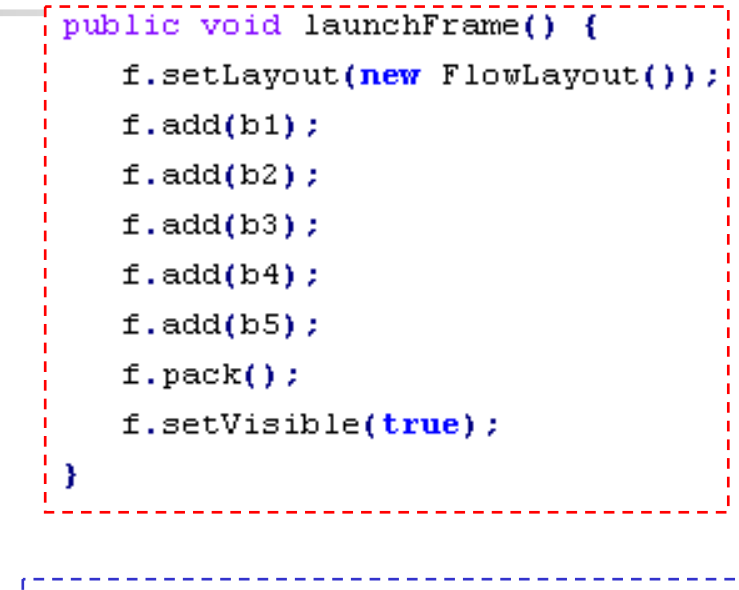

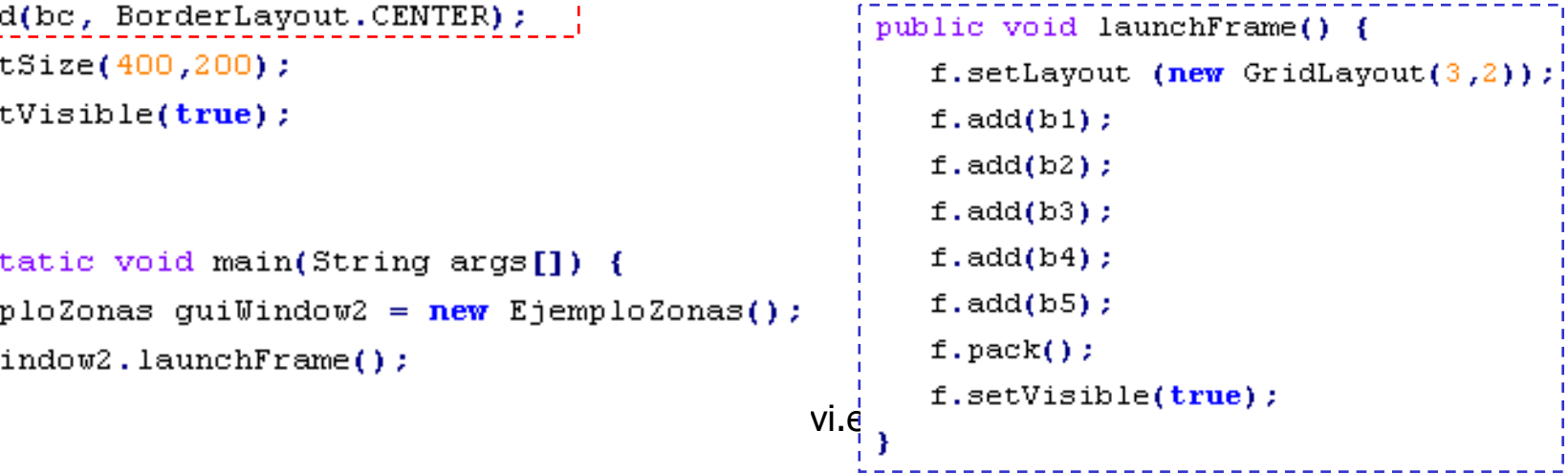

# Construcción de la GUI

**Service Service Con herramientas de generación de** código de interfaces

- $\blacksquare$ Borland, EclipseVE, MyEclipse, Matisse ...
- × (no se incluye en este curso)
- **De forma programática** 
	- × Útil en aprendizaje y experimentación
	- × **Programación poco eficiente, el código es** muy tedioso y repetitivo

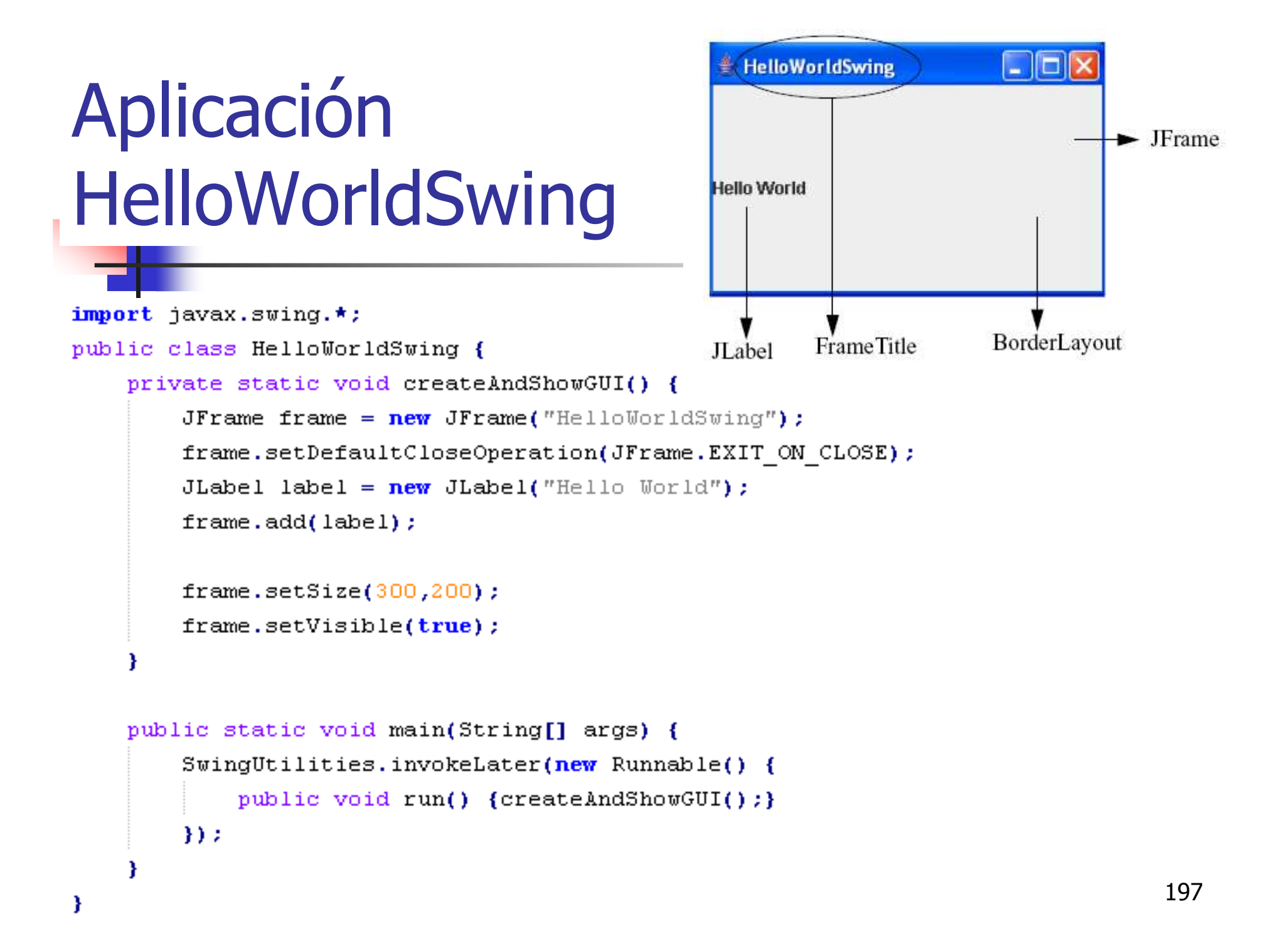

#### Conceptos básicos sobre programación Java

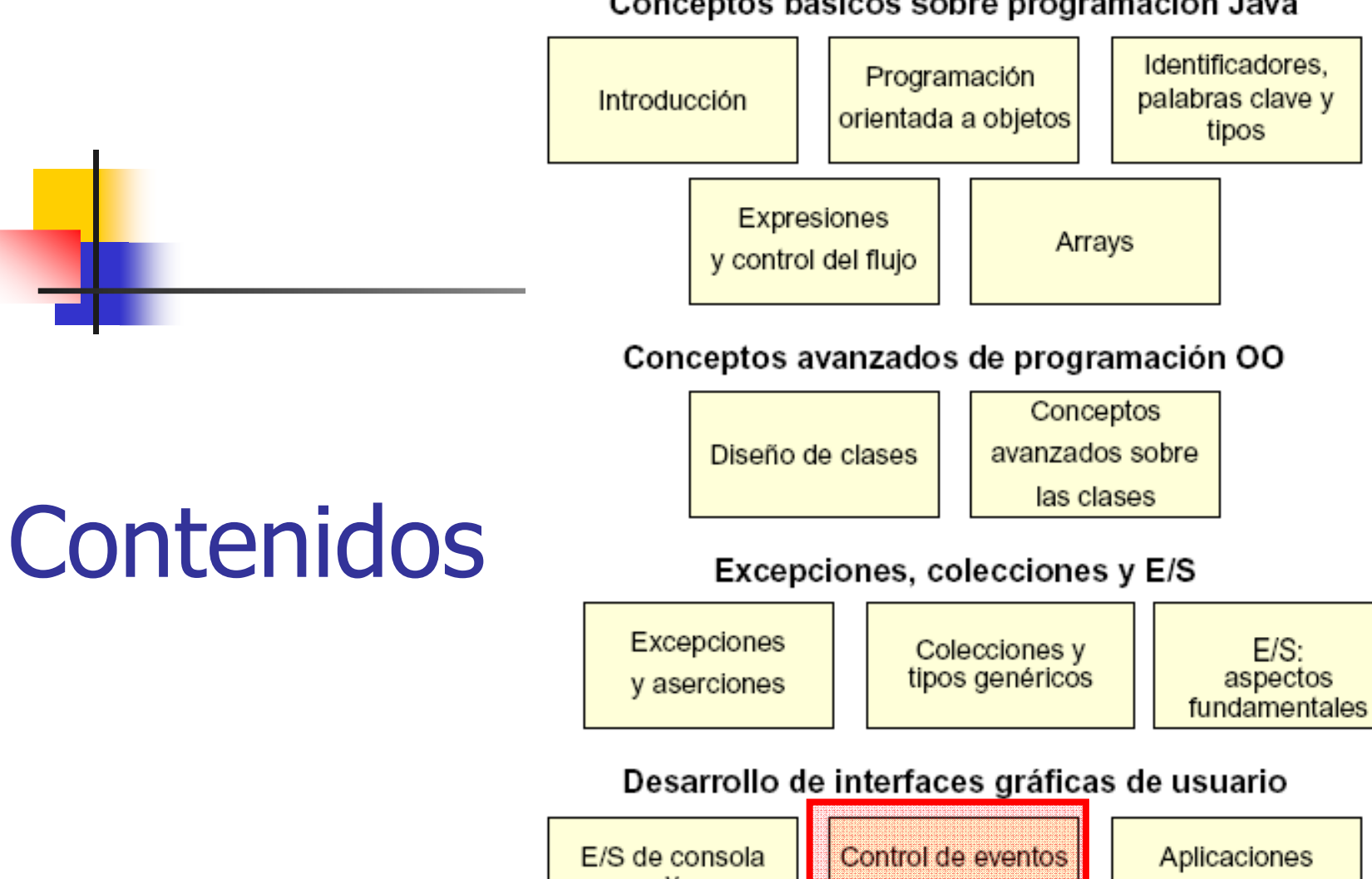

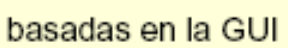

Funciones de red

Programación Java avanzada

Hilos

de la GUI

de archivos

 $ene-09$ 

198

## Qué es un evento

- Cualquier acción del usuario en la interfaz produce un evento
- El evento captura información acerca de lo ocurrido, en qué componente, cuando

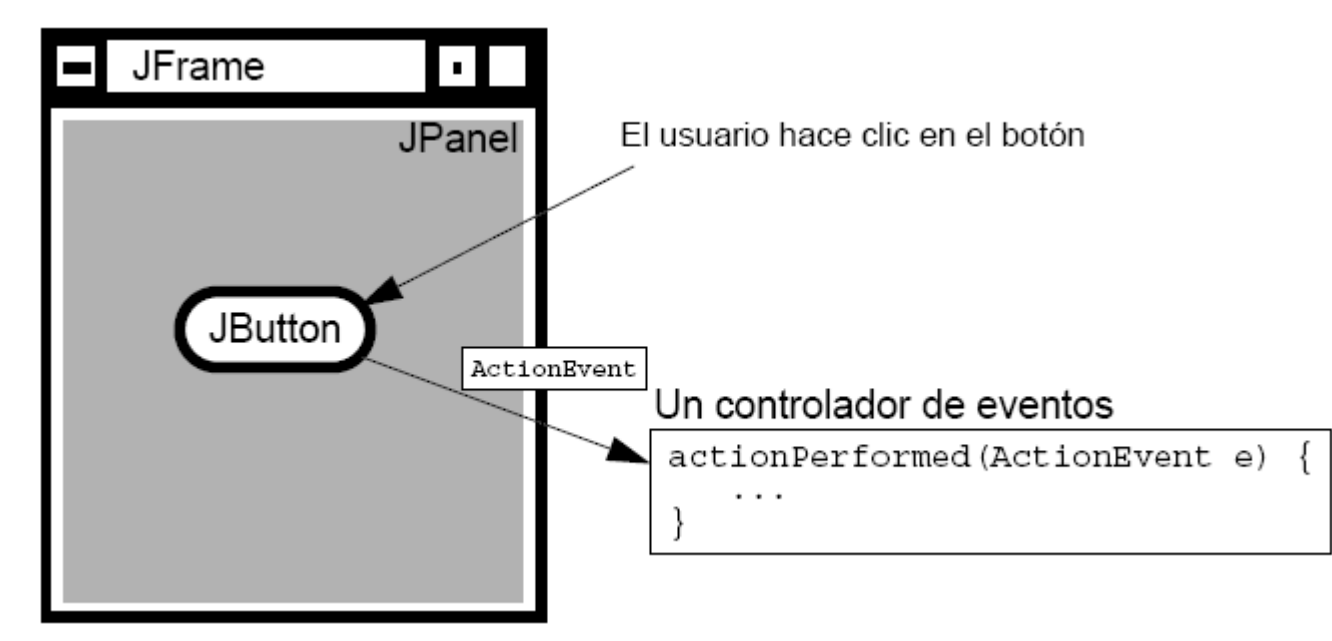

# Manejo de los eventos

- Los eventos que afectan a la aplicación deben ser procesados
- T. Son procesados por un manejador de eventos (un método) que debe estar<br>asociado a la fuente de eventos
- $\mathcal{L}_{\mathcal{A}}$ Un evento es un objeto que porta la<br>información de la ocurrencia
	- m. **Executer SetActionCommand**
	- $\blacksquare$ **getModifiers**
	- $\blacksquare$  $\blacksquare$  getWhen
	- $\blacksquare$  paramS **paramString**

### Modelo de delegación

• Cada fuente de eventos, para cada evento, puede tener asignados varios<br>manejadores de eventos

 $\blacksquare$ También se les llama *event listeners*<br>
También se les llama event listeners

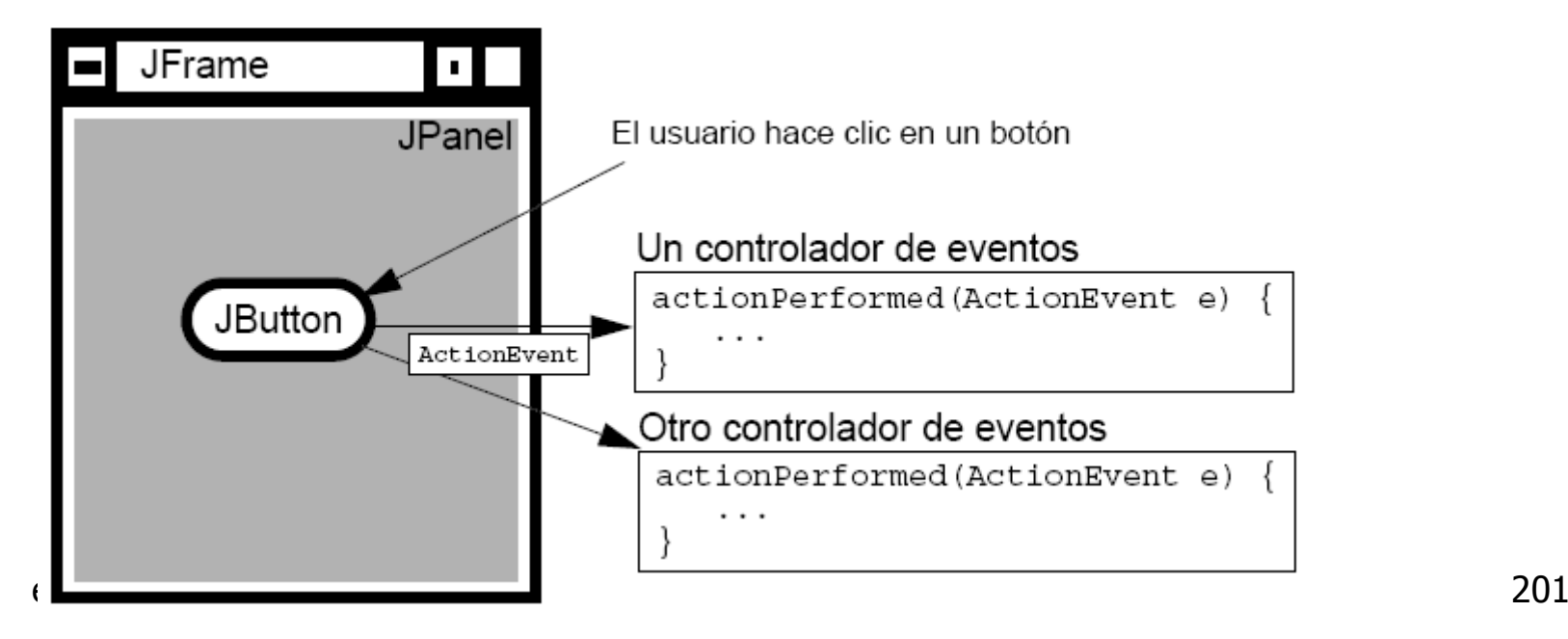

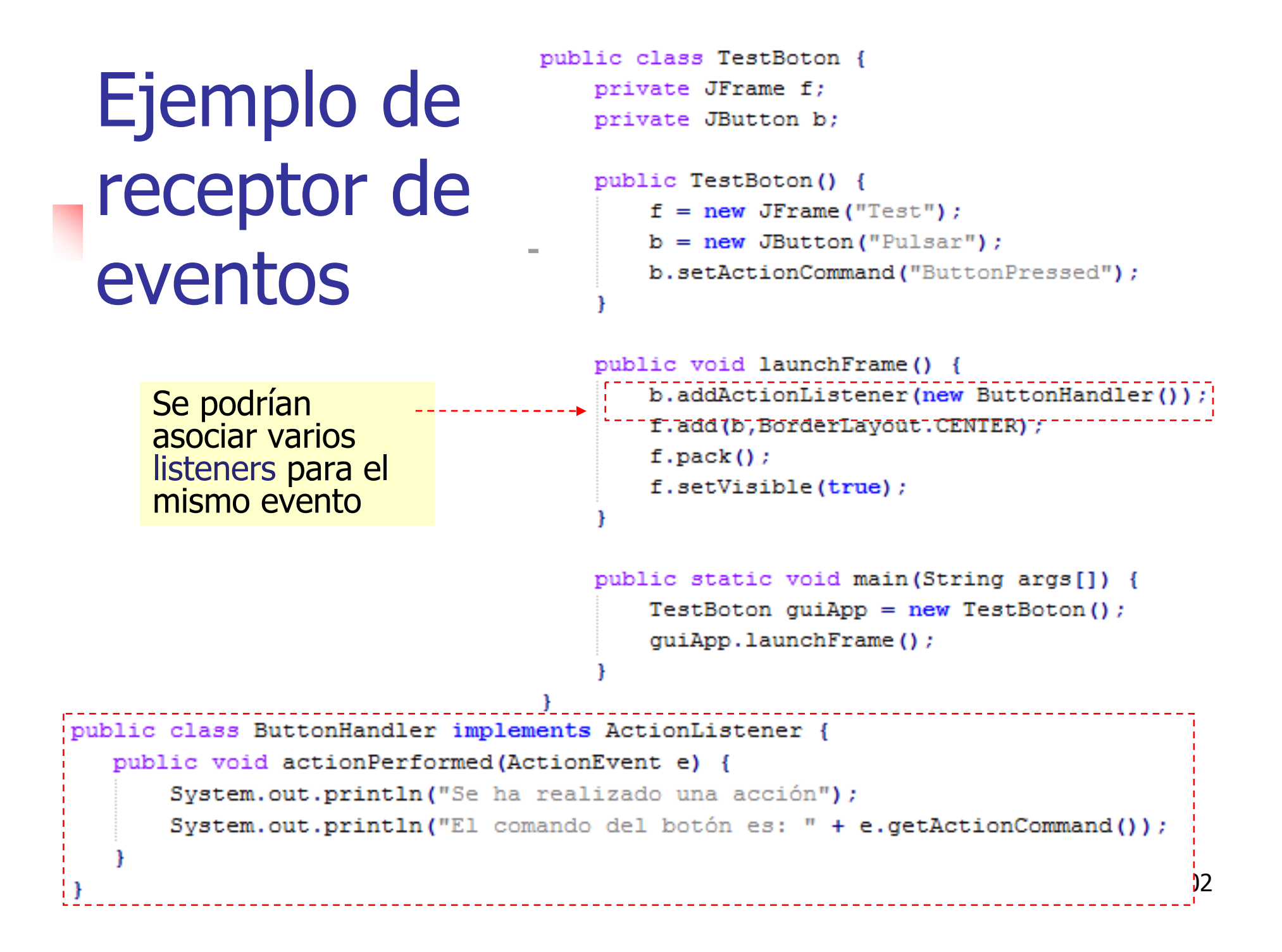

### Categorías de eventos

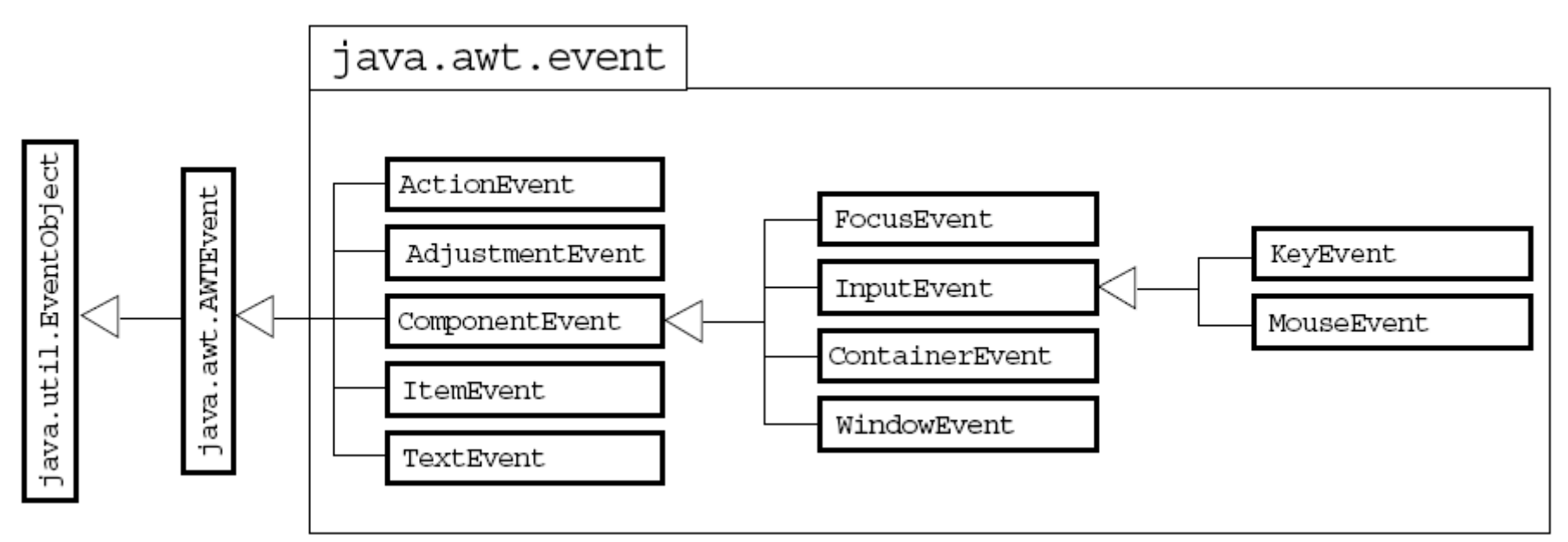

- $\mathcal{L}_{\mathcal{A}}$ **Para cada categoría de evento el receptor** debe implementar una interfaz
- ene-09 alb@uniovi.es 203  $\blacksquare$ La interfaz obliga a implementar uno o más métodos

# Categorías de eventos, métodos e interfaces

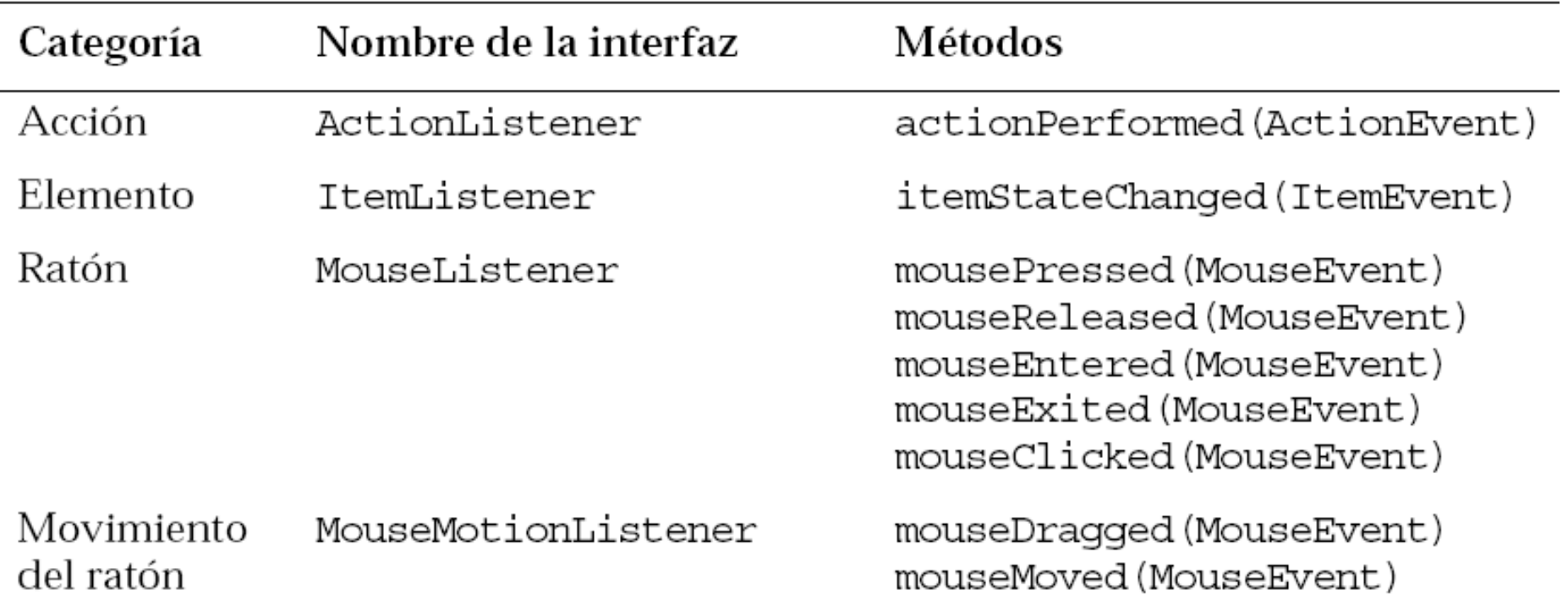

# Eventos, métodos e interfaces...

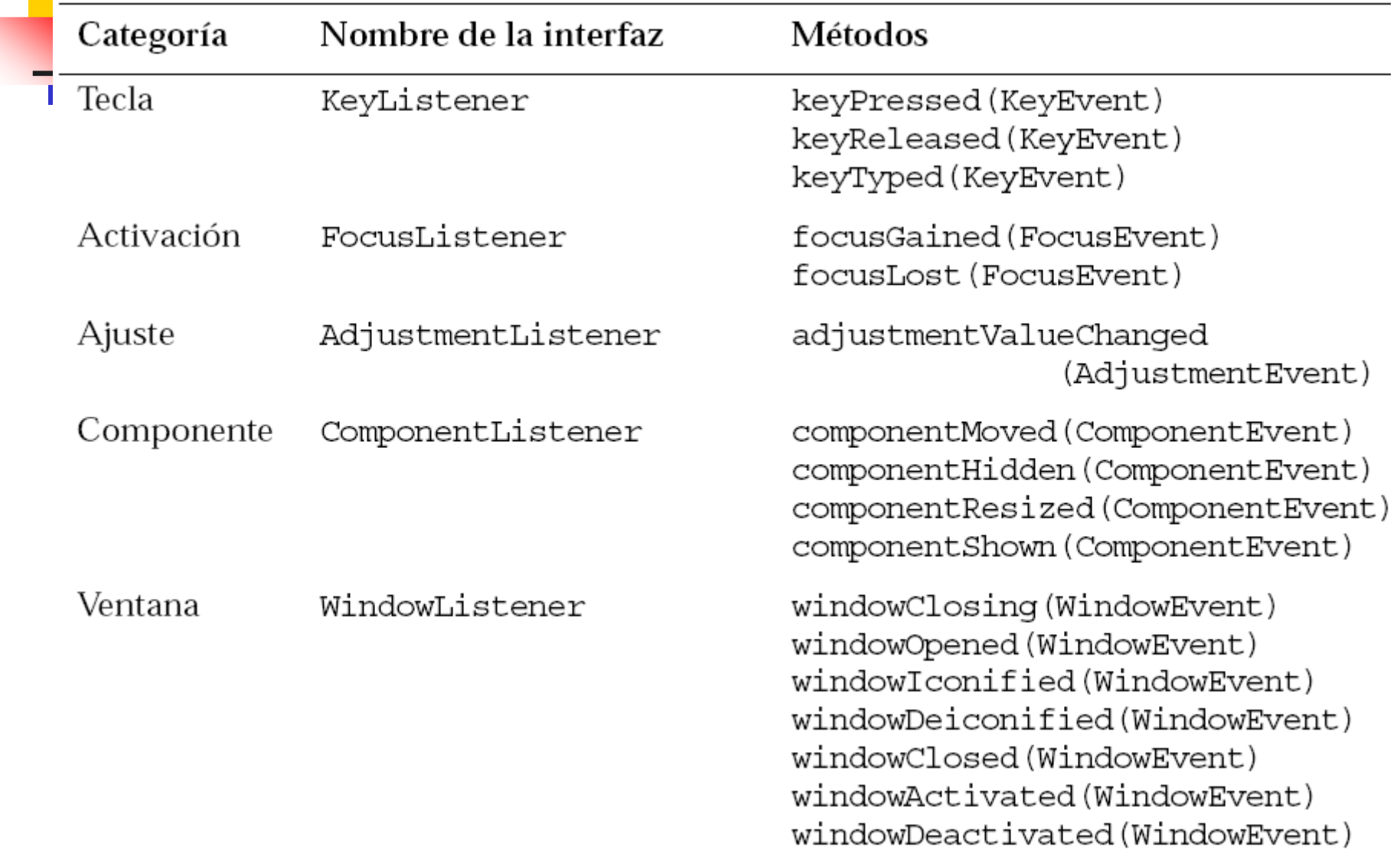

## Eventos, métodos e interfaces

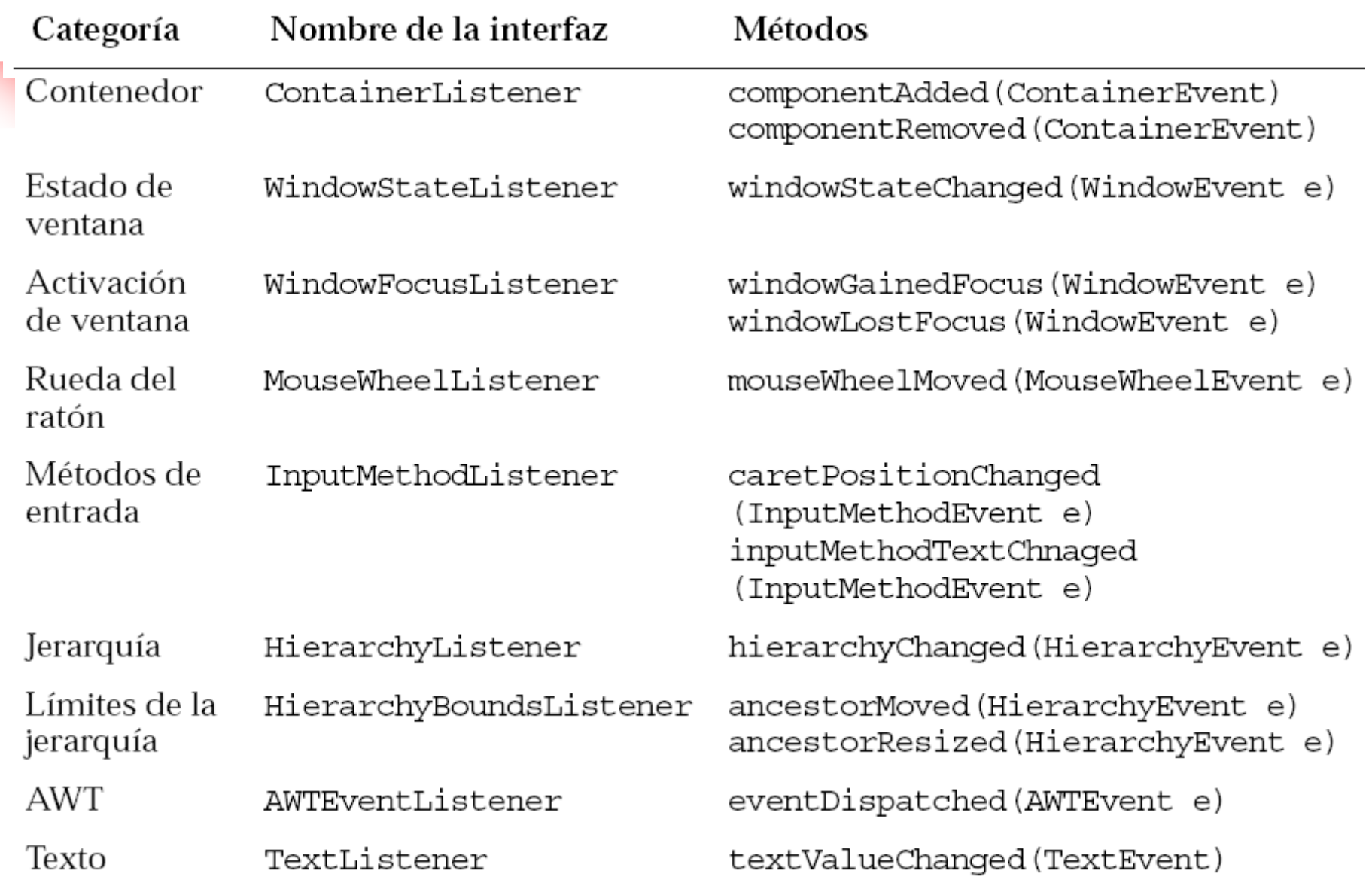

### Ejemplo complejo

```
public class TwoListener implements! MouseMotionListener, MouseListener {
    private JFrame f:
    private JTextField tf:
                                                    public void mouseDragged(MouseEvent e) {
                                                        String s = "Arrastre del ratón: X = " + e.getX()public TwoListener() {
                                                        + " Y = " + e.getY() ;
        f = new JFrame("Ejemplo de dos receptortf.setText(s):
        tf = new JTextField(30):
                                                    public void mouseEntered(MouseEvent e) {
    public void launchFrame () {
                                                        tf.setText("El ratón ha entrado");
        JLabel label = new JLabel('Draafdrop''):
        f.add(label, BorderLayout.NORTH);
                                                    public void mouseExited(MouseEvent e) {
                                                        tf.setText("El ratón ha salido");
        f.add(tf, BorderLavout.SOUTH);
        f.addMouseMotionListener(this);
                                                    public void mouseMoved(MouseEvent e) { }
        f.addMouseListener(this);
                                                    public void mousePressed(MouseEvent e) { }
                                                    public void mouseClicked(MouseEvent e) { }
        f.setSize(300, 200);public void mouseReleased(MouseEvent e) { }
        f.setVisible(true);
                                                    public static void main (String args []) {
                                                        TwoListener two = new TwoListener();
                                                        two.launchFrame();
                                                - 1
```
# Adaptadores de eventos

- **STATE OF STATE OF STATE OF STATE OF STATE OF STATE OF STATE OF STATE OF STATE OF STATE OF STATE OF STATE OF S En vez de implementar directamente las** interfaces de los listener…
	- $\blacksquare$  Lo que obliga a imbiemen **Lo que obliga a implementar todos los** métodos aunque no se esté interesado
- … se pueden usar clases adaptadoras<br>wa implementadas ya implementadas
	- × Dan implementación por defecto (vacía) a todos los métodos

### Adaptadores: ejemplo de uso

```
import java.awt.*;
1
\overline{2}import java.awt.event.*;
    import javax.swing.*;
3
4
    public class MouseClickHandler extends MouseAdapter {
5
6
7
      // Sólo necesitamos el método mouseClicked, así que usamos
8
      // un adaptador para no tener que escribir
      // todos los métodos de control de eventos
9
10public void mouseClicked(MouseEvent e) {
11
        // Realiza acciones al pulsar el botón del ratón...
121314
                               alb@uniovi.es
                                                               209
    ene-09
```
Control de eventos con clases internas

 $ene-09$ 

```
public class TestInner {
    private JFrame f:
    private JTextField tf:
    public TestInner() {
        f = new JFrame("Eiemplo de classes intervals").tf = new JTextField(30):
    class MyMouseMotionListener extends MouseMotionAdapter {
        public void mouseDragged(MouseEvent e) {
            String s = "Arrastre del ratón: X = "+ e.getX()+ " Y = " + e.getY();
            tf.setText(s);
    public void launchFrame() {
        JLabel label = new JLabel ("Hacer clic y arrastrar el ratón") ;
        f.add(label, BorderLayout.NORTH);
        f.add(tf, BorderLayout.SOUTH);
       f.addMouseMotionListener(new MyMouseMotionListener());
       if.addMouseListener(new MouseClickHandler());
        f.setSize(300, 200);f.setVisible(true);
    public static void main (String args []) {
        TestInner obj = new TestInner();
        obj.launchFrame();
```

```
Control
de
eventos
con
clases
anónimas
```

```
public class TestAnonymous {
    private JFrame f:
    private JTextField tf;
    public TestAnonymous () {
        f = new JFrame("Eiemplo de classes anónimas");
        tf = new JTextField(30);
```

```
public void launchFrame () {
    JLabel label = new JLabel ("Hacer clic y arrastrar el ratón");
    f.add(label, BorderLavout.NORTH);
    f.add(tf, BorderLayout.SOUTH);
```

```
f.addMouseMotionListener(new MouseMotionAdapter() {
    public void mouseDragged(MouseEvent e) {
        String s = "Arrastre del ratón: X = "+ e.getX()+ " Y = " + e.getY() ;
        tf.setText(s) :
\{\}) ; // <-- paréntesis de cierre
```

```
f.setSize(300, 200);f.setVisible(true);
```

```
public static void main (String args []) {
TestAnonymous obj = new TestAnonymous();
obj.launchFrame();
```

```
ene-09
```

```
public TestMenu() {
   f = new JFrame("JMenuBar");mb = new JMenuBar():
   f.setJMenuBar(mb):
   ml = new JMenu("File");m2 = new JMenu("Edit"):
   m3 = new JMenu("Hello");
```
#### $\text{mi1}$  = new JMenuItem("New") :  $mi2 = new JMenuItem("Save");$  $mis = new JMenuItem("Load");$  $mi4 = new JMenuItem("Quit");$  $mis = new JCheckBoxMenuItem("Persistent");$

```
menuActionListener = new MenuActionListener()
```

```
mil.addActionListener(menuActionListener);
mi2.addActionListener(menuActionListener);
mi3.addActionListener(menuActionListener);
mi4.addActionListener(menuActionListener);
```

```
mi5.addActionListener(menuActionListener);
```

```
mi4.addActionListener(new ActionListener(){
    public void actionPerformed(ActionEvent arg0) {
        System.exit(0);
```

```
);
```
 $ene-09$ 

#### alb@uniovi.es

# Creación de un menu

class MenuActionListener implements ActionListener { public void actionPerformed(ActionEvent e) { JOptionPane.showMessageDialog(null, e.getActionCommand());

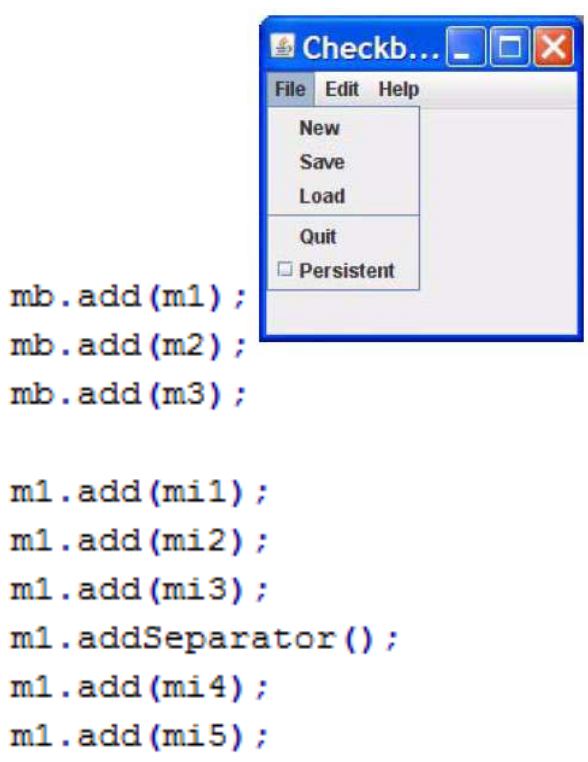

#### Conceptos básicos sobre programación Java

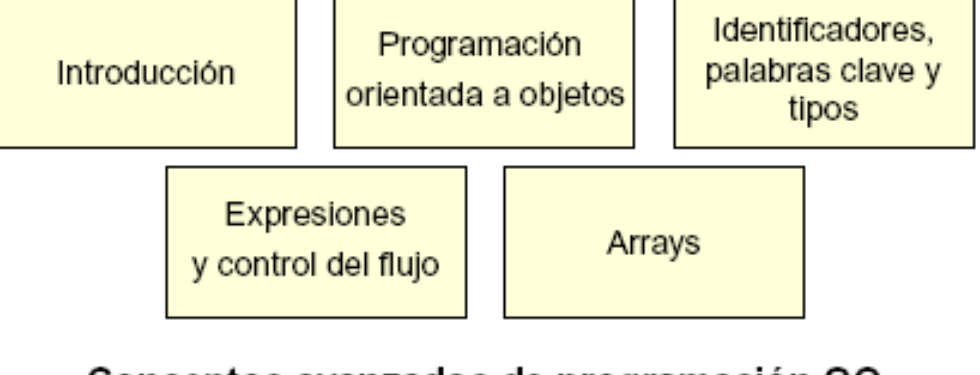

#### Conceptos avanzados de programación OO

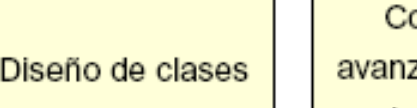

```
onceptos
 zados sobre
las clases
```
#### Excepciones, colecciones y E/S

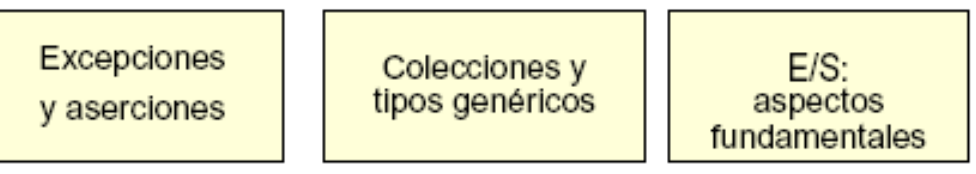

#### Desarrollo de interfaces gráficas de usuario

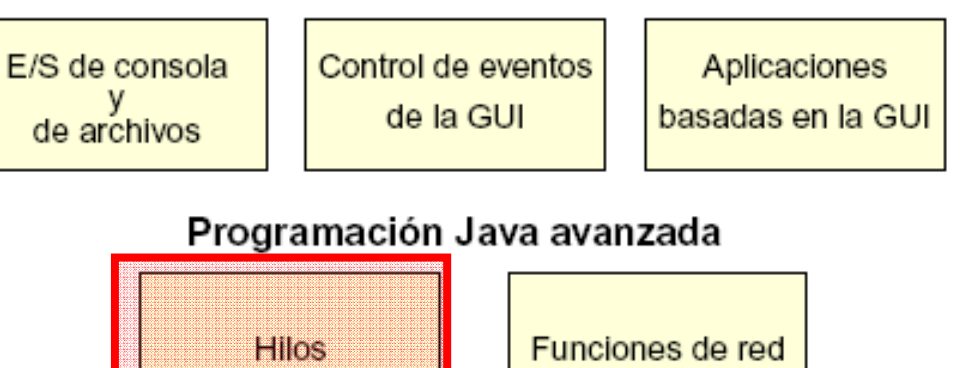

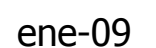

Contenidos

# **Hilos y clase Thread**

- Hilo (o contexto de ejecución):
	- **Encapsulamiento de una CPU virtual con su** propio código y datos de programa
- lava.lang. Thread:
	- Clase de Java que permite controlar los hilos (representa una CPU)

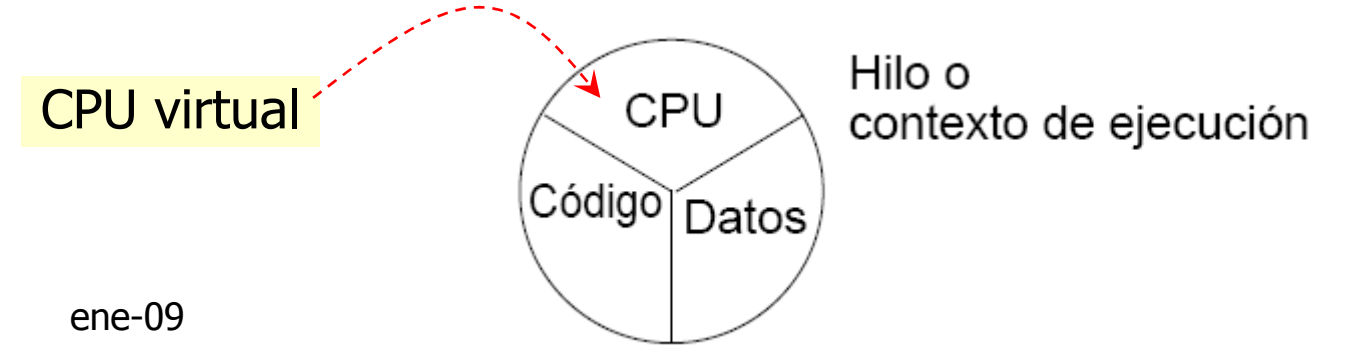

# Hilos: CPU virtual, código y datos

- Varios hilos pueden compartir:
	- n. **Example 13 Código pero no datos** 
		- Cuando ejecutan código de distintas instancias de una clase
	- o, **Datos pero no código** 
		- Cuando comparten e Cuando comparten el acceso a un mismo objeto
		- ▉ Requiere sincronización entre los hilos
- T. La CPU virtual se encapsula como una instancia de la clase Thread
	- o, En el constructor se le pasa el contexto
	- o, Un objeto: su código y sus datos son el contexto

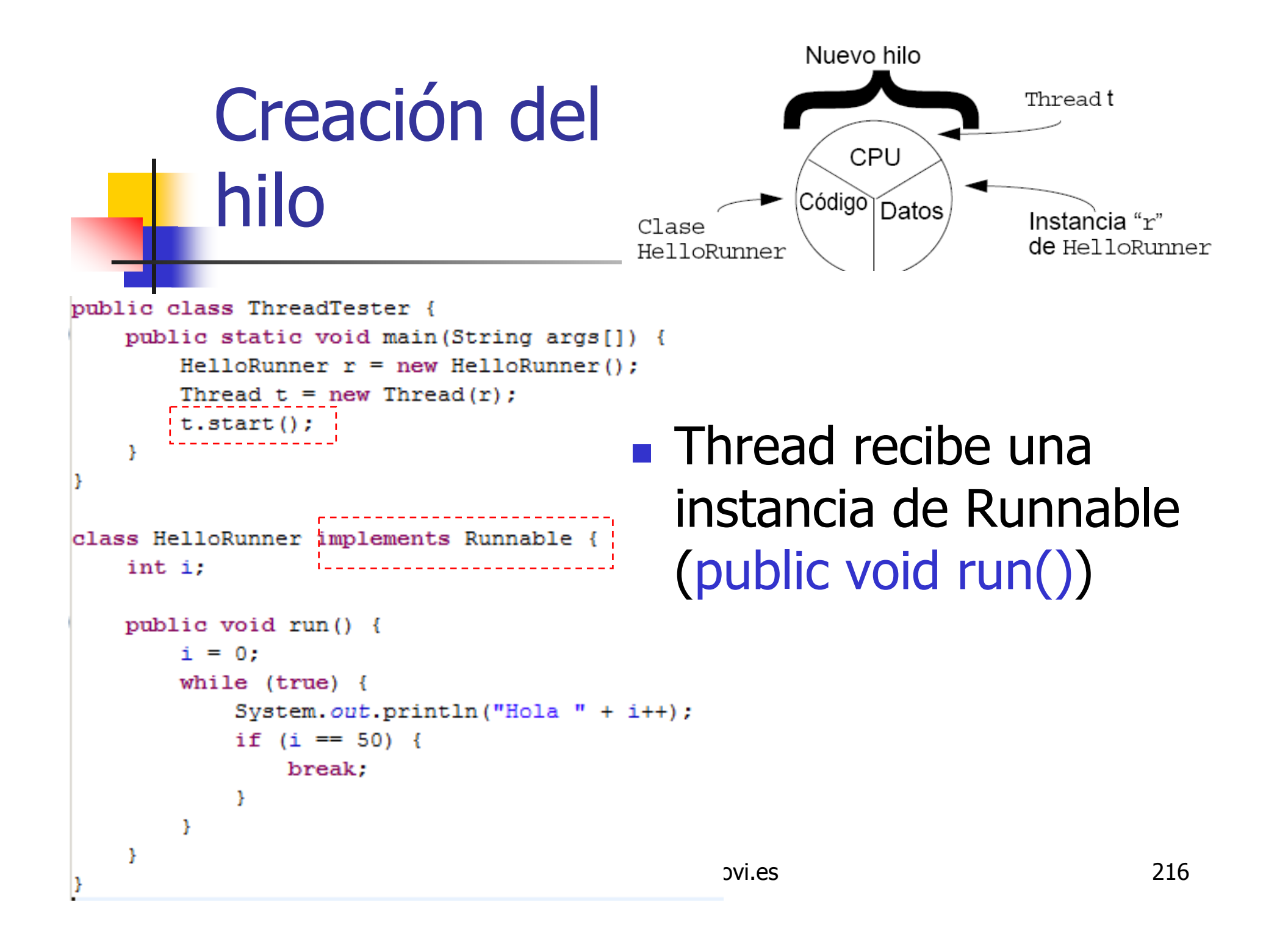
# Planificación de la ejecución de hilos

#### **STATE OF STATE OF STATE OF STATE OF STATE OF STATE OF STATE OF STATE OF STATE OF STATE OF STATE OF STATE OF S Preemptive pero no Round-Robin<br>Co giocutan basta que doia de ser**

- Se ejecutan hasta que deja de ser ejecutable o hasta que otro hilo de mayor prioridad se pone en estado ejecutable.
- **STATE OF STATE OF STATE OF STATE OF STATE OF STATE OF STATE OF STATE OF STATE OF STATE OF STATE OF STATE OF S**  Deja de ser ejecutable cuando:
	- × ■ Thread.sleep()
	- Bloquea en espera de recurso
- Se agrupan en función de su prioridad

#### Estados de un hilo Bloqueado Muerto **Juevo** Desbloqueado Evento bloqueado start() run () Finaliza  $En$ Planificador Ejecutable (ejecución)

# Thread.sleep() permitir a otros hilos ejecutarse

```
public class Runner implements Runnable {
1.
      public void run() {
2
        while (true) {
3
          // hacer numerosas tareas
4
          11...5
           // Dar a otros hilos una oportunidad
6
7
          try.Thread.sleep(10)\leftarrow8
           } catch (InterruptedException e) {
9
             // El periodo de espera de este hilo ha
10
             // sido interrumpido por otro hilo
1112Tiempo mínimo dormido (en
13
                       milisegundos) a no ser que sea
14
                       interrumpido su sueño
15
                                                          219
```
### Fin de los hilos

```
public class Runner implements Runnable {
    private boolean timeToQuit=false;
```

```
public void run() {
    while ( ! timeToQuit ) {
       // work until quit ...
```

```
public class ThreadController {
    private Runner r = new Runner ();
    private Thread t = new Thread(r);
```

```
public void startThread() {
   t.start()
```

```
public void stopRunning() {
    timeToQuit=true;
```

```
public void stopThread() {
    r.stopRunning();
```

```
Una vez terminado el hilo no se puede
 reanudar
```
# Control básico de los hilos

- × Estado del hilo
	- o,  $\blacksquare$  isAlive()
- × Ajuste de la Prioridad
	- o, setPriority(int)

Thread.MIN PRIORITY Thread.NORM PRIORITY Thread.MAX PRIORITY

- o, ■ Un int entre MIN\_PRIORITY y MAX\_PRIORITY<br>Fenere ner etre bile
- × **E**spera por otro hilo
	- o, ■ Thread.join()
- × **Permitir a otros ejecutarse** 
	- o, ■ Thread.sleep(int milis)<br>Thread viold()
	- o, ■ Thread.yield()

# Thread.join() ejemplo

```
public static void main(String[] args) {
1
      Thread t = new Thread(new Runner());
2
      t.start();
3
4
       . . .
5
      // Realizar tareas en paralelo con el otro hilo durante un tiempo
6
       . . .
      // Esperar aquí hasta que termine el hilo en ejecución
7
8
      try {
9
        t. join();
      \} catch (InterruptedException e) {
10// t ha vuelto antes de tiempo
11ł
1213. . .
      // Ahora continuar en este hilo
14
15
       \cdot \cdot \cdot16
```
### Uso de synchronized

#### **Permite controlar hilos que comparten**

datos

```
public class MiPila {
    final int MAX = 10:
    int idx = 0:
    char \lceil data = new char\lceilMAX\rceil;
    public void push (char c) {
        if (idx == MAX) return;data[idx] = c;idx++Ŧ
    public char pop() {
        if (idx == 0) return 0;
        idx--;return data[idx];
    з.
```
alb@uniovi.es

Problema con hilos compartiendo datos

```
public class Producer implements Runnable {
    private MiPila pila;
    public Producer (MiPila p) { pila = p; }
                                                          pila = p;
    public void run() {
                                                      Ŧ
        char c:
                                                      public void run() {
        for (int i = 0; i < ... {
                                                          char c:
            pila.push(c);11...
```

```
public class Consumer implements Runnable {
    private MiPila pila;
```

```
public Consumer (MiPila p) {
```

```
for (int i = 0; i < 200; i++) {
    c = \text{pila.pop}();
```
# Uso de la palabra clave synchronized

- P. **En java cada objeto tiene un** indicador de bloqueo asociado
- M Synchronized adquiere ese<br>Shloqueo o espera a que est bloqueo o espera a que estélibre
	- × El bloqueo actúa como un semáforo
	- × **Synchonized maneja el<br>Semáforo** semáforo

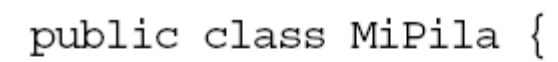

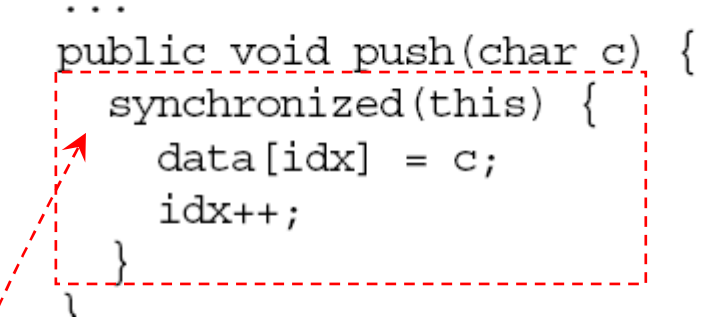

Se adquiere el bloqueo

Otros métodos no sinchronized sí tienen acceso a esos datos,habría que sincronizarlos todos

### Synchronized, conclusiones

- El mecanismo de sincronización sólo funciona si todo el acceso a los datos "sensibles" es sincronizado
- T. **Los datos de bloques sincronizados deberían** ser private

#### **• Métodos sincronized**

```
public void push(char c) {
 synchronized(this) {
   // Código del método push
                  public synchronized void push(char c) {
                    // Código del método push
       ene-09 album in the second contract \}
```
### Más estados para el hilo

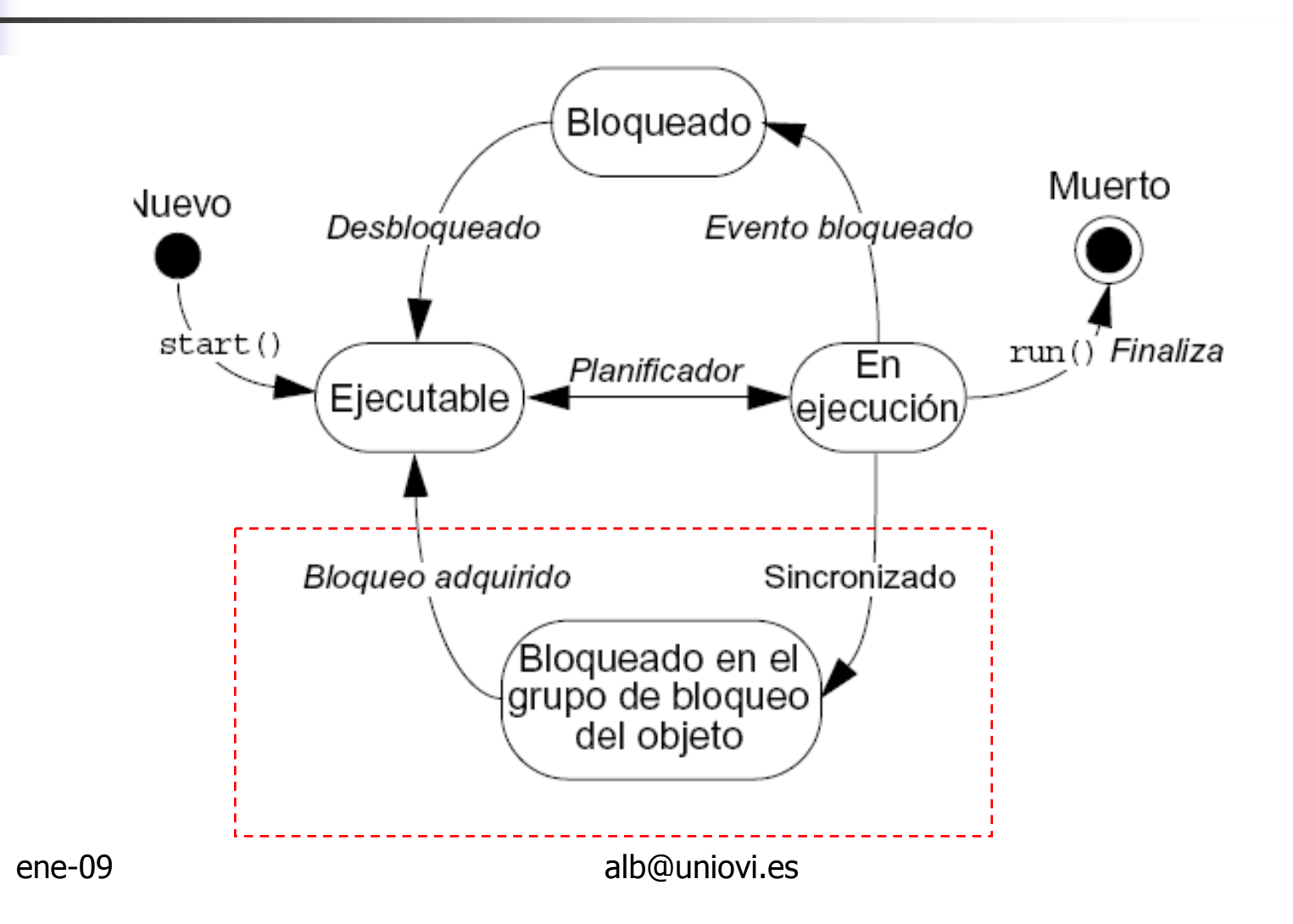

# Interacción de los hilos: wait <sup>y</sup> notify

**STATE OF STATE OF STATE OF STATE OF STATE OF STATE OF STATE OF STATE OF STATE OF STATE OF STATE OF STATE OF S** ■ El hilo que llama a wait() queda a la espera de que otro hilo llame a notify()sobre el mismo objeto

- × **Para hacer wait() o notify() se debe poseer** el bloqueo → desde dentro de bloque<br>synchronized synchronized
- × Al hacer wait() se libera el bloqueo
	- У. Lo cogerá uno de los hilos que hará notify()

# Ejemplo de interacción de hilos

```
public class Main {
public class MiPila {
    final int MAX = 10;
                                                      public static void main (String[] args) {
    int idx = 0:
                                                          MiPila pila = new MiPila();
    char \lceil data = new char\lceilMAX\rceil;
                                                          Producer p1 = new Product(pila);
                                                          Producer p2 = new Product(pila):
   public synchronized void push (char c) {
                                                          Consumer c1 = new Consumer (pila);
        if (idx == MAX) return;
                                                          Consumer c2 = new Consumer(pila);
        data[idx] = c;<u>idxtt. . .</u>
                                                          Thread tp1 = new Thread(p1);
                                                          Thread tp2 = new Thread(p2):
    Þ
                                                          Thread tc1 = new Thread(c1);
                                                          Thread tc2 = new Thread(c2);
   public synchronized char pop() {
        while (idx = 0){
                                                          tp1.start();
            try {
                                                          tp2.start();
                System.out.println("waiting");
                                                          tc1.start();
                wait();
                                                          tc2.start();
            } catch (InterruptedException e) { }!
                                                      4
        idx--:return data[idx];
    ٦
```
#### Conceptos básicos sobre programación Java

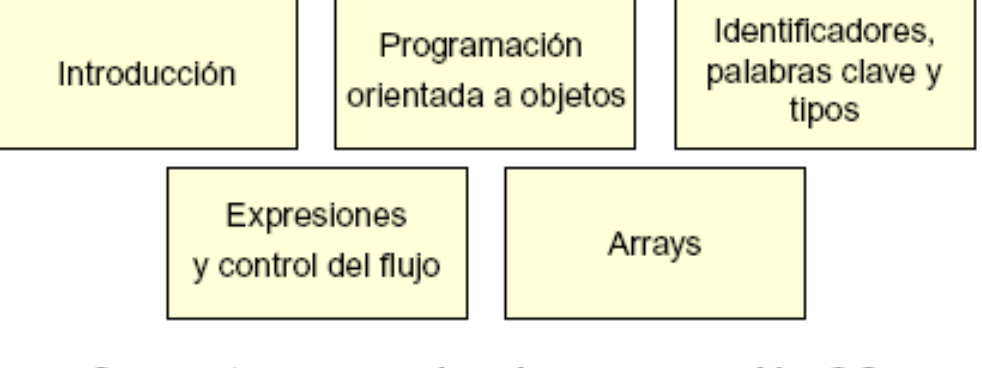

#### Conceptos avanzados de programación OO

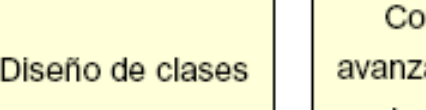

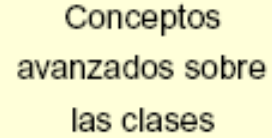

#### Excepciones, colecciones y E/S

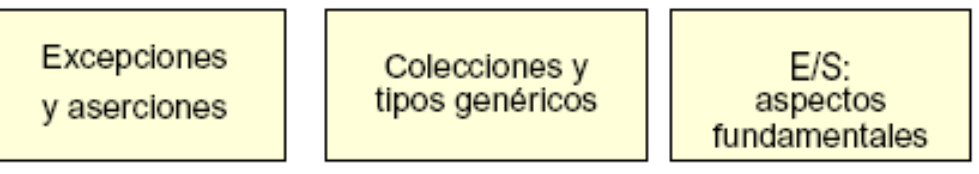

#### Desarrollo de interfaces gráficas de usuario

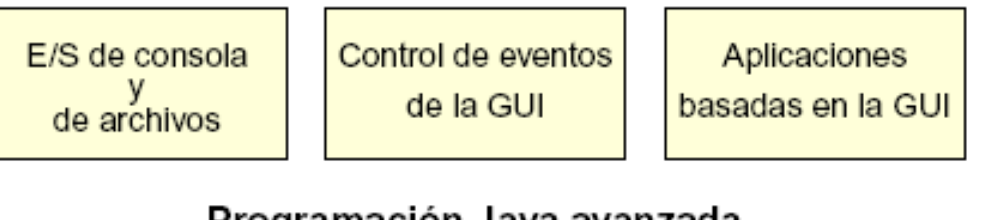

#### Programación Java avanzada

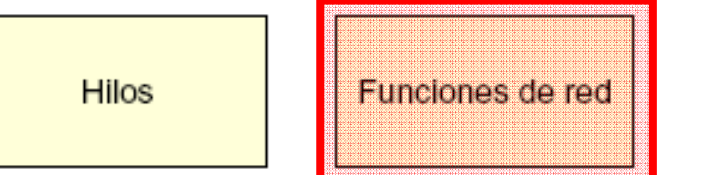

Contenidos

## Conexión en red: Sockets

- Socket un modelo de programación de red
- $\blacksquare$  Socket  $=$ 
	- IP cliente + Puerto Cliente + IP servidor + Puerto servidor + protocolo

# Esquema de conexión

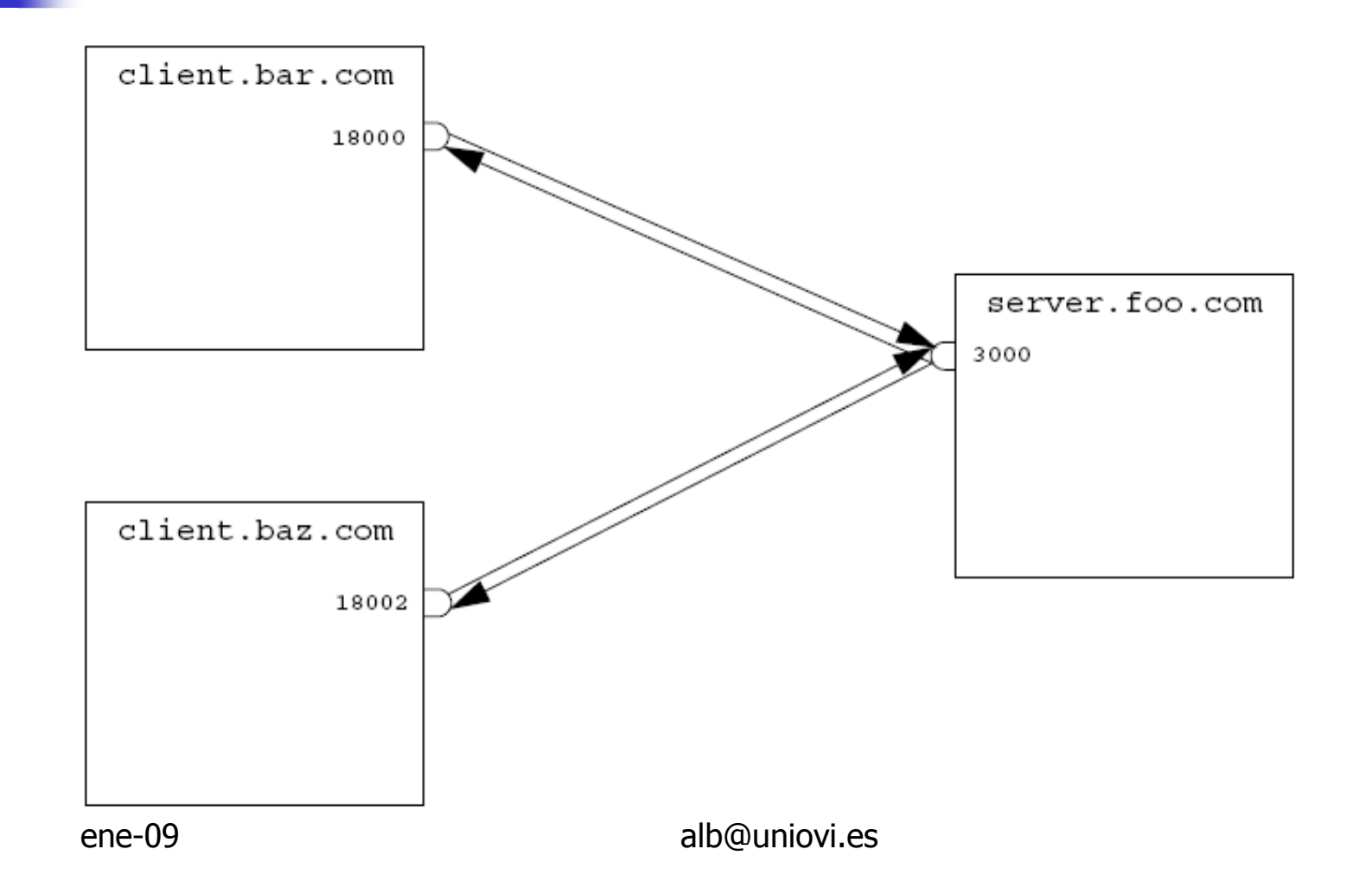

# Modelo de conexión en red de Java

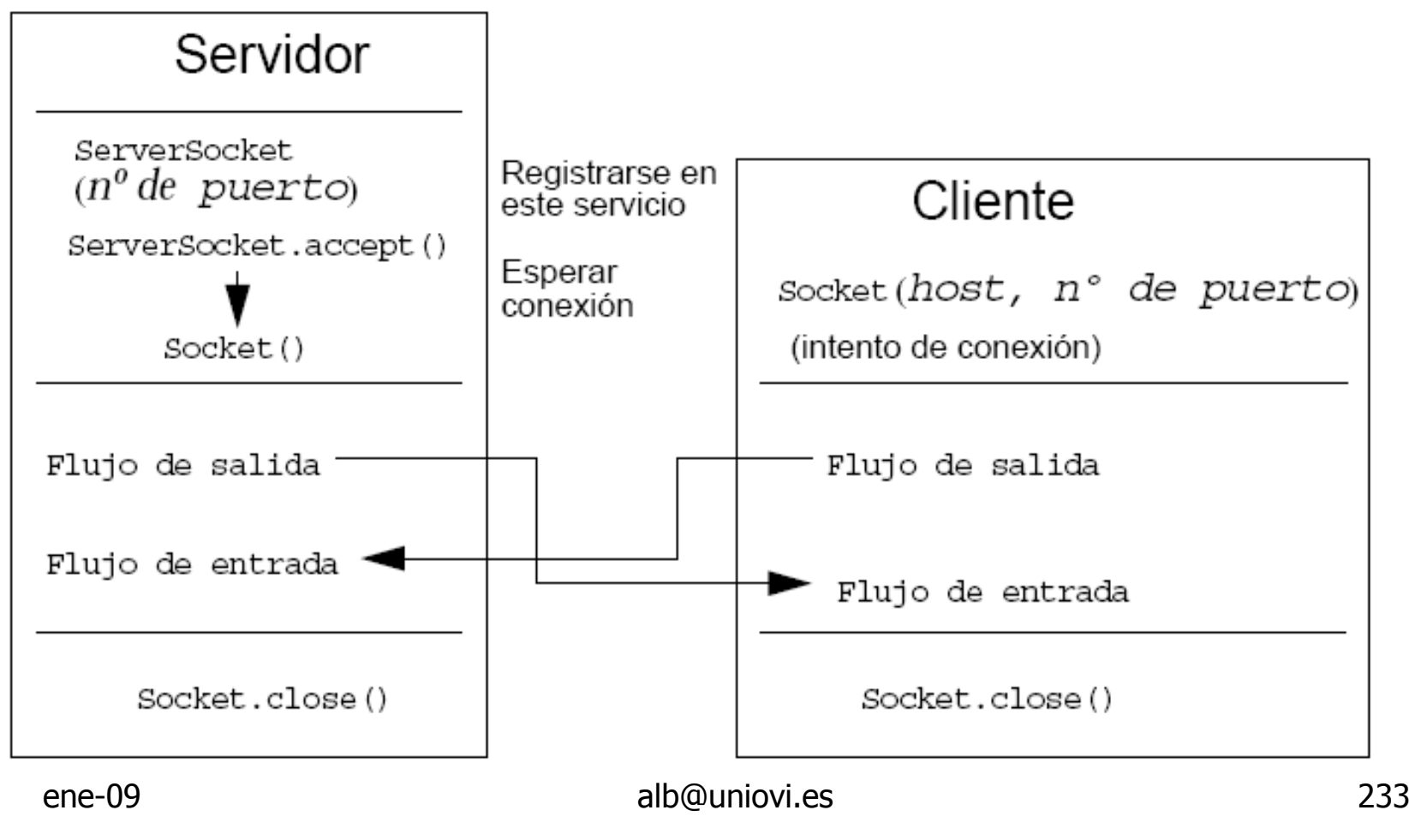

## Servidor **TCP/IP** mínimo

```
public class ServidorSimple {
    public static void main (String args[]) {
        ServerSocket s = null:
        try {
            s = new ServerSocket (5432);
        } catch (IOException e) {
            e.printStackTrace();
        Ą.
        System.out.println("Server started");
        while (true) {
            try {
                Socket s1 = s \cdot accent();
                System.out.println("Connection acepted");
                BufferedWriter bw = new BufferedWriter(
                         new OutputStreamWriter(
                                 sl.getOutputStream());
                bw.write("Bienvenido a la red\n");
                bw.close()sl. close()System.out.println("Connection closed");
            } catch (IOException e) {
                e.printStackTrace();
            ÷.
        -3
    -1
```
 $ene-09$ 

### Cliente TCP/IP mínimo

```
public class ClienteSimple {
    public static void main (String args []) {
        try {
            Socket s1 = new Socket("127.0.0.1", 5432);BufferedReader br = new BufferedReader()new InputStreamReader(s1.getInputStream()));
            System.out.println(br.readLine());
            br.close();sl. close();
        } catch (ConnectException connExc) {
            System.err.println("Imposible conectar.");
        } catch (IOException e) {
            e.printStackTrace();
        Þ
```